Список функциональностей.

## Версия 8.3.10

Версия 8.3.10 включает исправления обнаруженных ошибок и изменения в функциональности.

Ссылки на разделы документации, которые описывают сделанные изменения в элементах данного документа, рекомендуется использовать только после публикации на сайте ИТС (http://its.1c.ru/db/v8310doc) документации к текущей версии.

- Новые возможности и изменения
- Новые возможности и изменения в режиме «1С: Предприятие»
- Оптимизация  $\bullet$
- Изменения, влияющие на поведение системы
- Изменения, требующие изменений в конфигурациях и административных установках
- Переименования
- Мобильная платформа  $\bullet$
- Обновление используемых библиотек  $\bullet$
- Переход с предыдущей версии на версию 8.3.10  $\bullet$

## Новые возможности и изменения

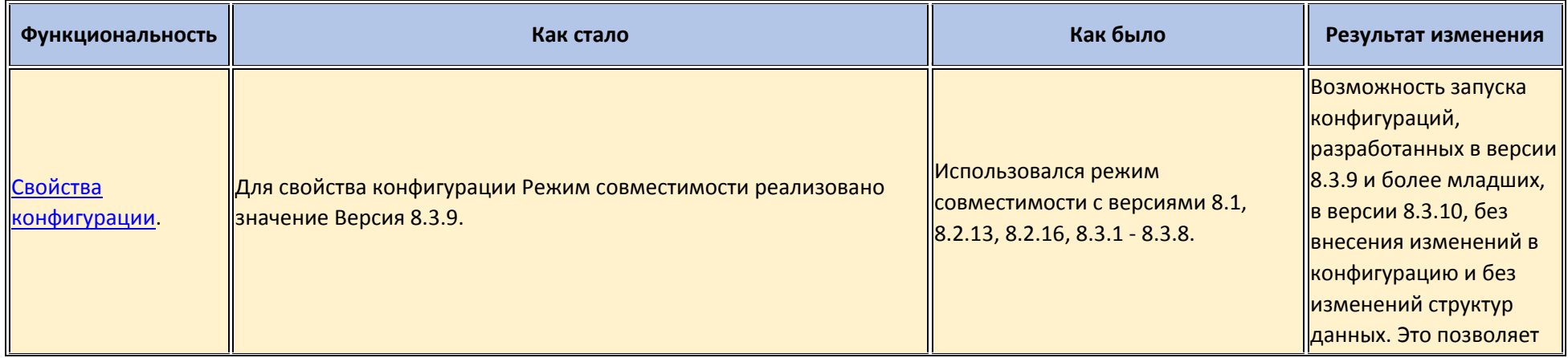

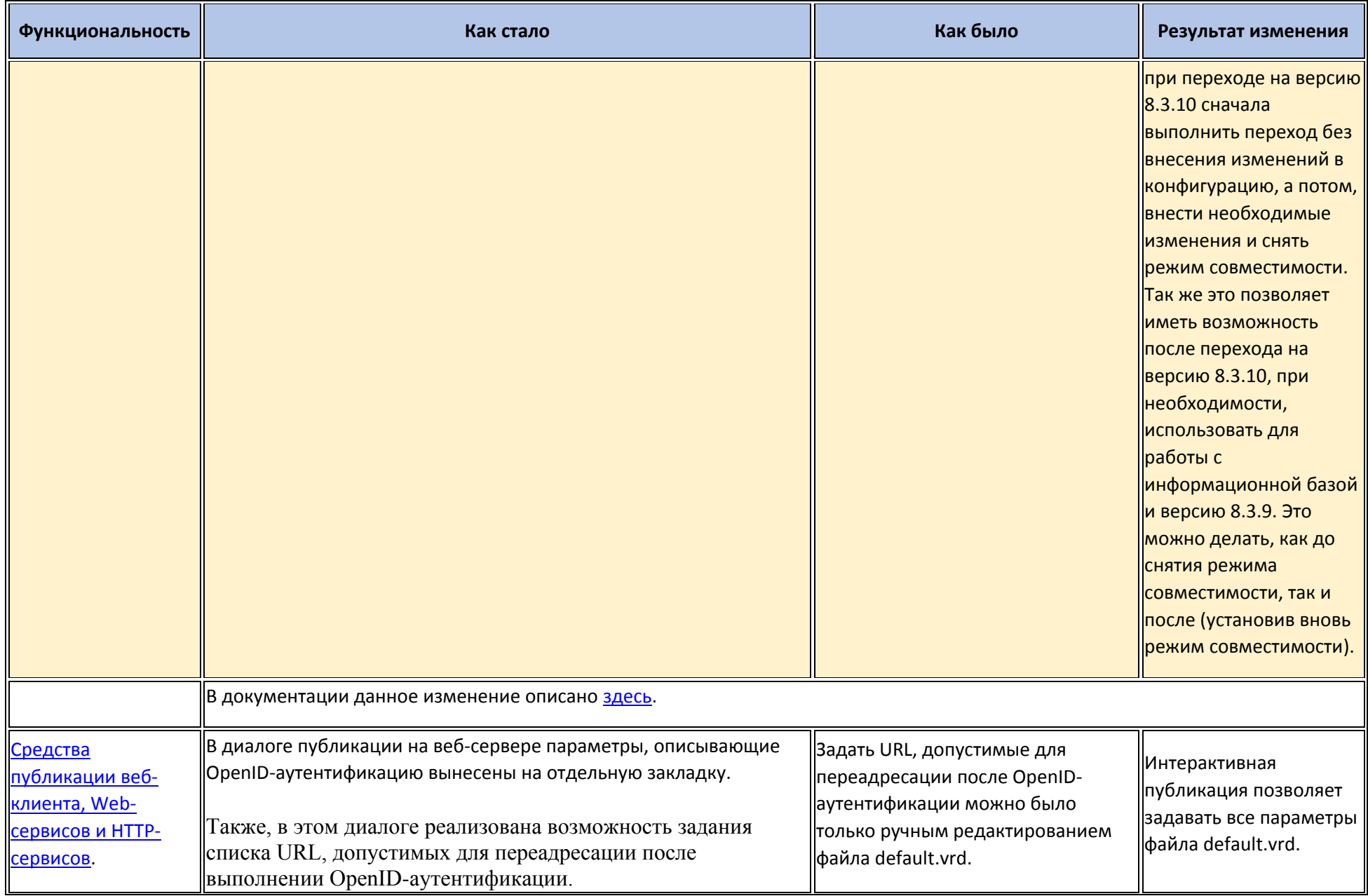

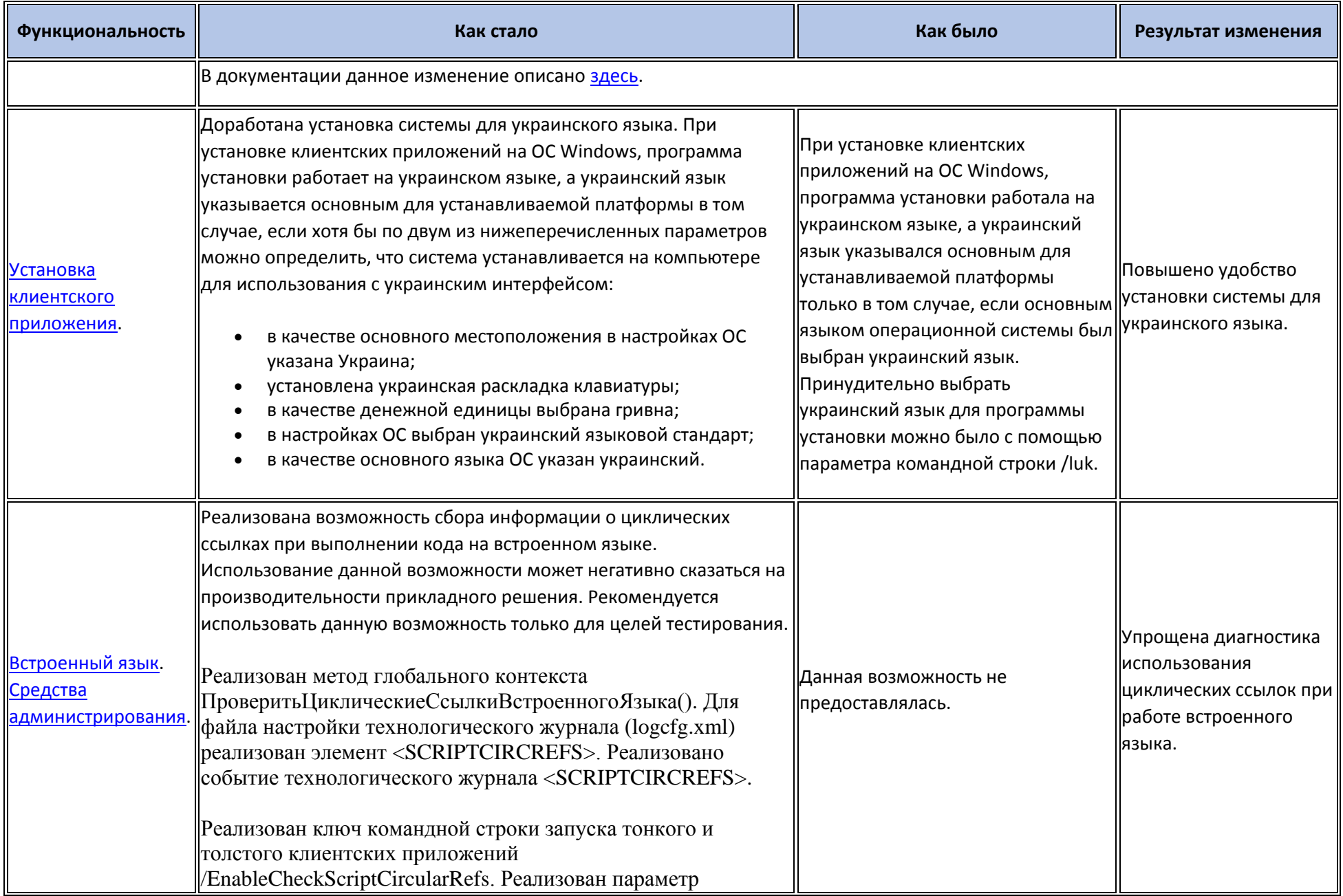

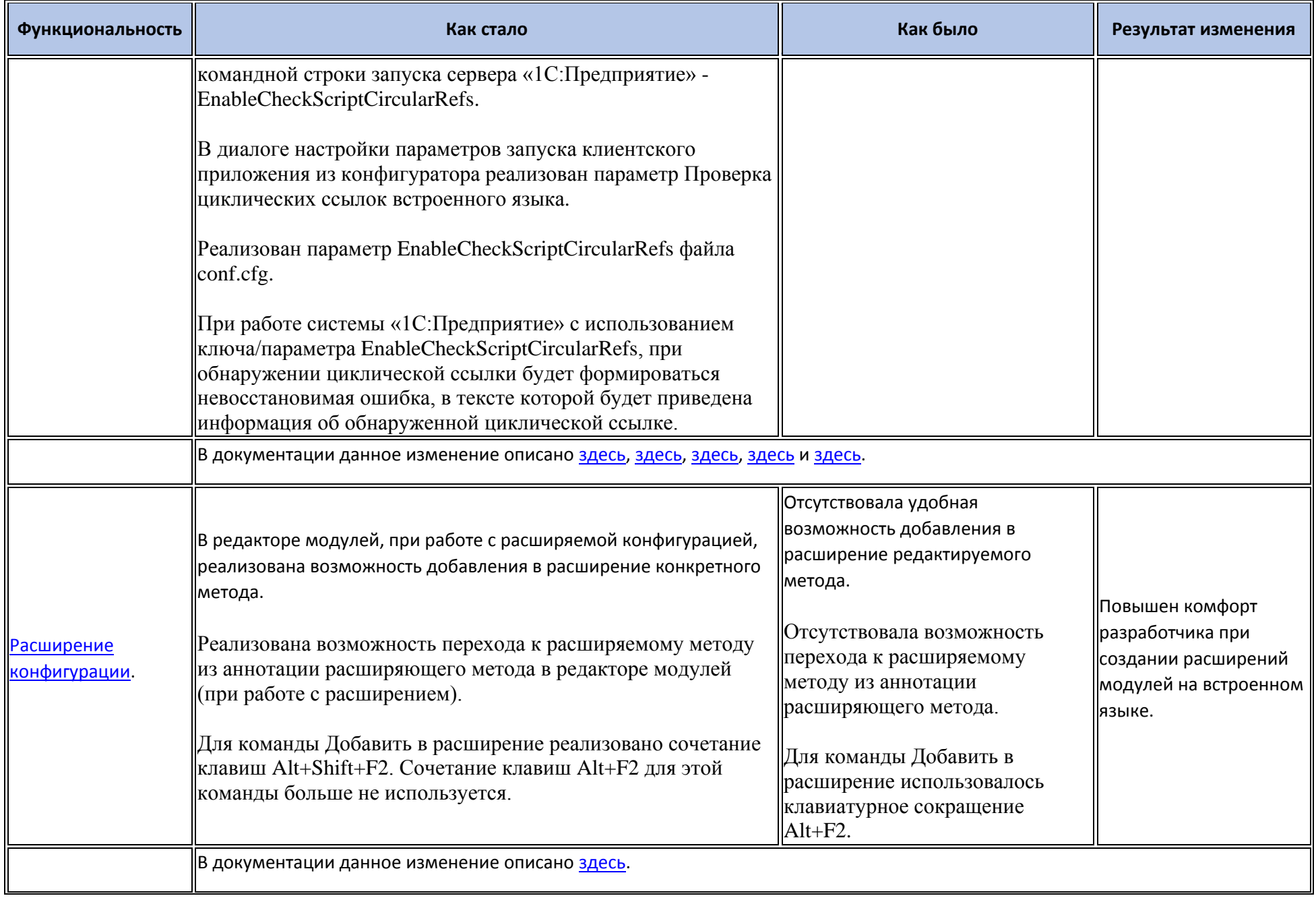

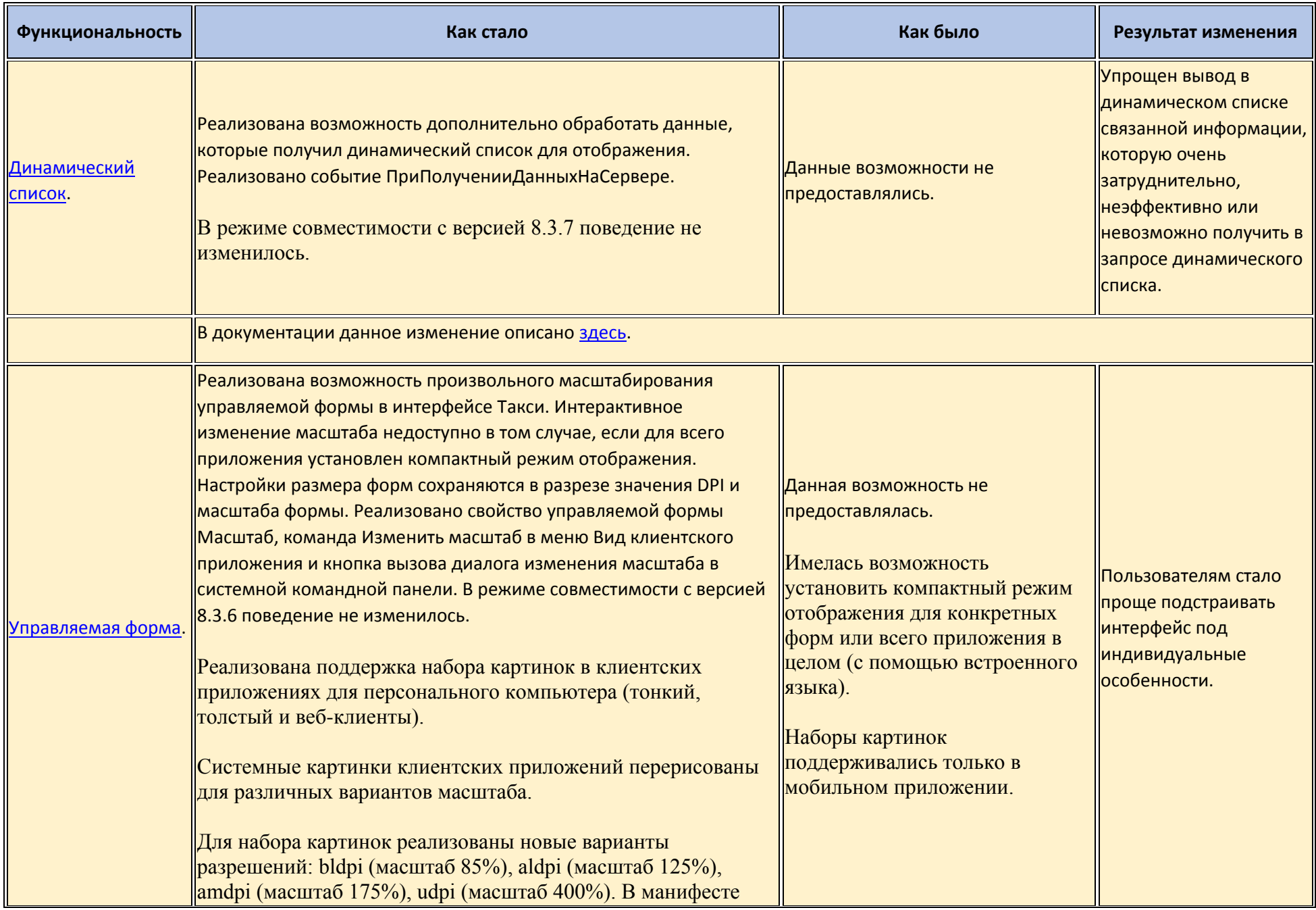

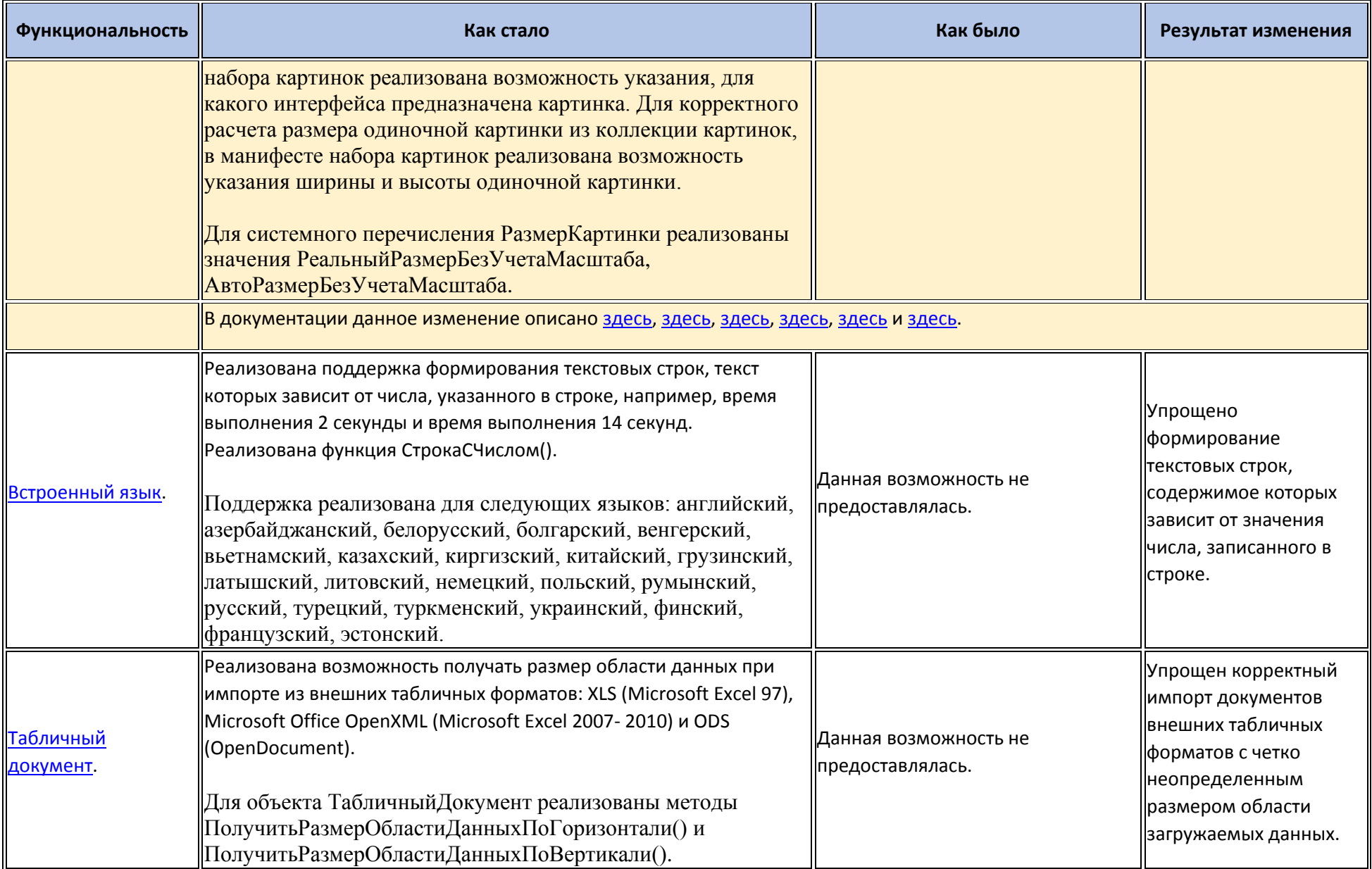

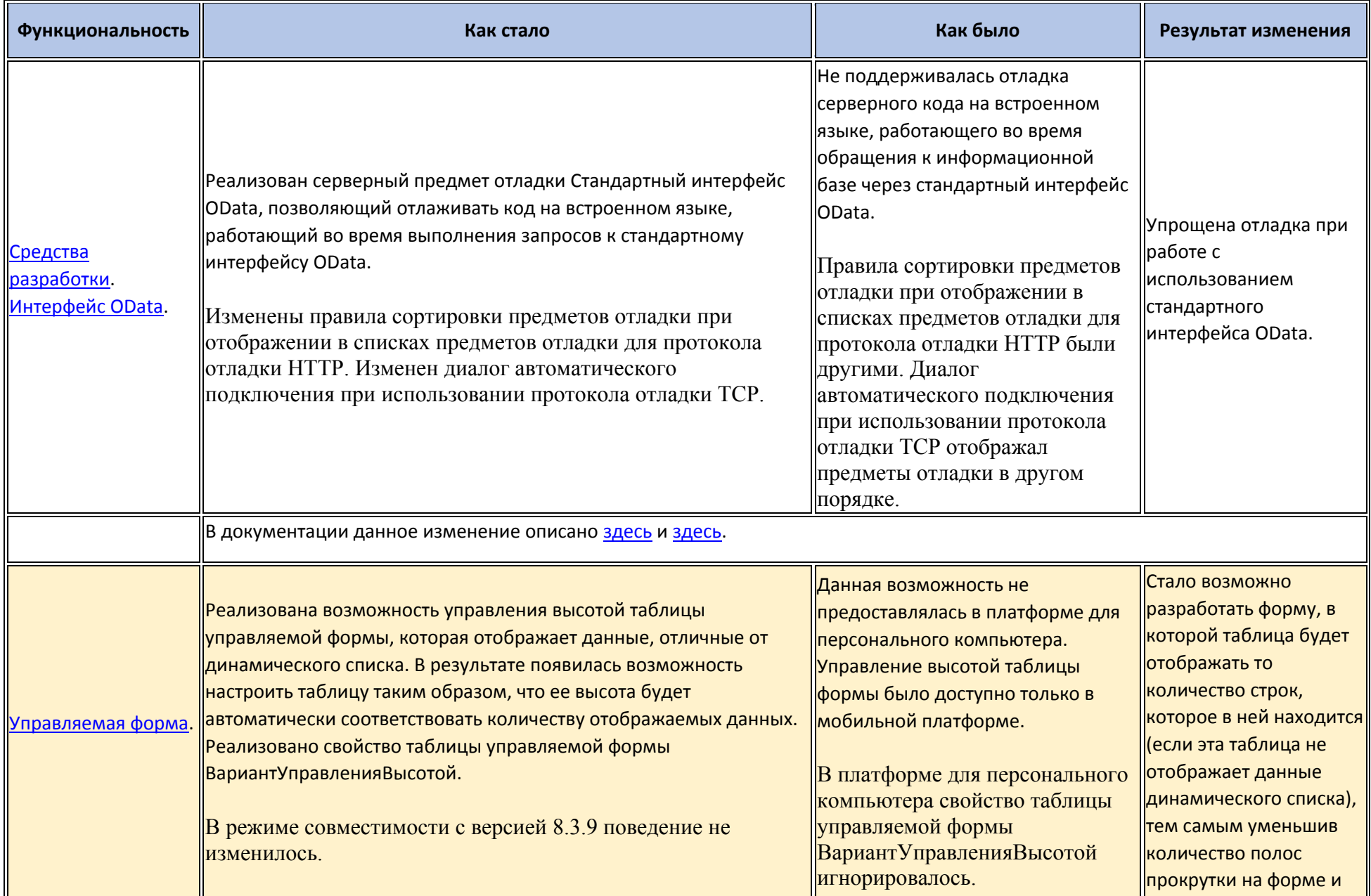

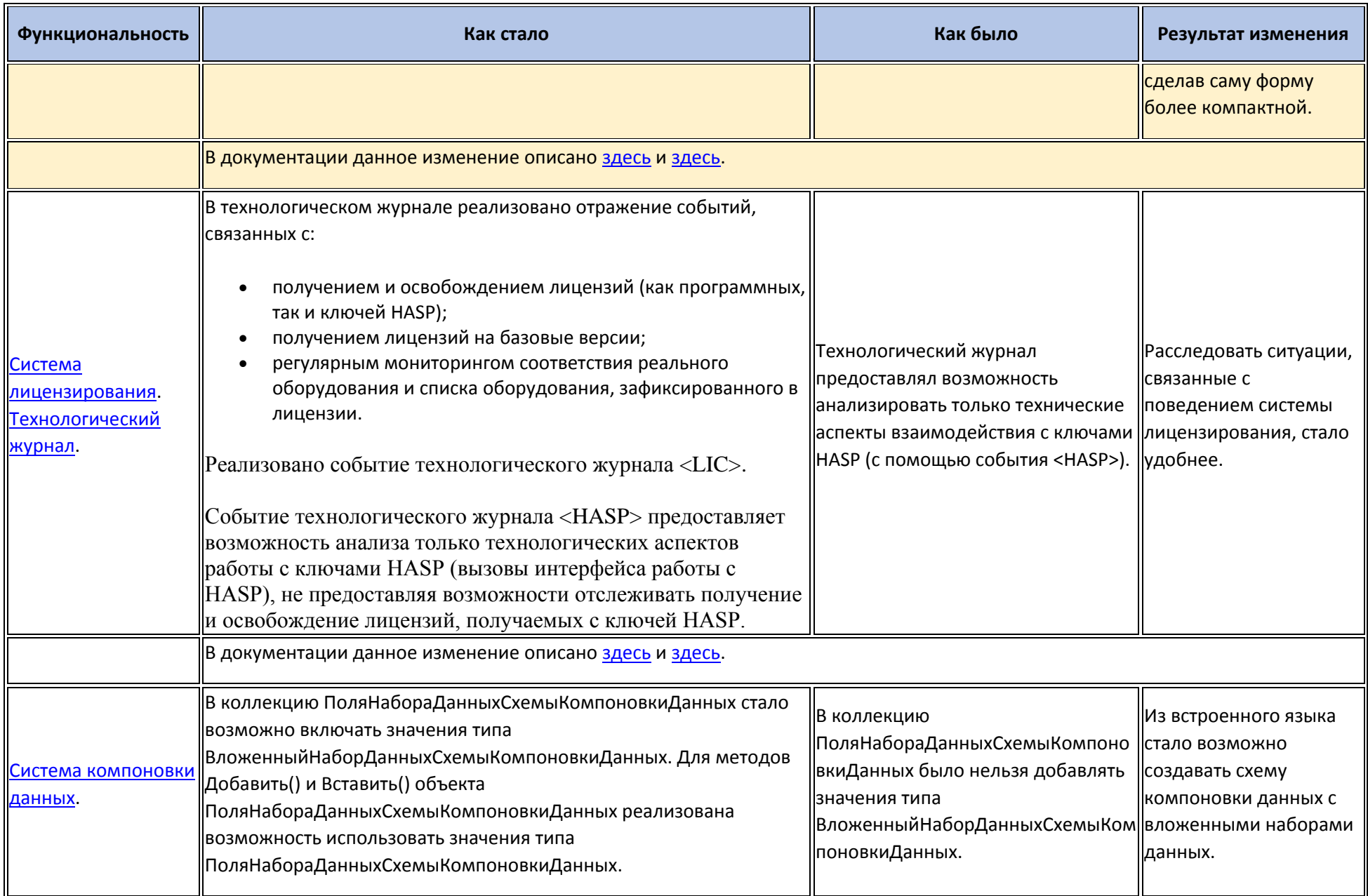

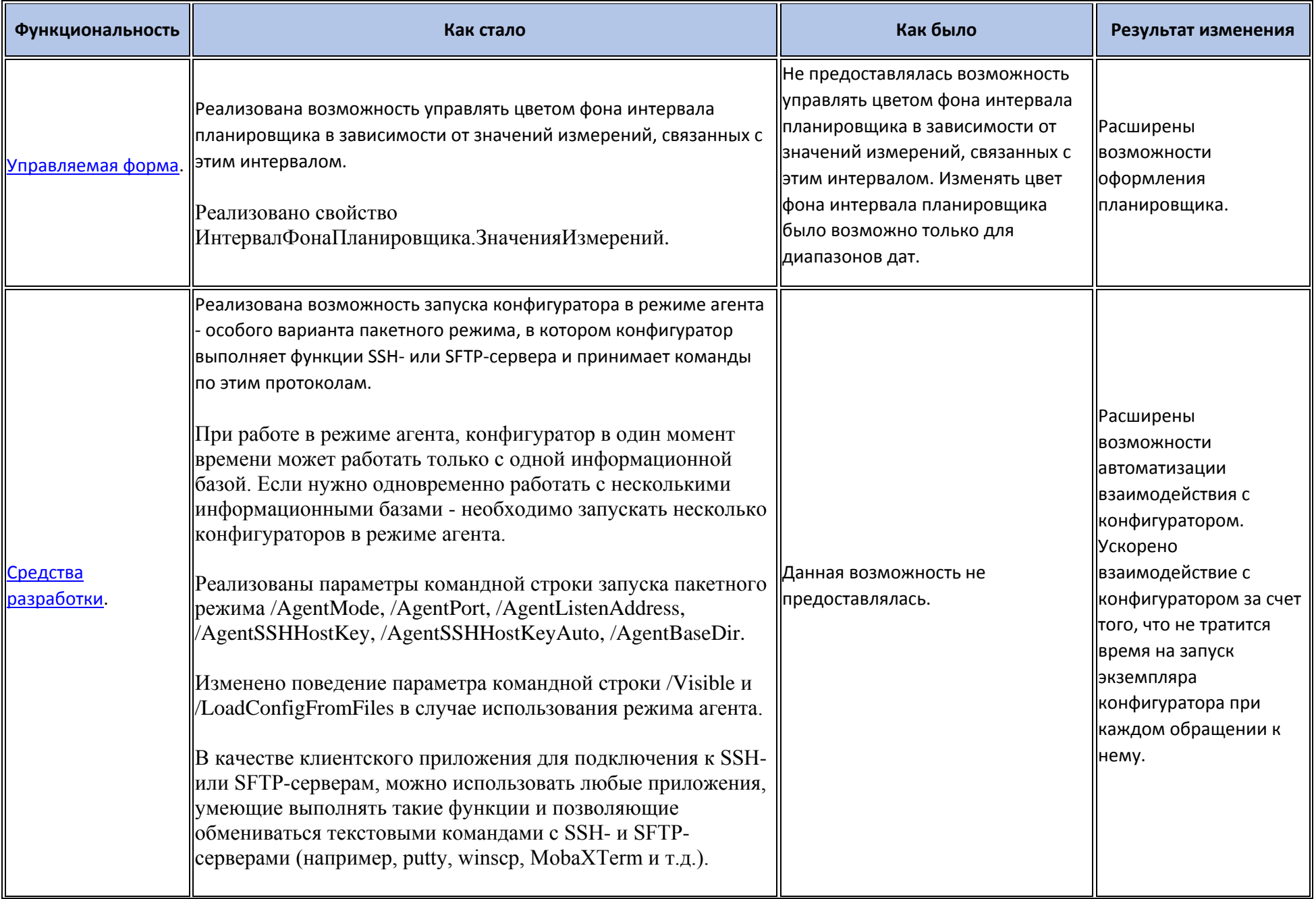

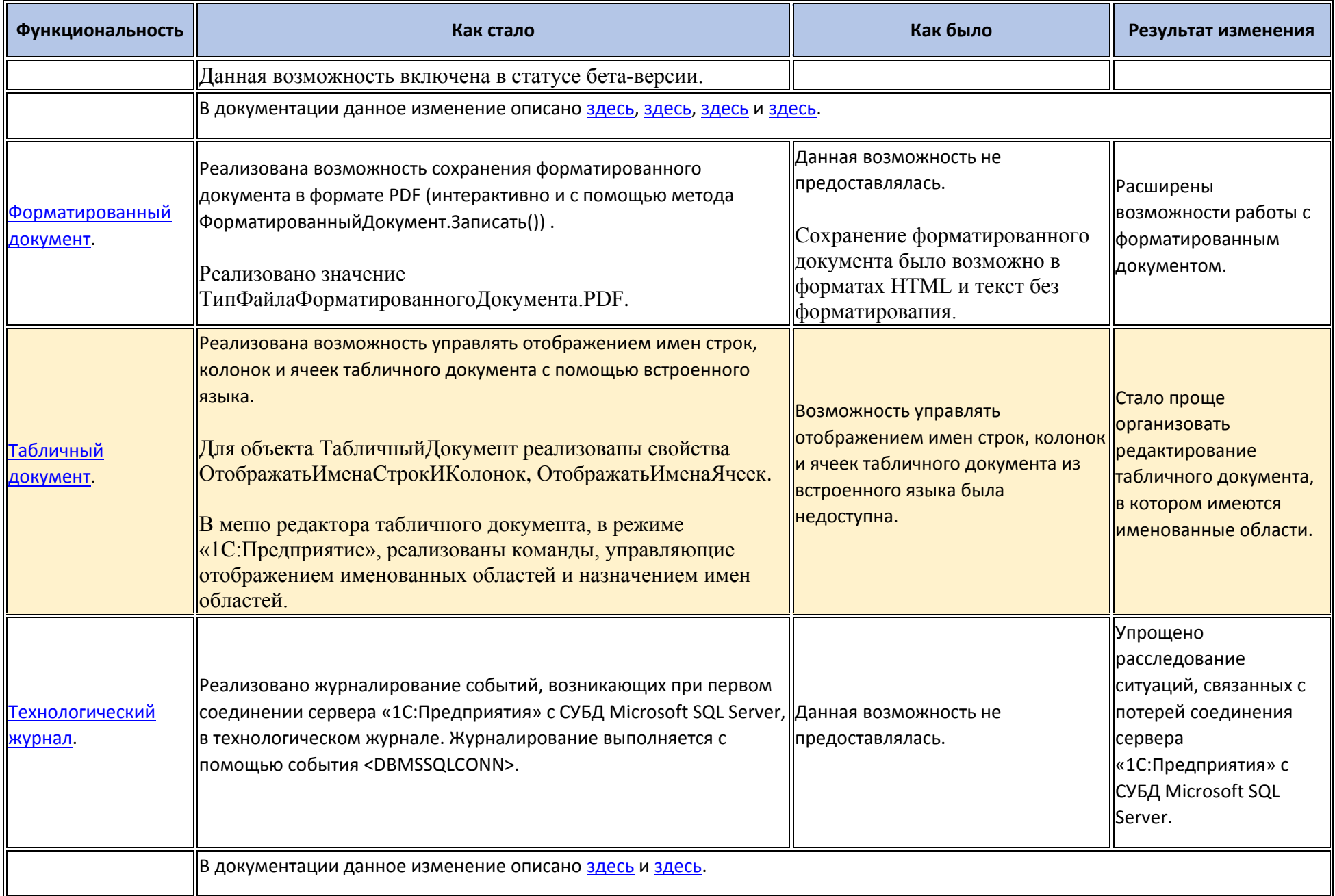

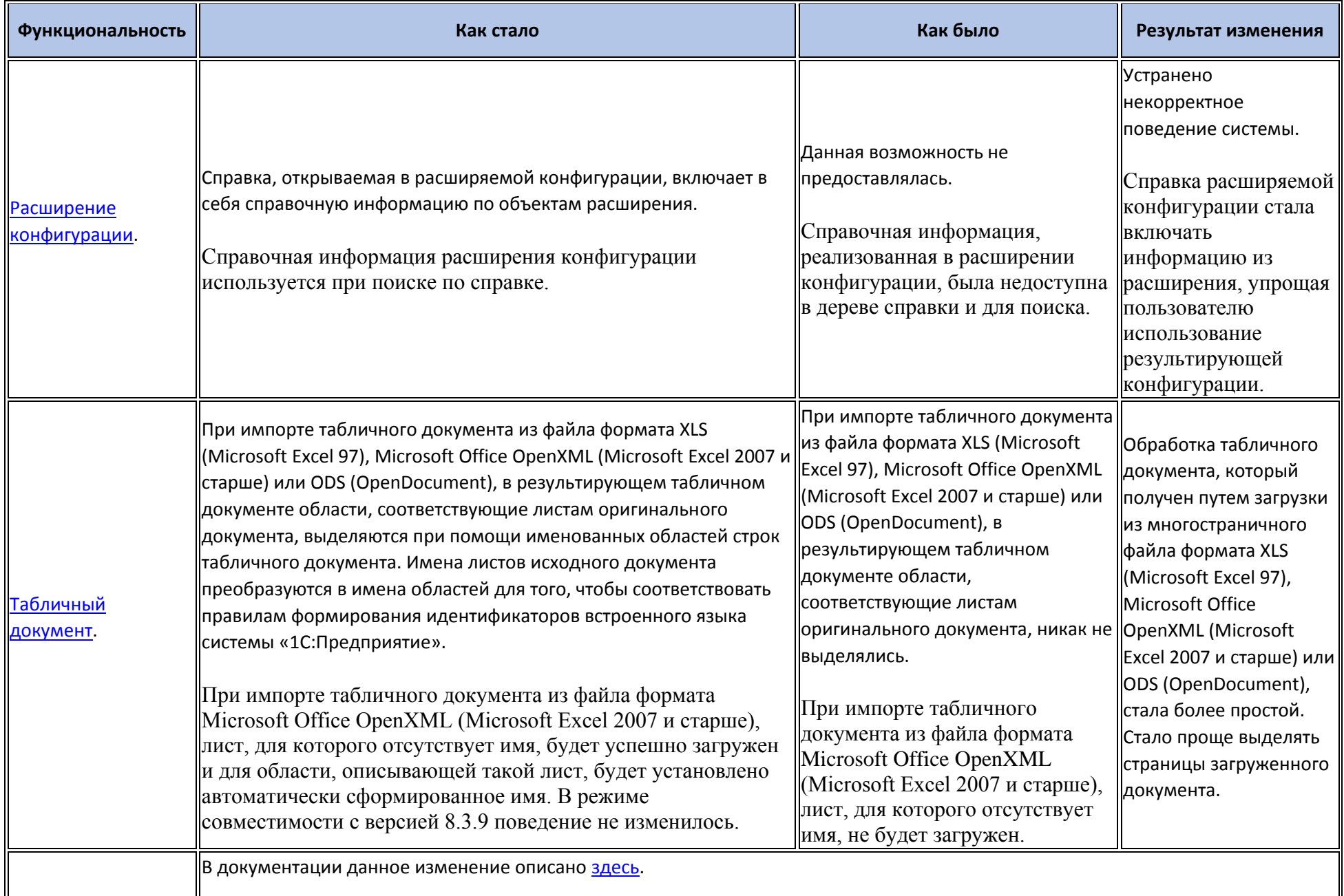

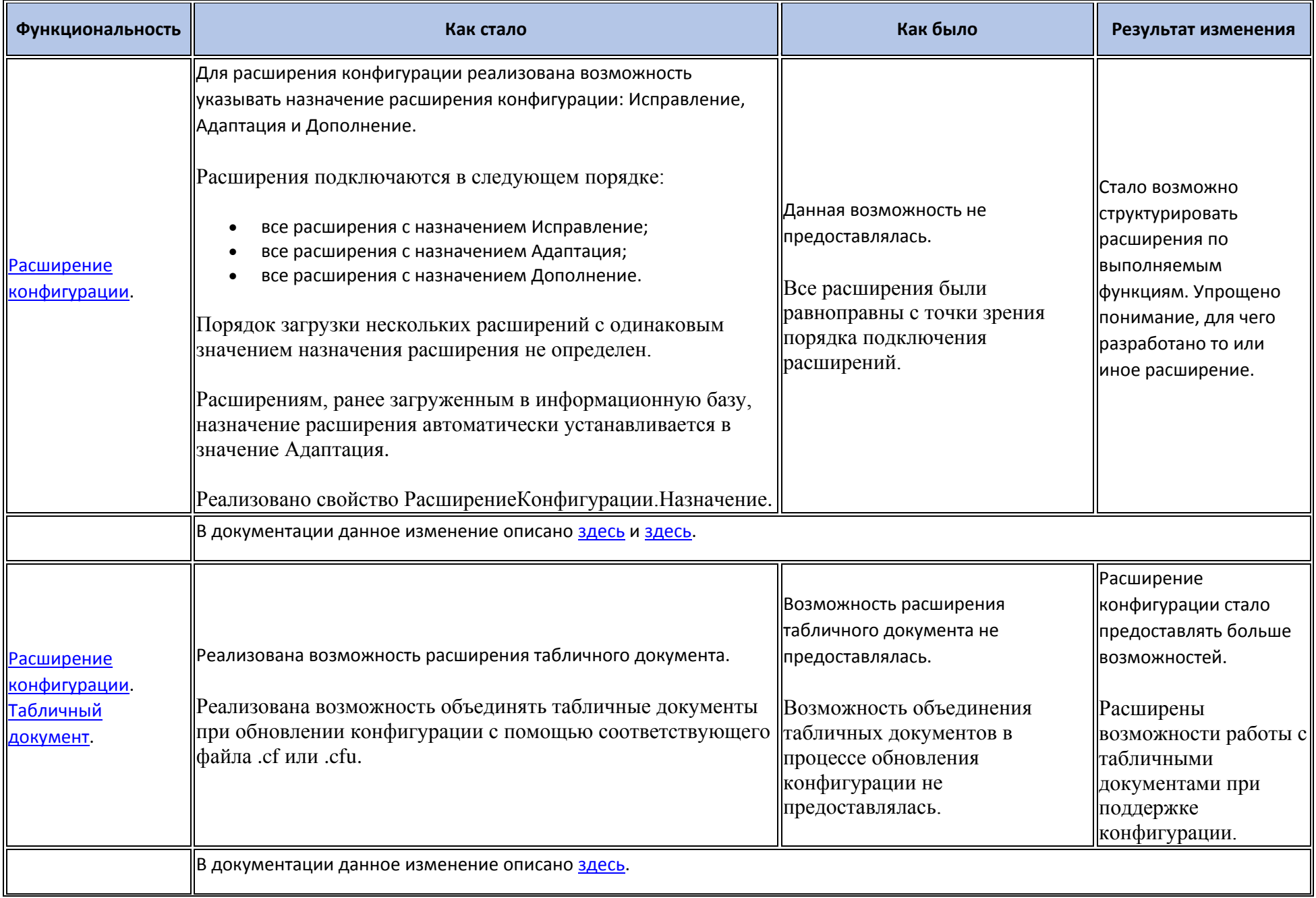

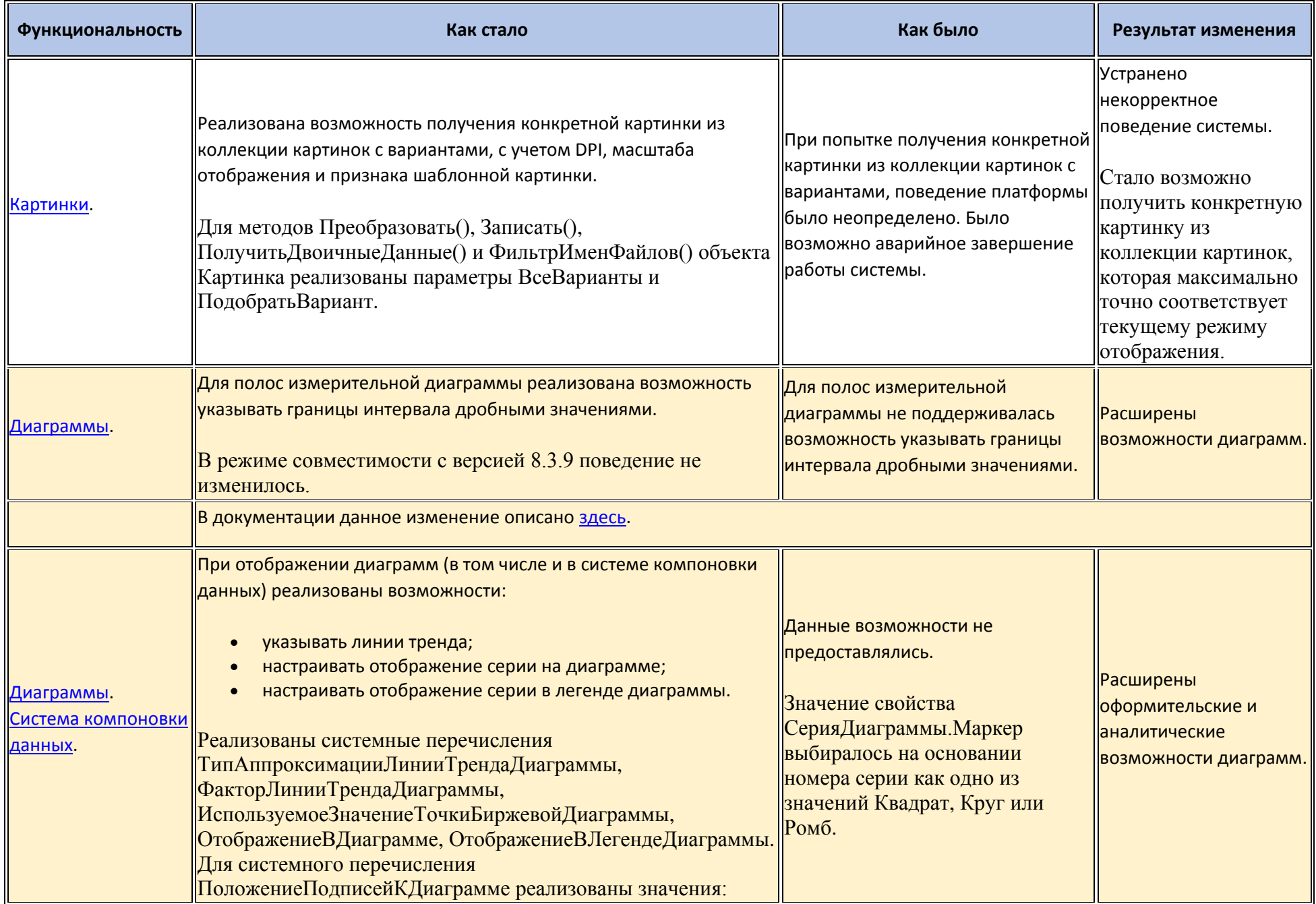

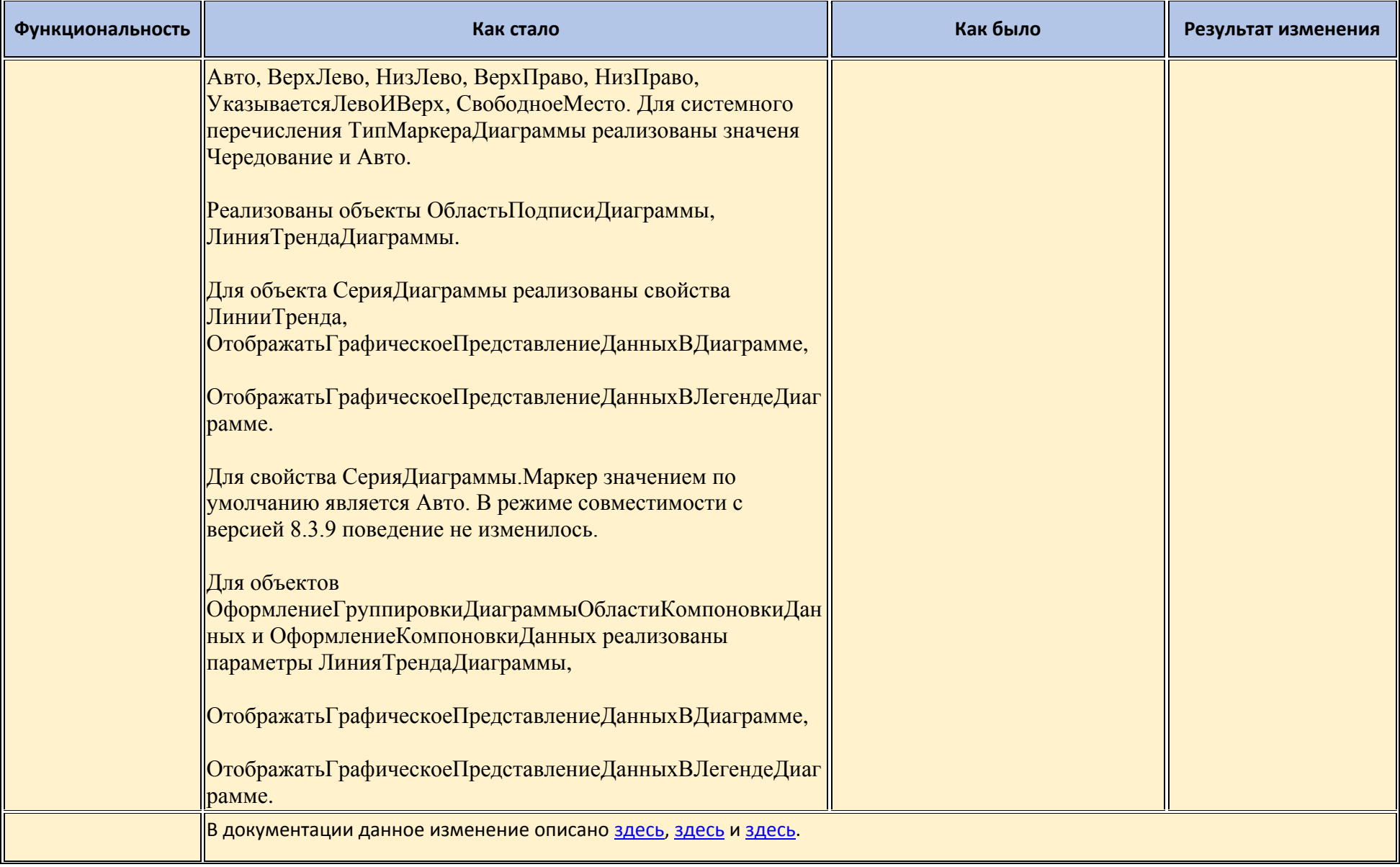

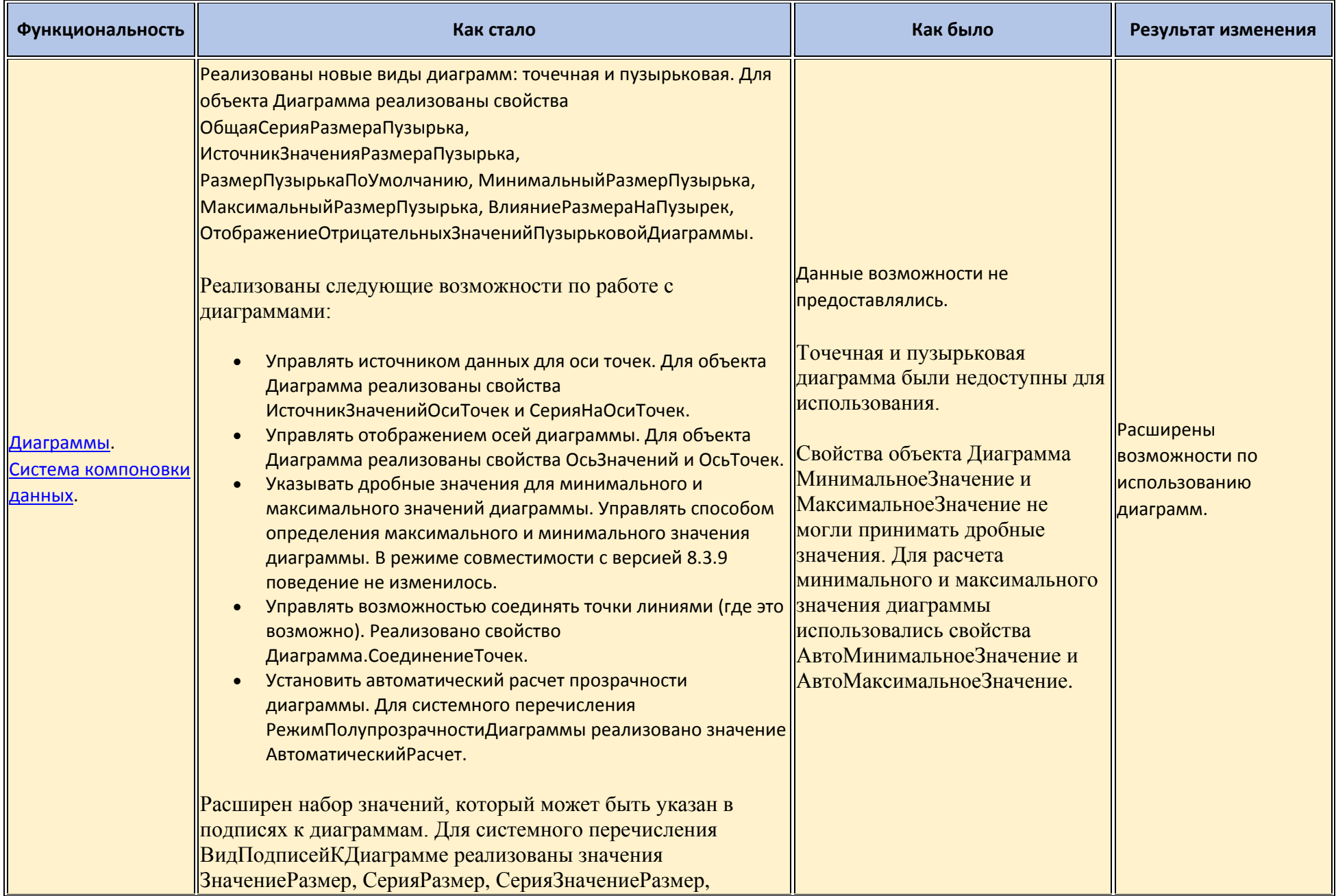

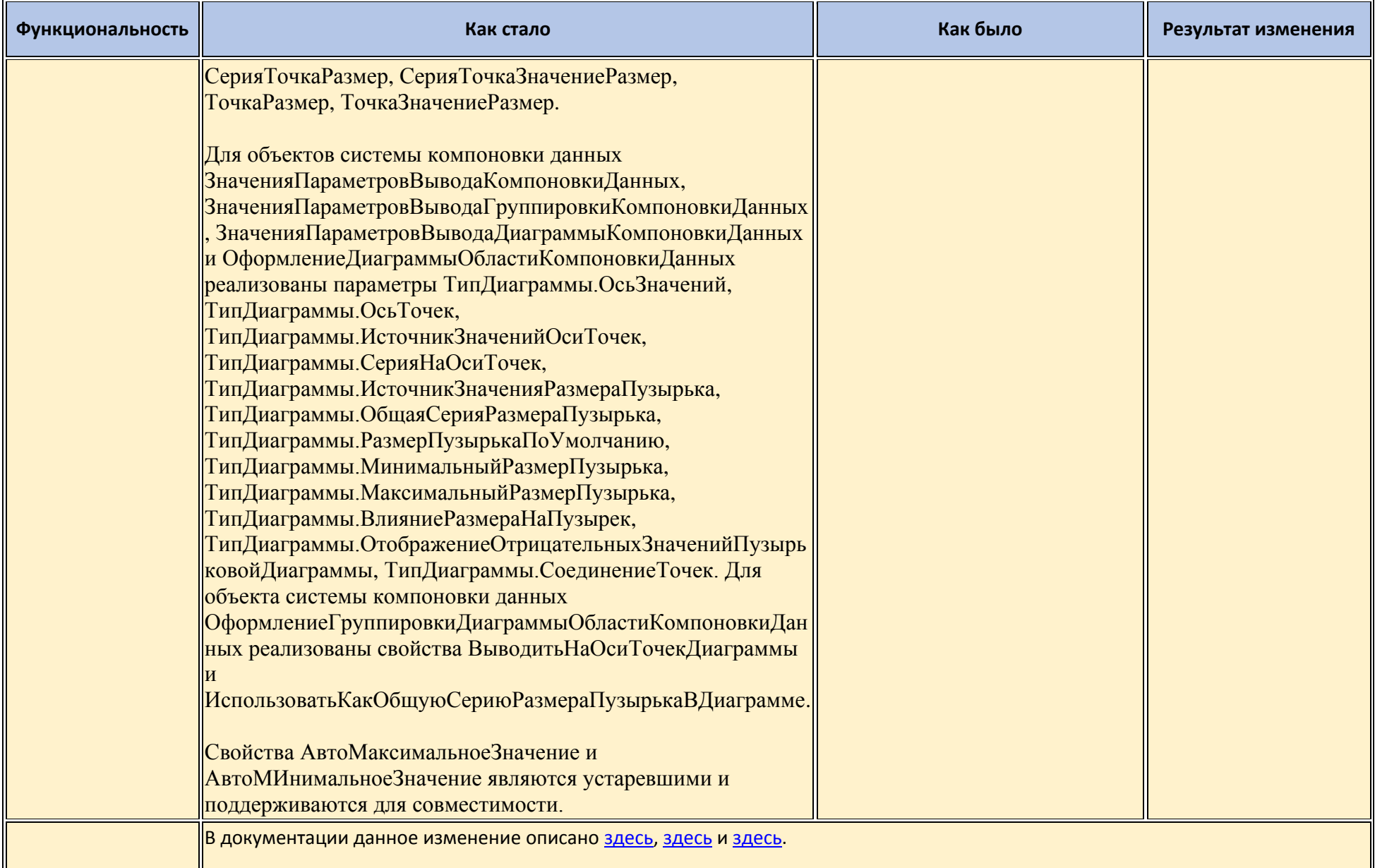

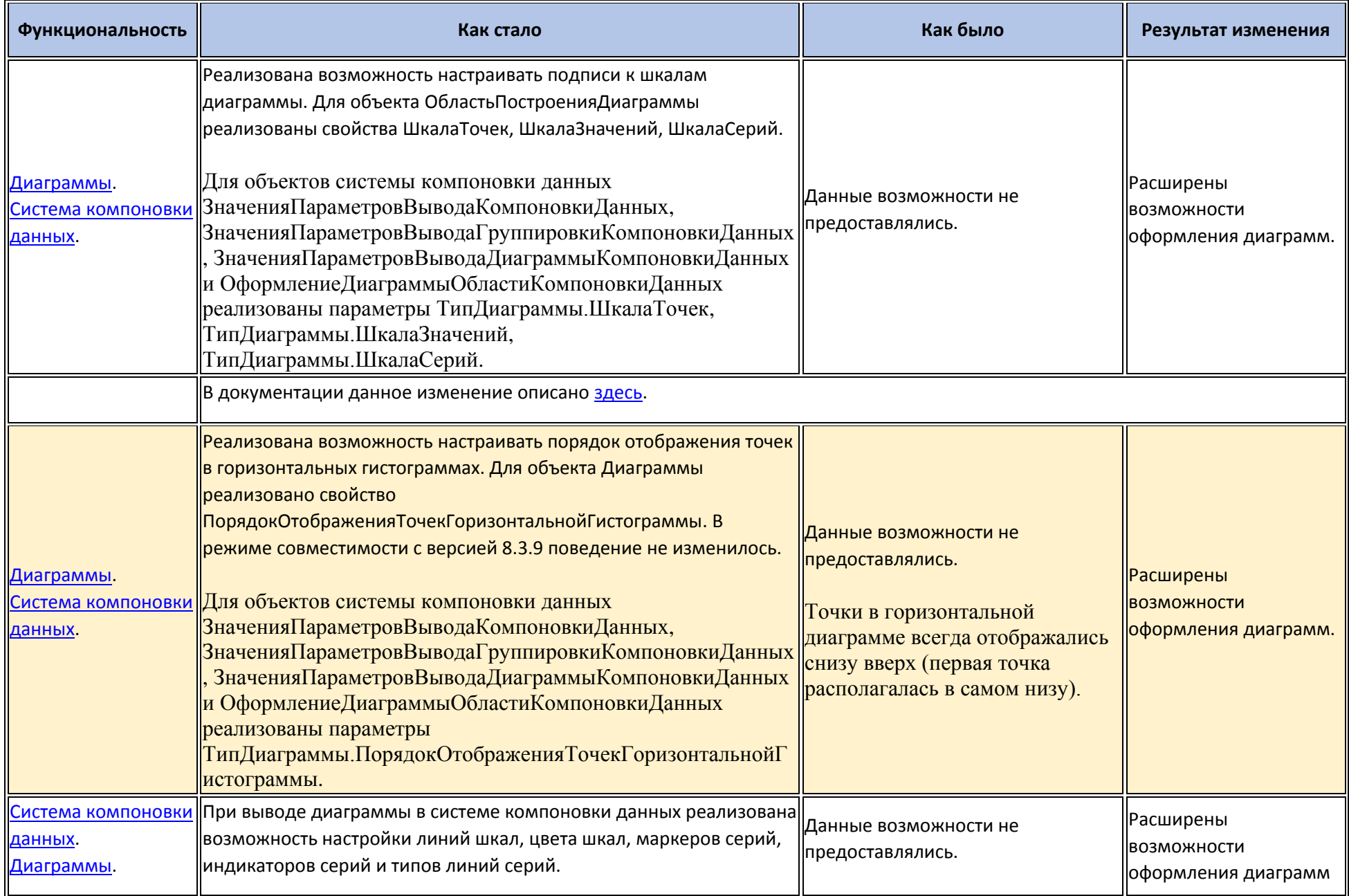

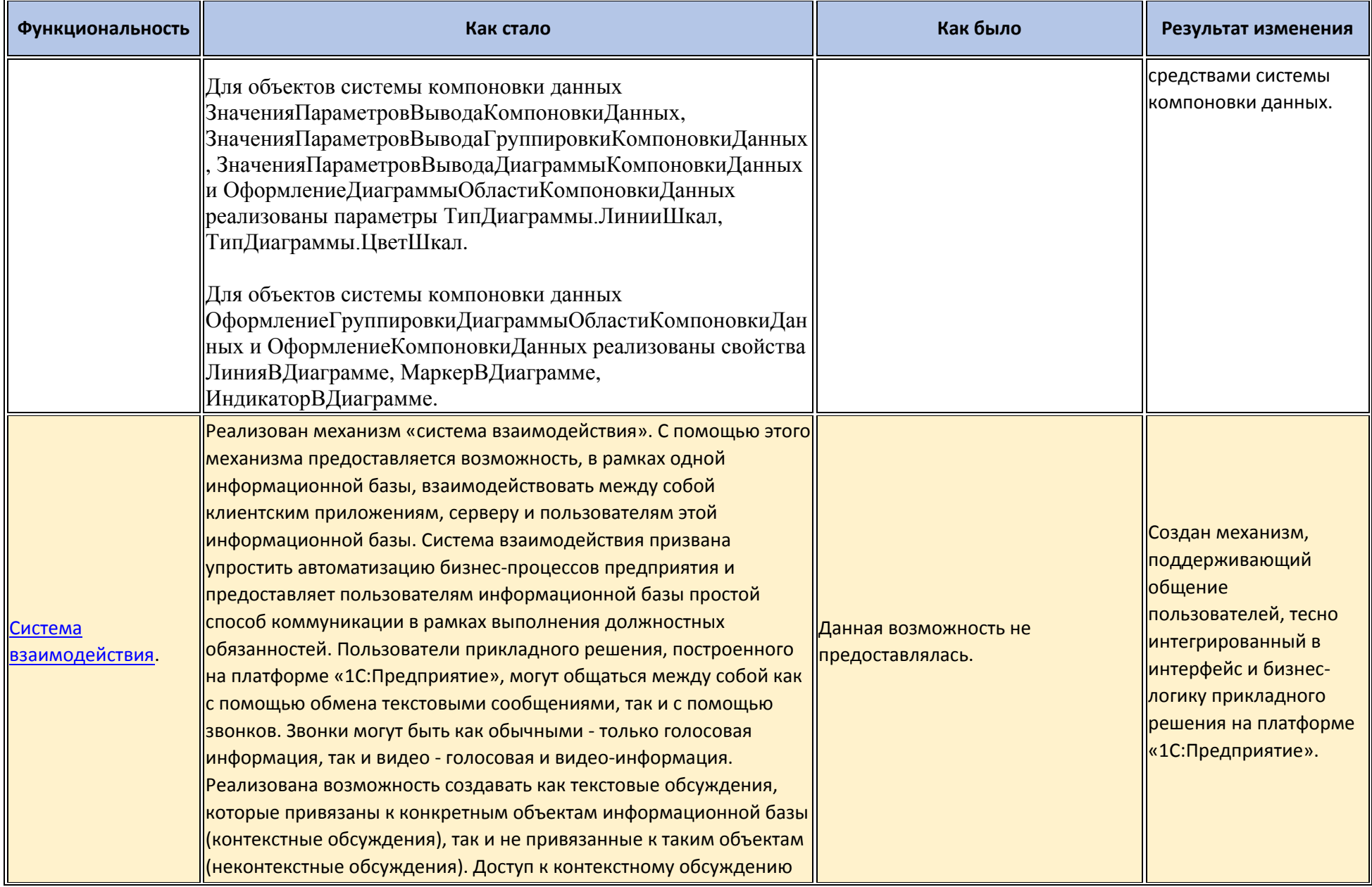

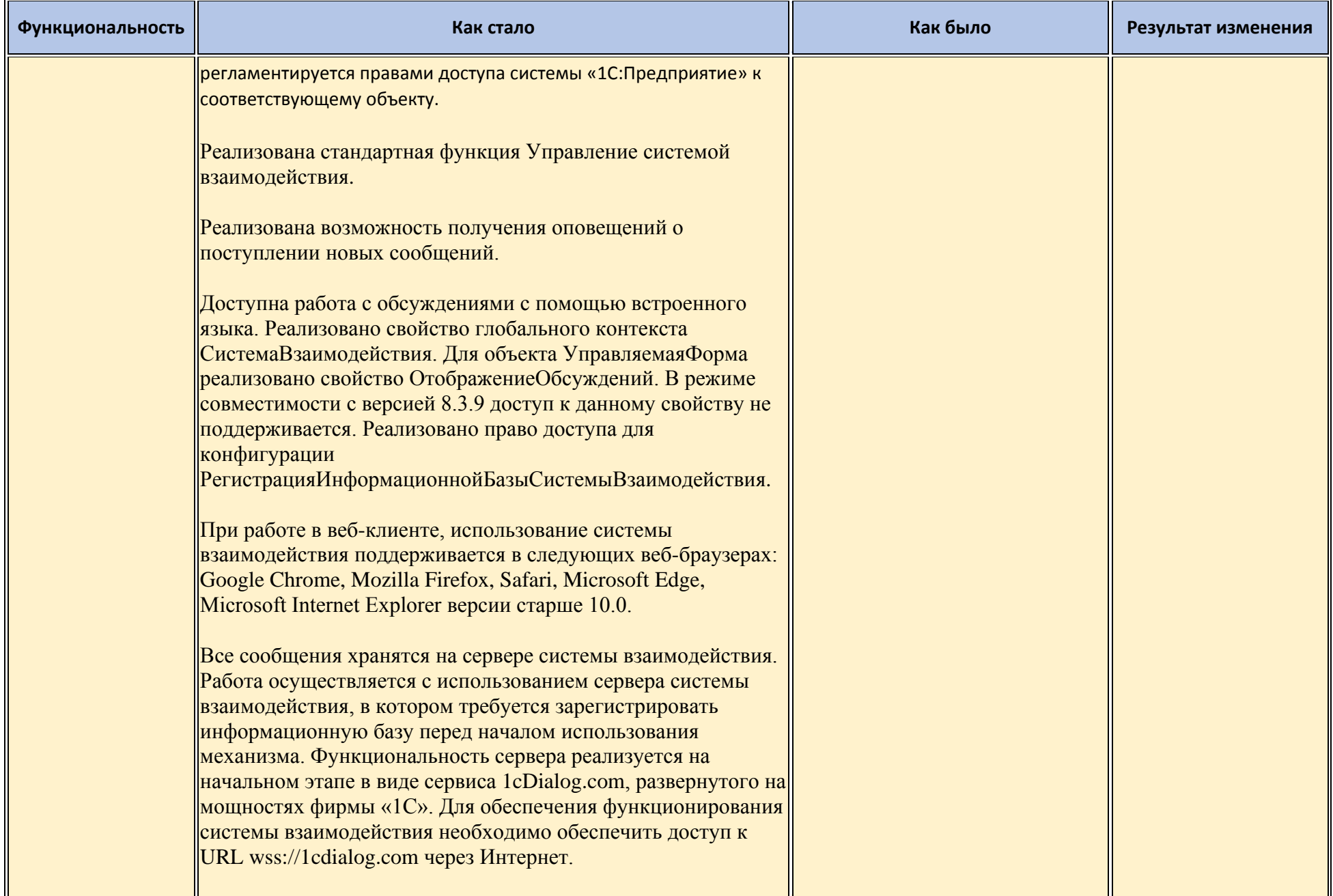

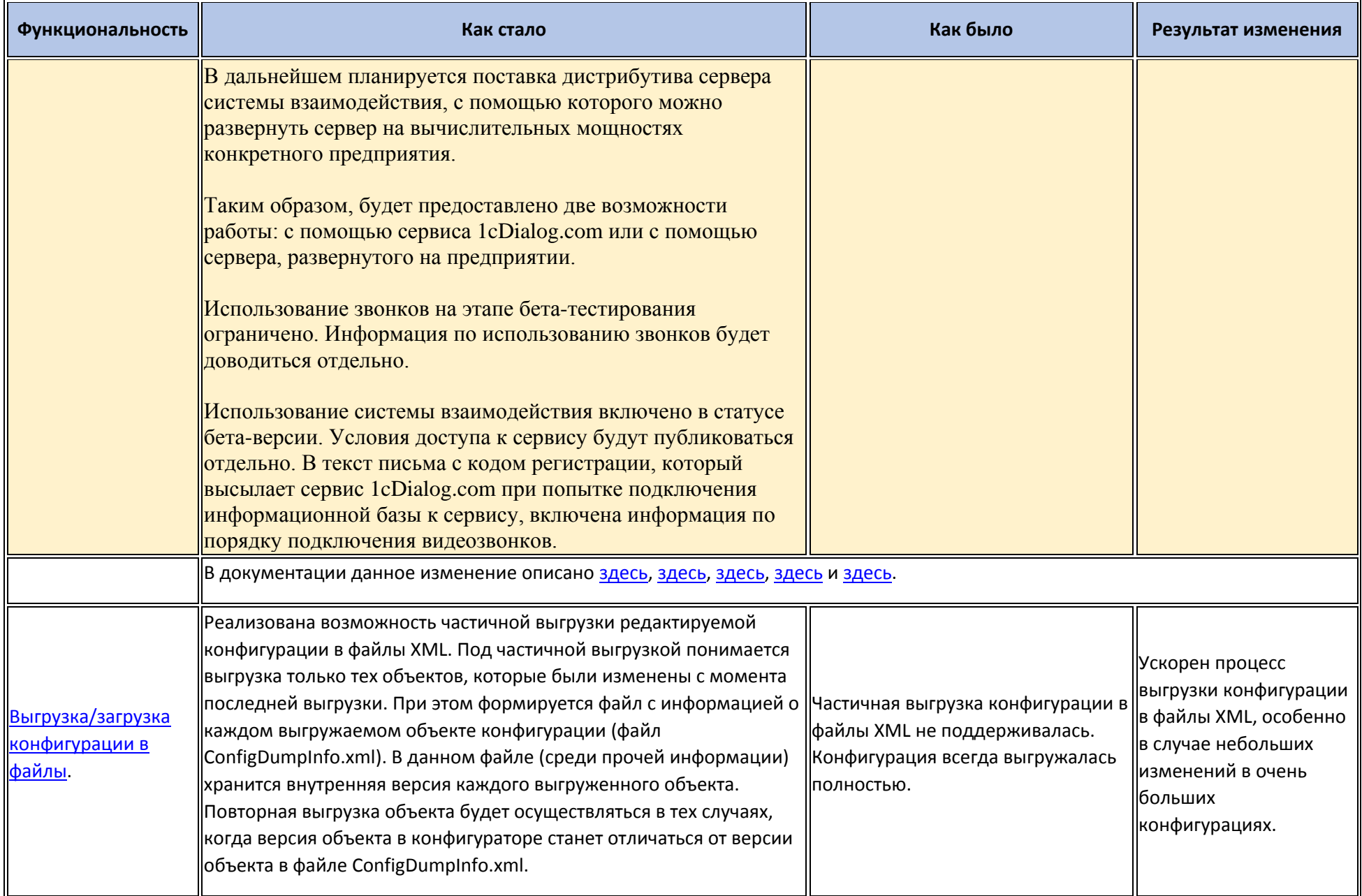

![](_page_20_Picture_145.jpeg)

![](_page_21_Picture_171.jpeg)

![](_page_22_Picture_159.jpeg)

![](_page_23_Picture_213.jpeg)

![](_page_24_Picture_202.jpeg)

## **Новые возможности и изменения в режиме «1С:Предприятие»**

![](_page_24_Picture_203.jpeg)

![](_page_25_Picture_95.jpeg)

![](_page_26_Picture_189.jpeg)

![](_page_27_Picture_185.jpeg)

![](_page_28_Picture_1.jpeg)

![](_page_29_Picture_235.jpeg)

![](_page_30_Picture_169.jpeg)

## **Оптимизация**

![](_page_30_Picture_170.jpeg)

![](_page_31_Picture_222.jpeg)

![](_page_32_Picture_197.jpeg)

![](_page_33_Picture_207.jpeg)

![](_page_34_Picture_183.jpeg)

![](_page_35_Picture_195.jpeg)
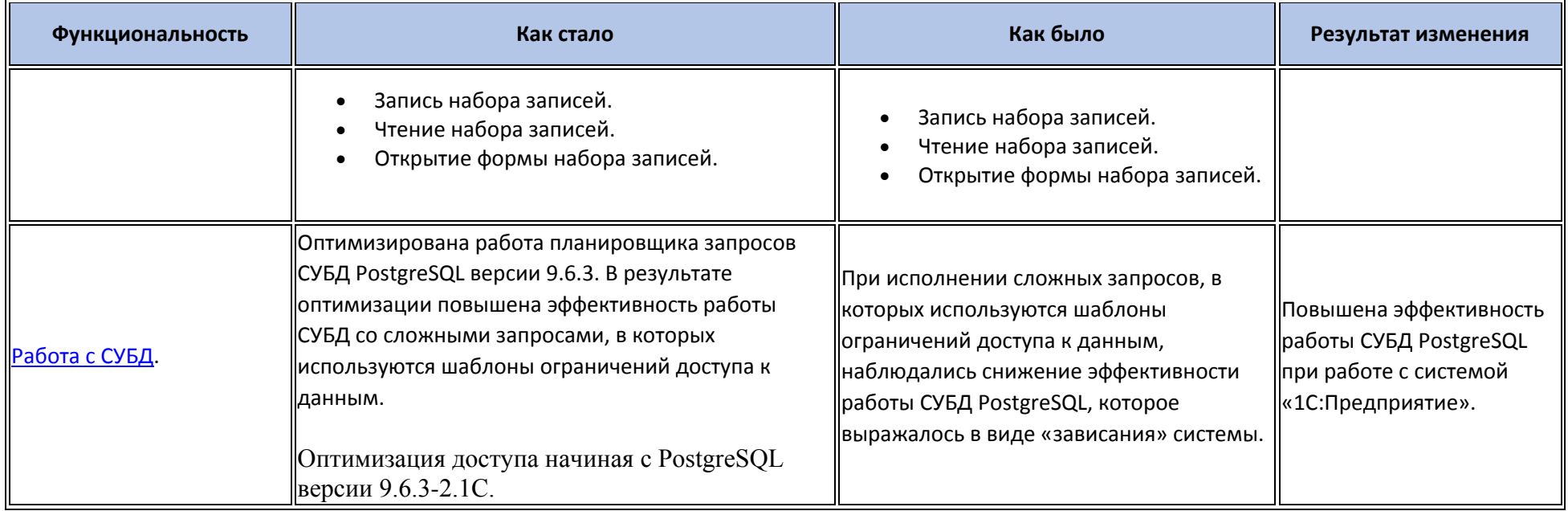

## **Изменения, влияющие на поведение системы**

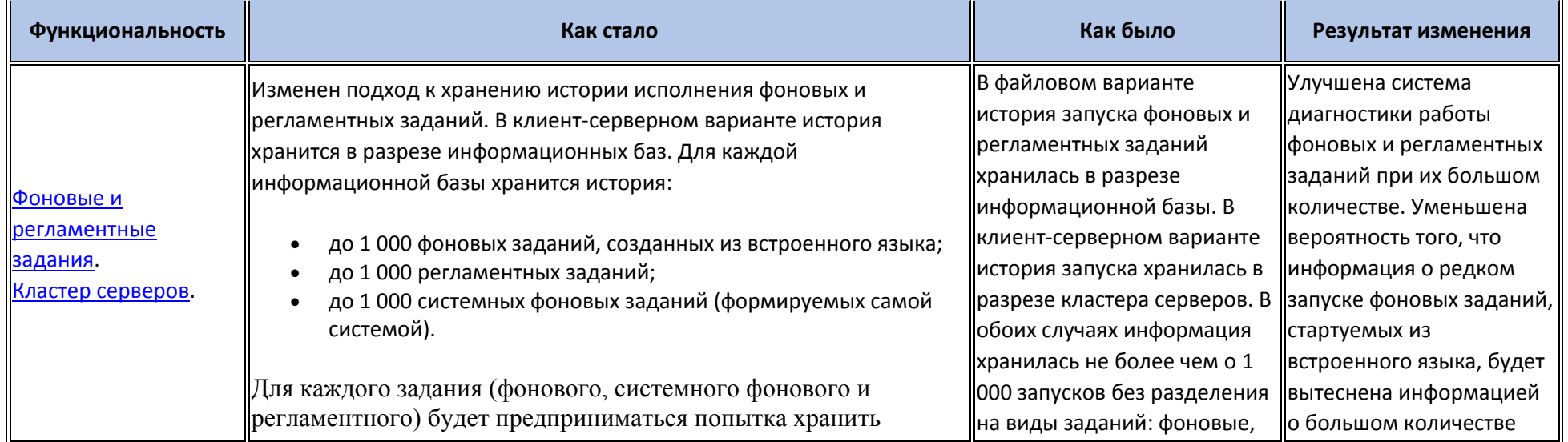

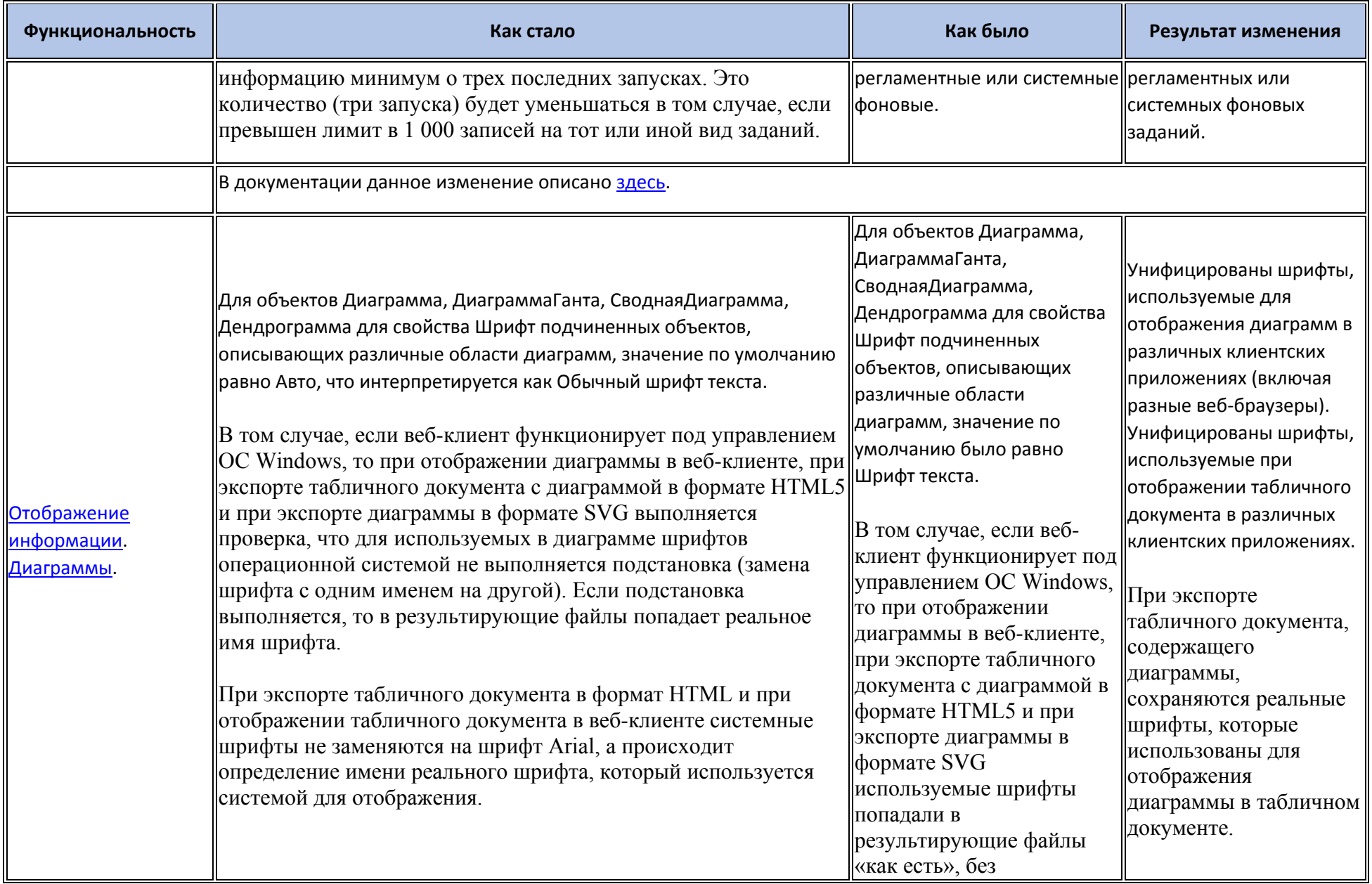

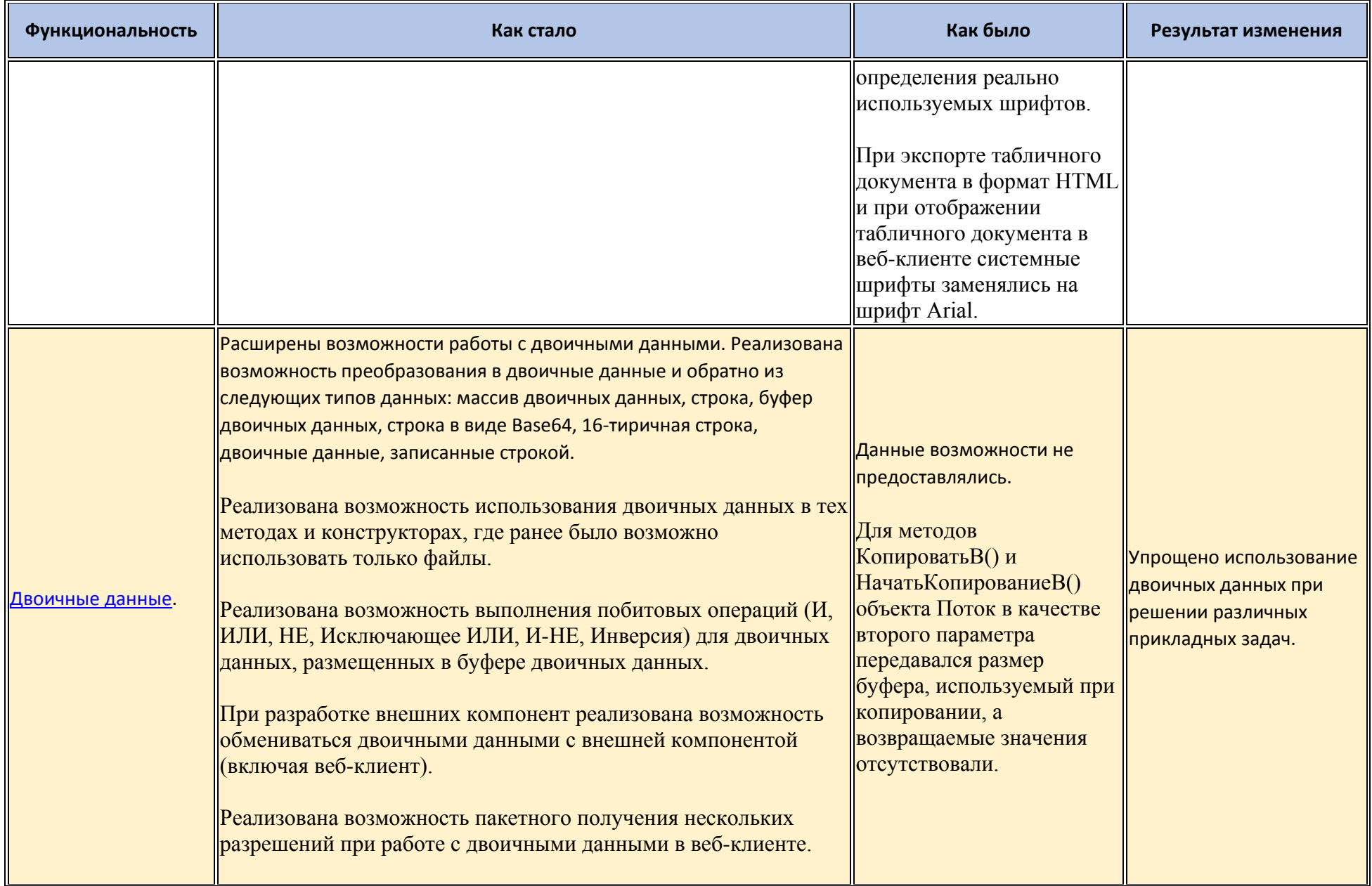

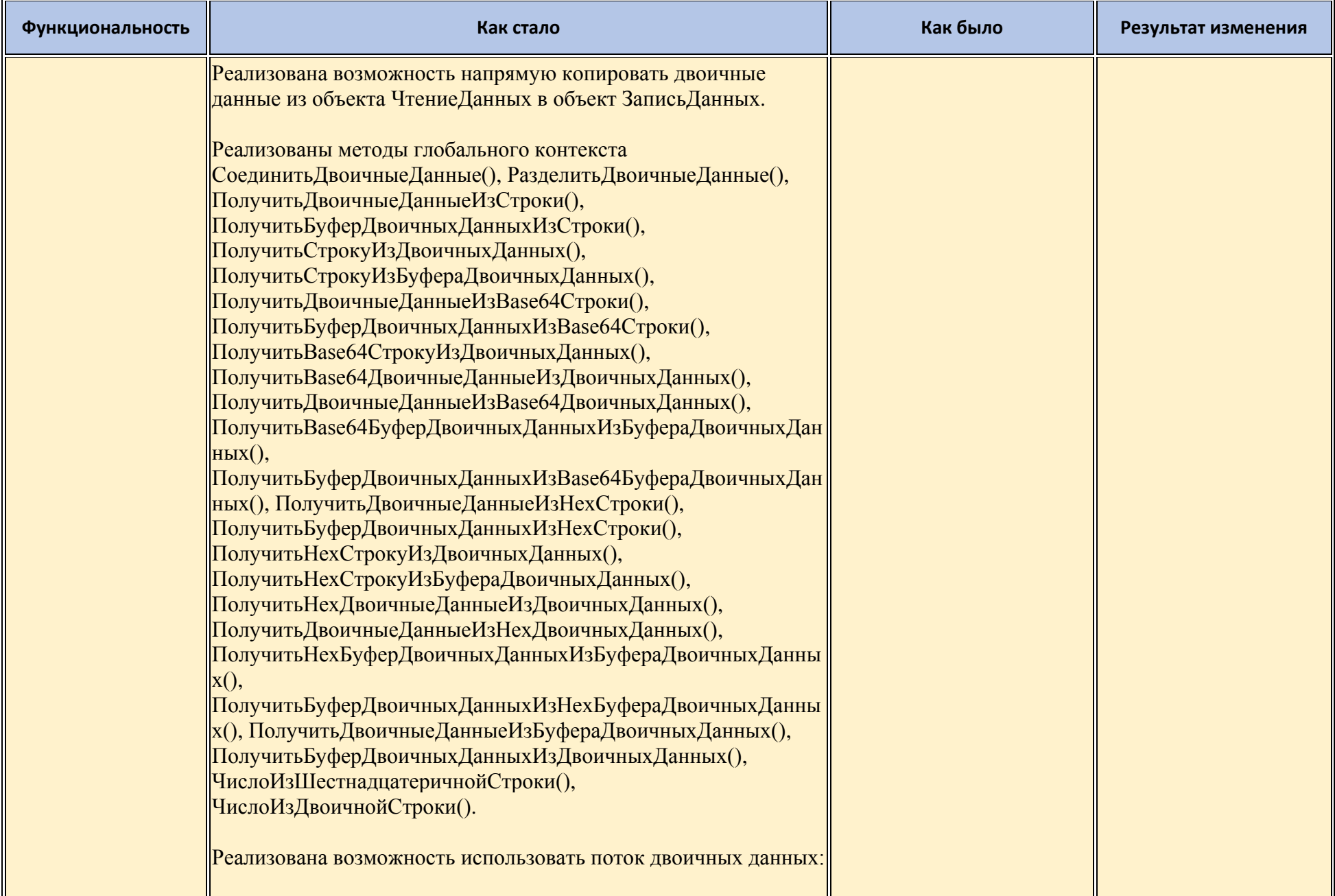

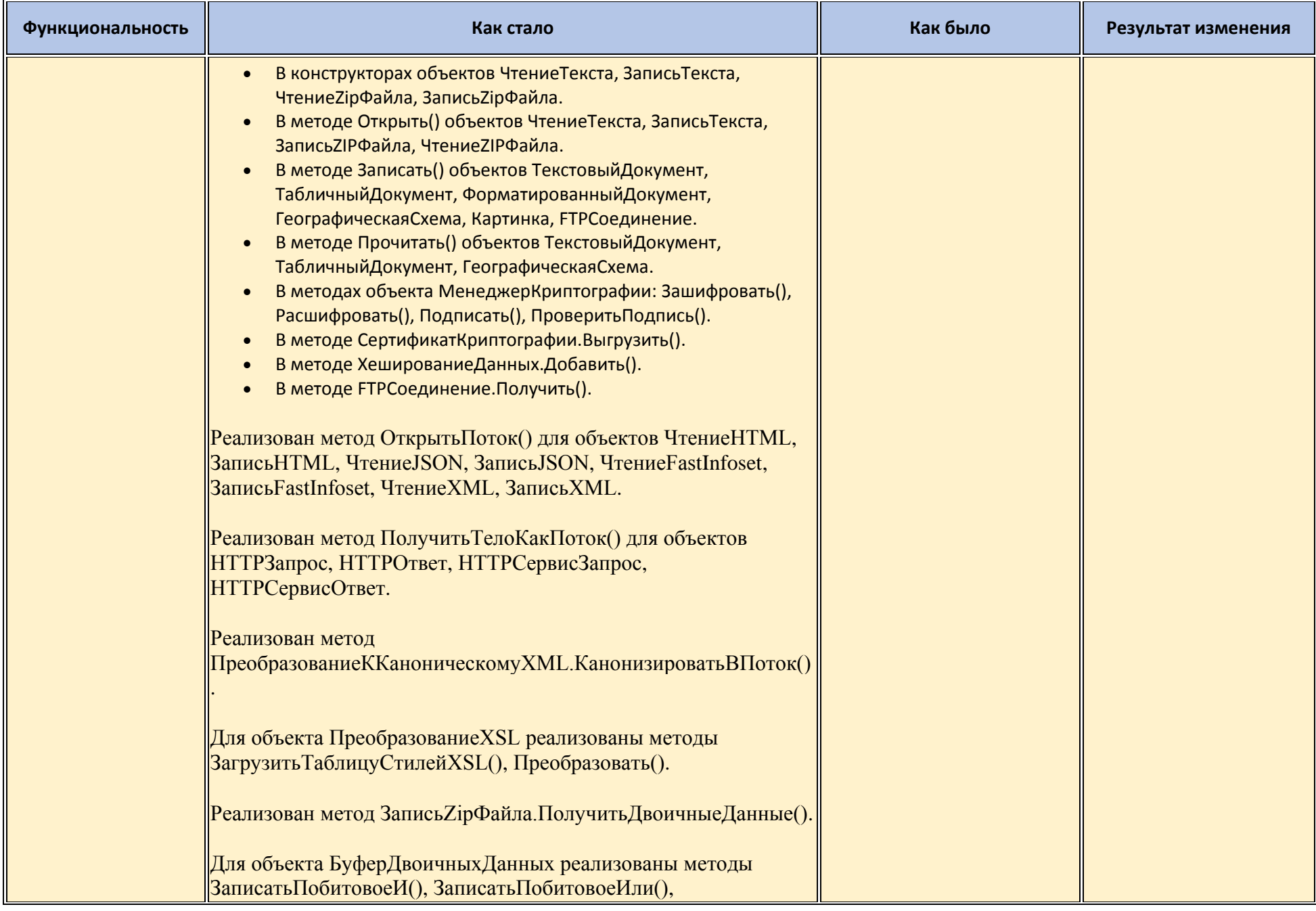

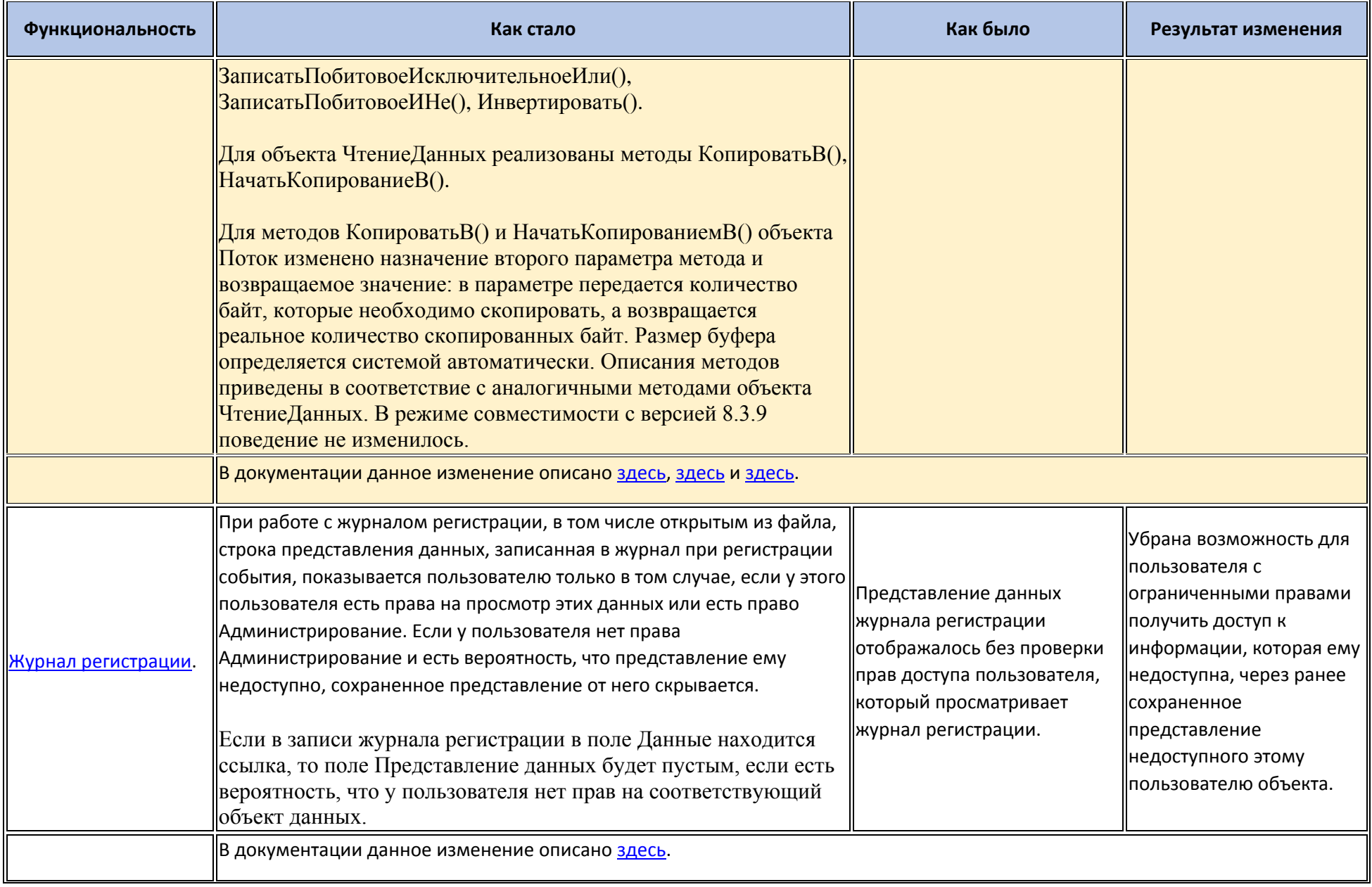

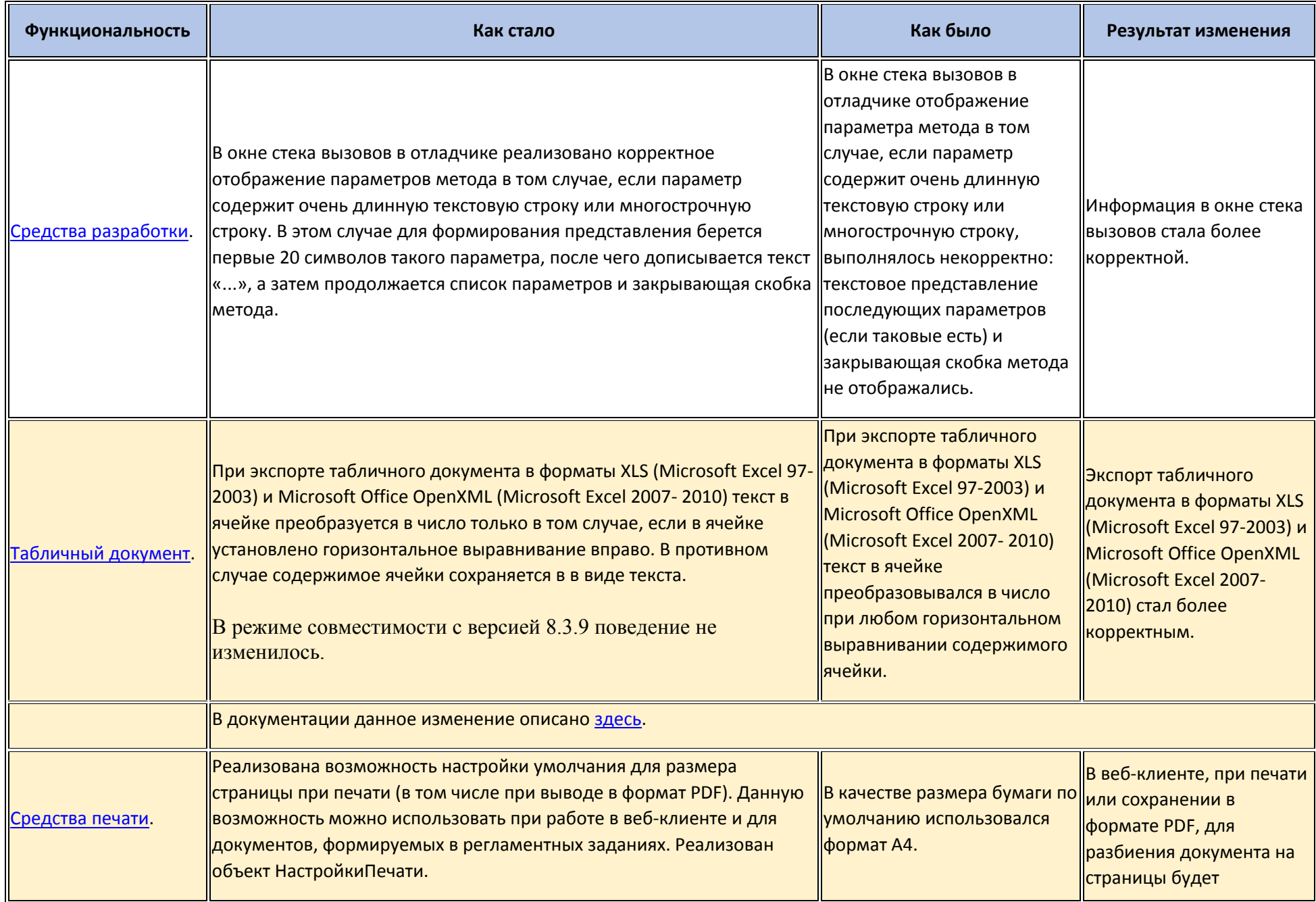

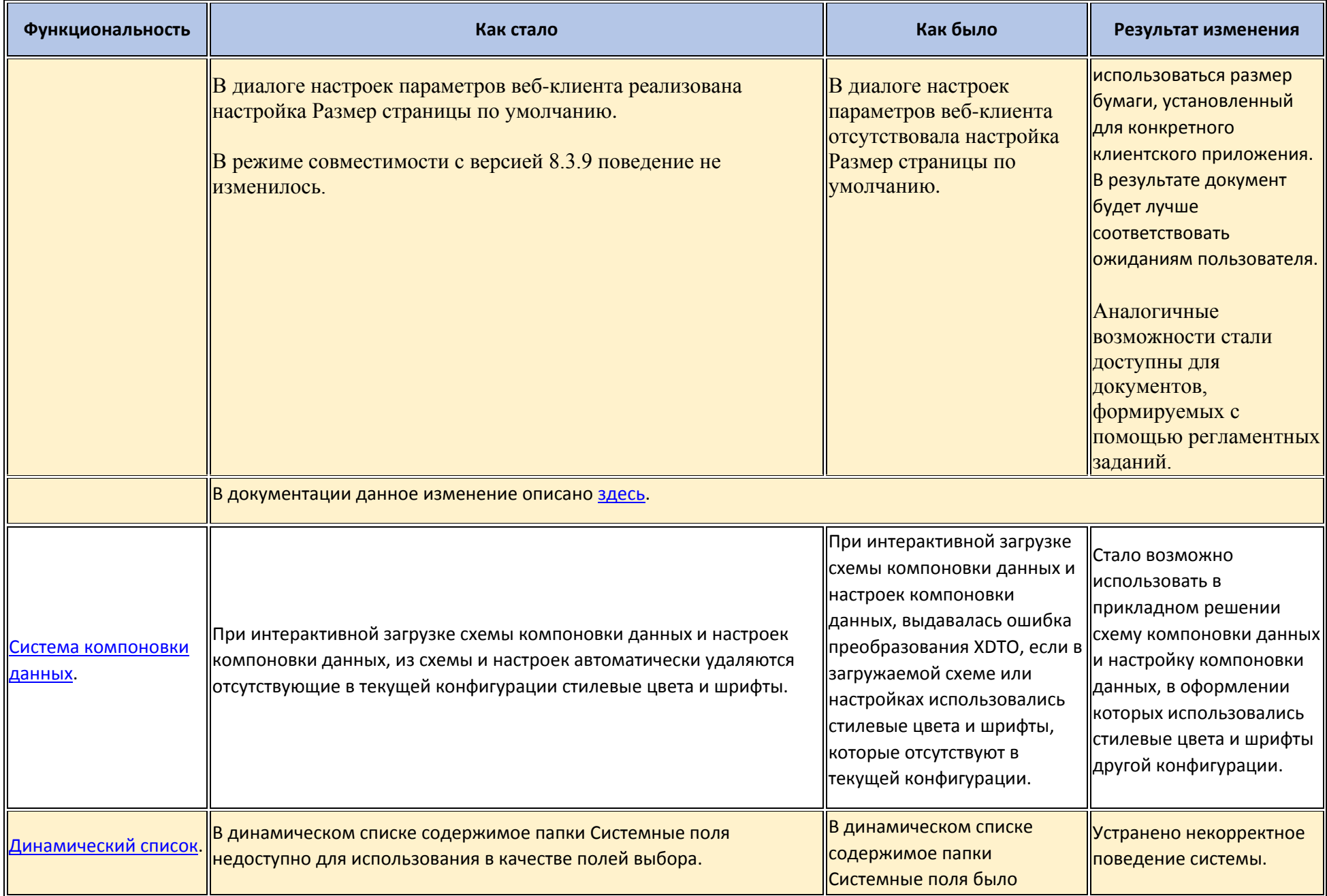

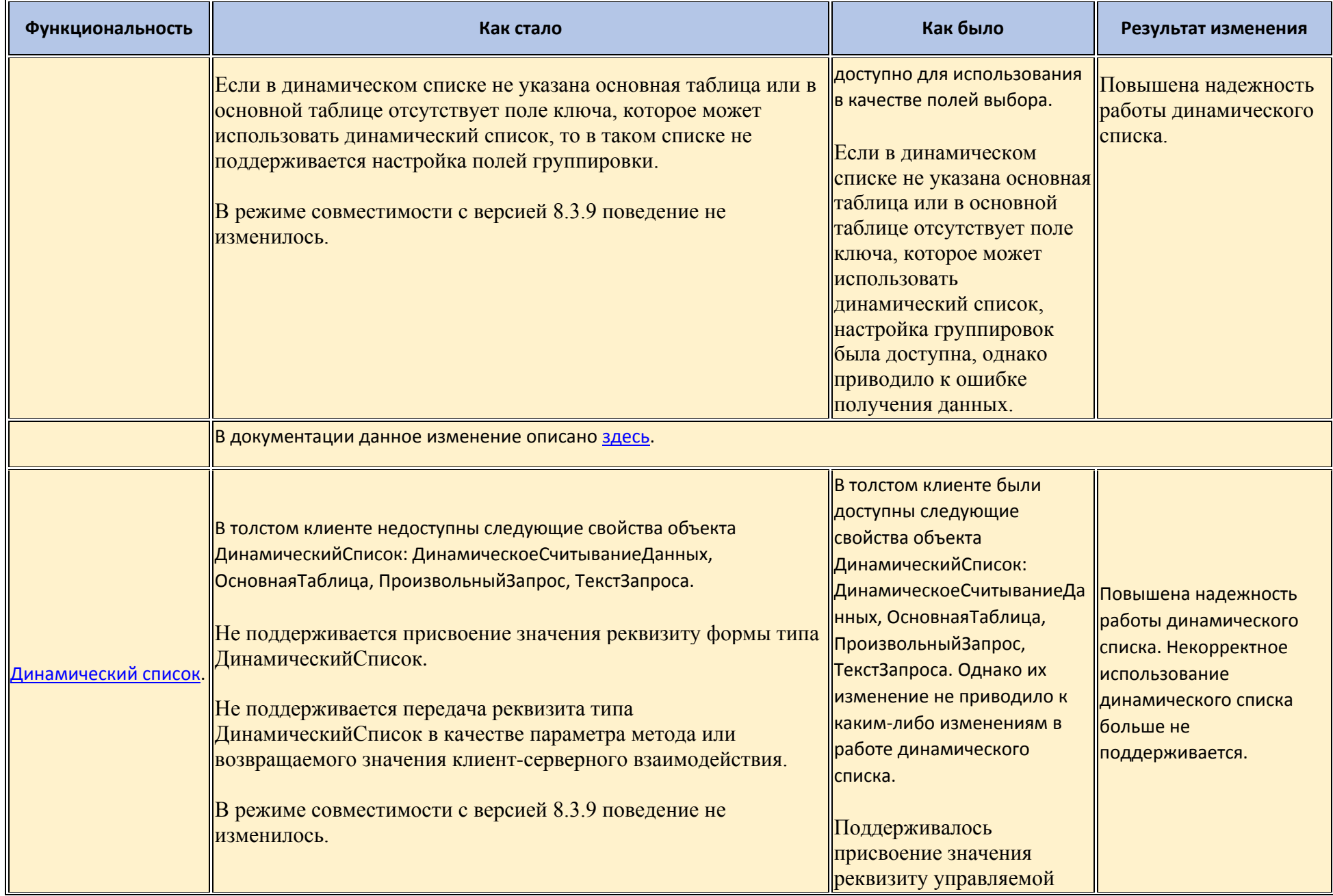

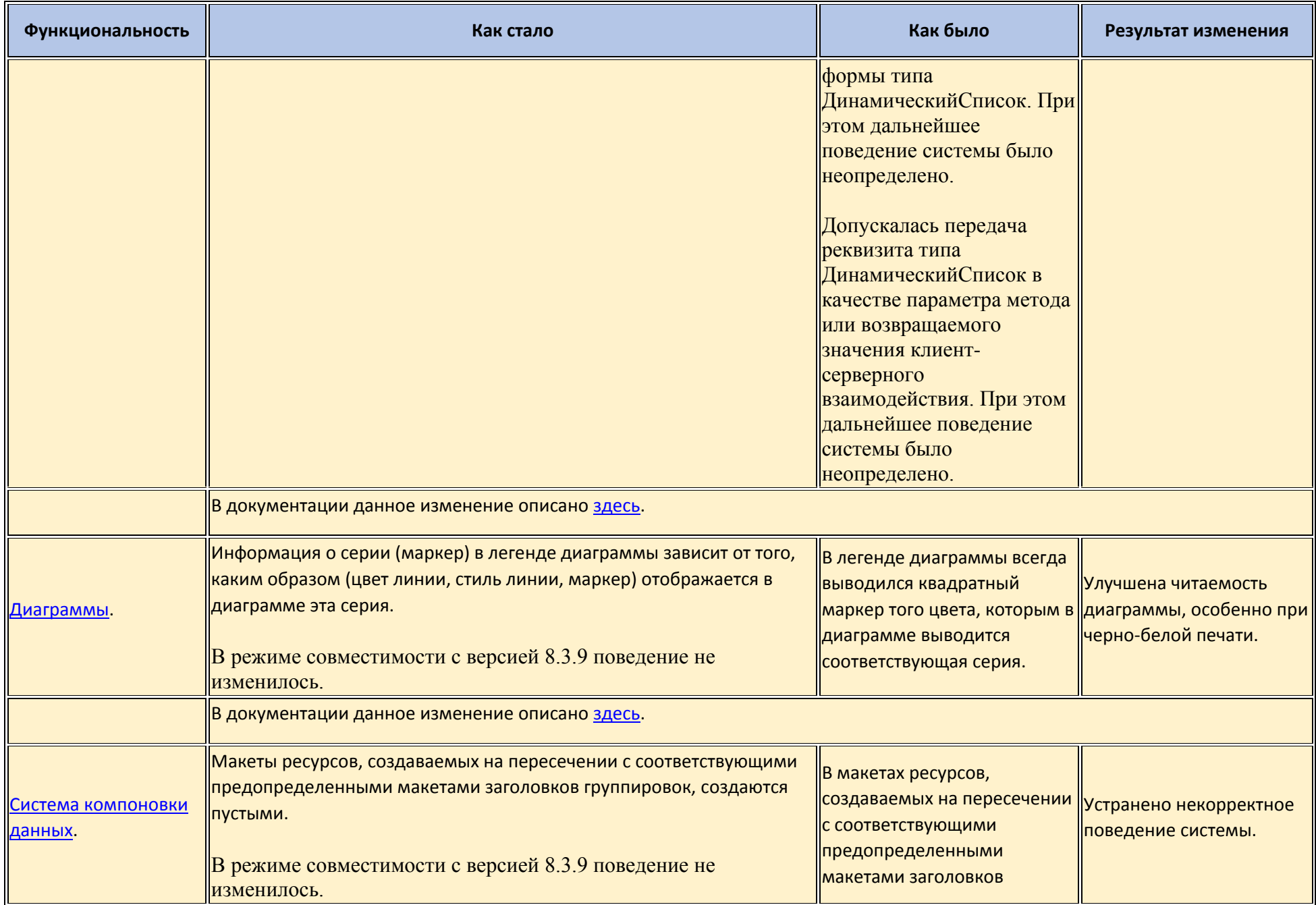

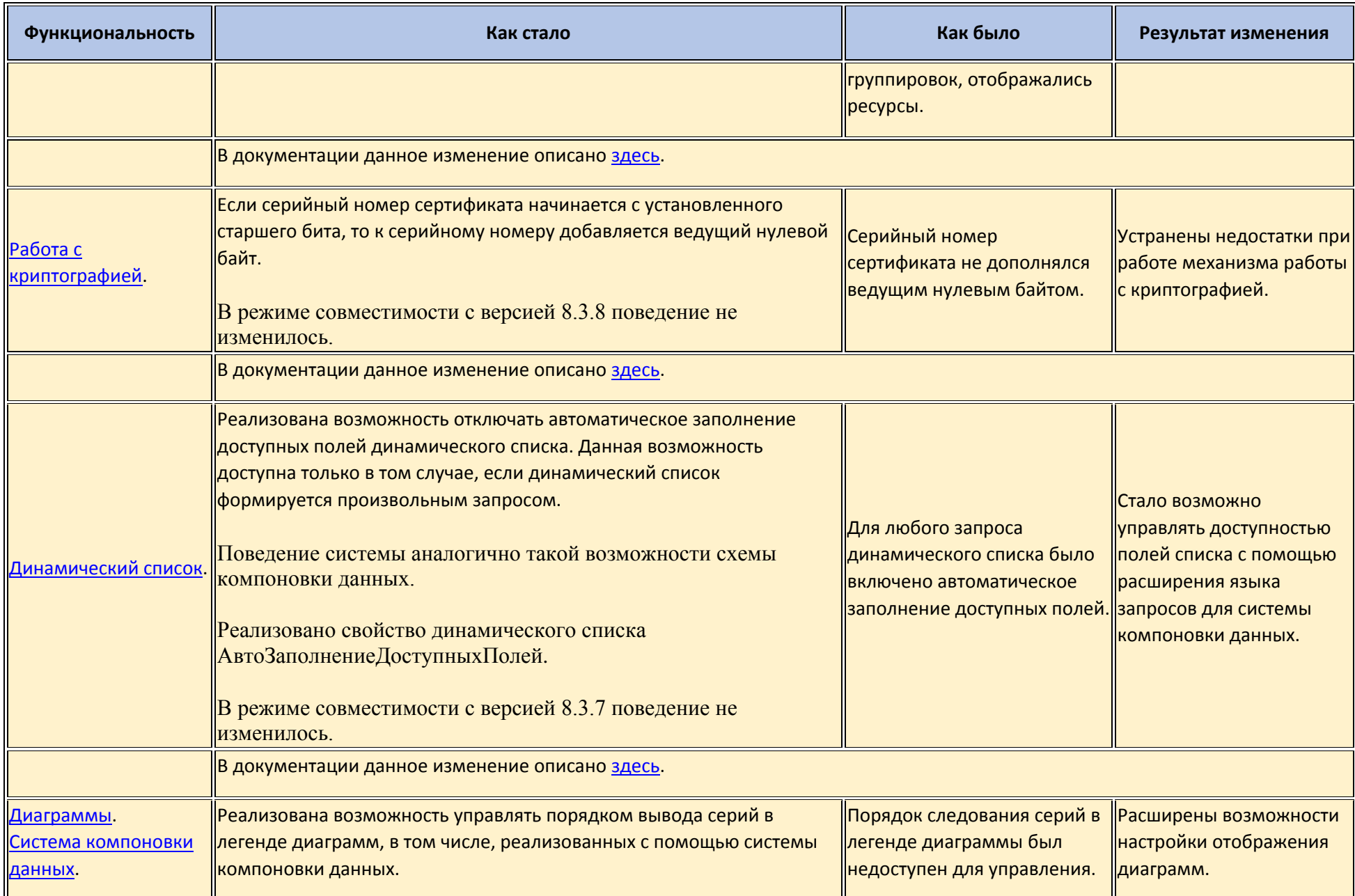

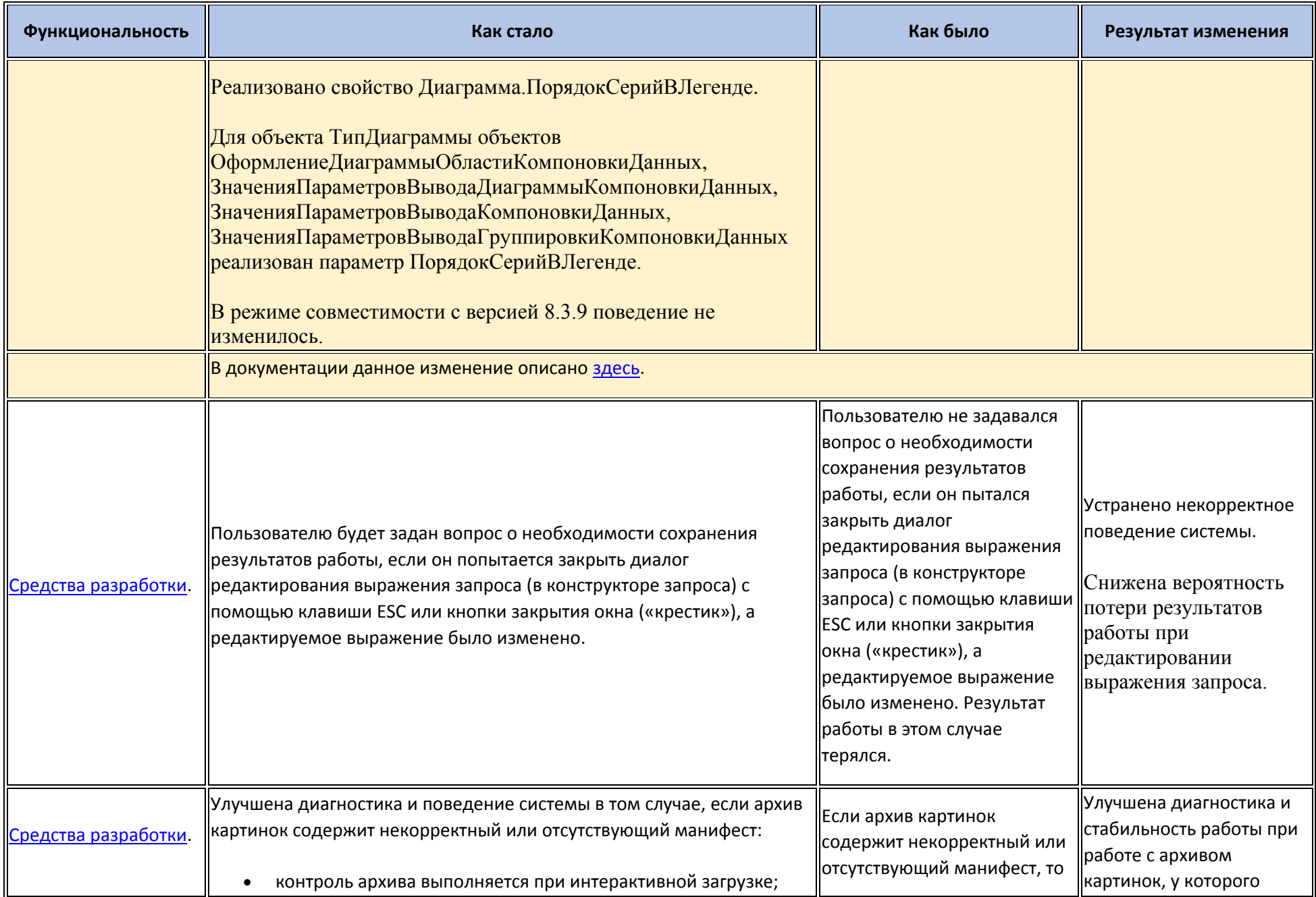

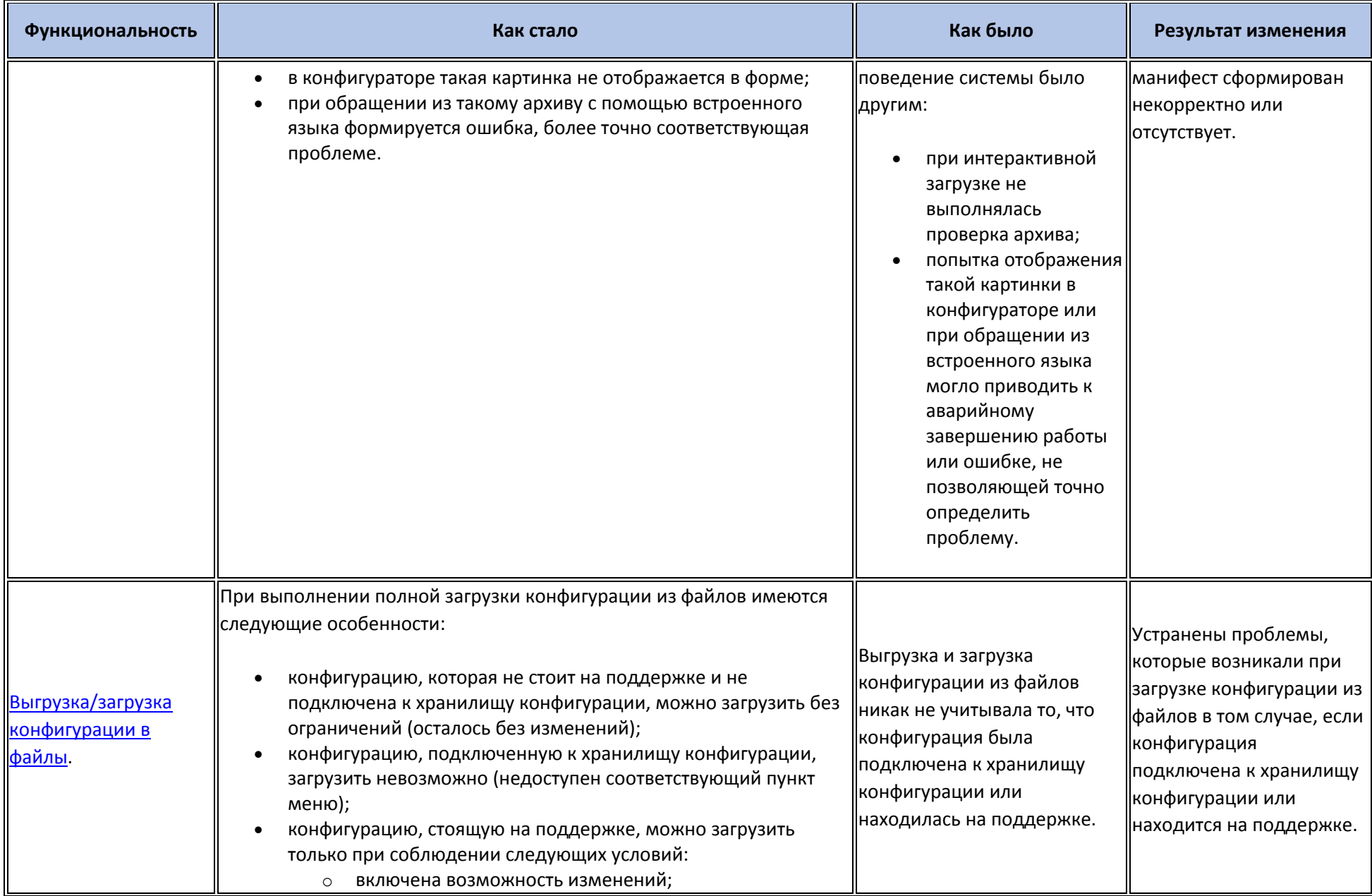

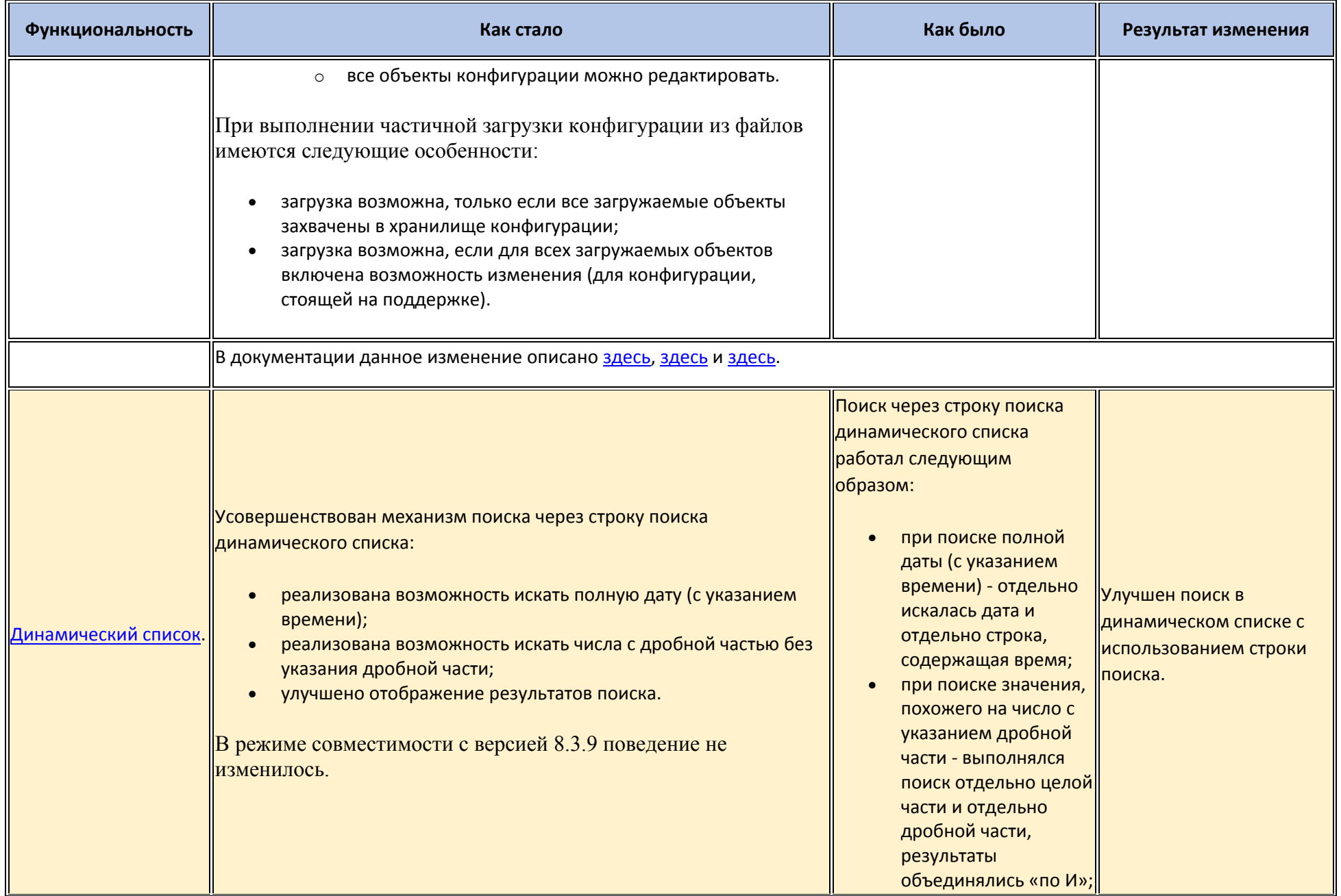

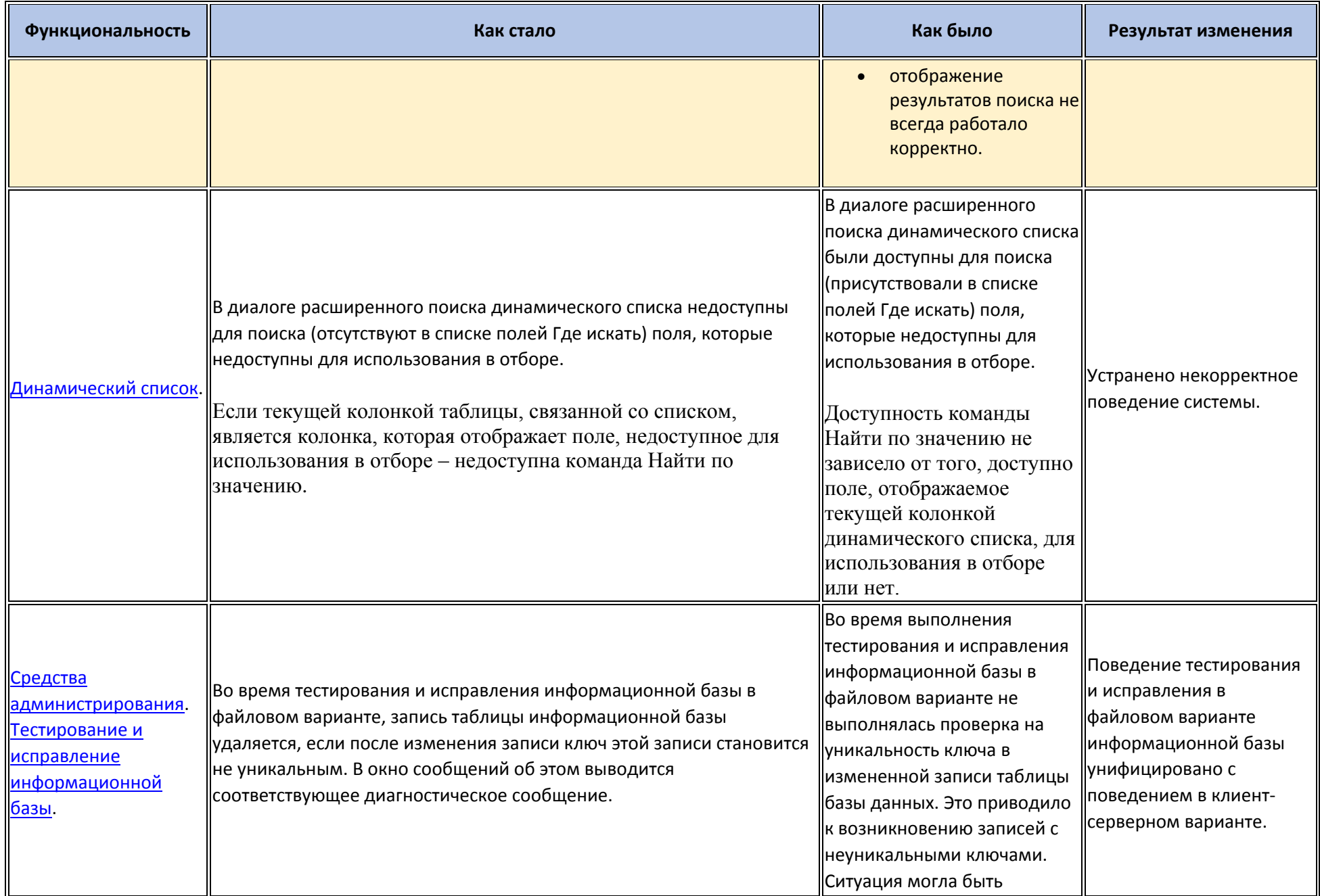

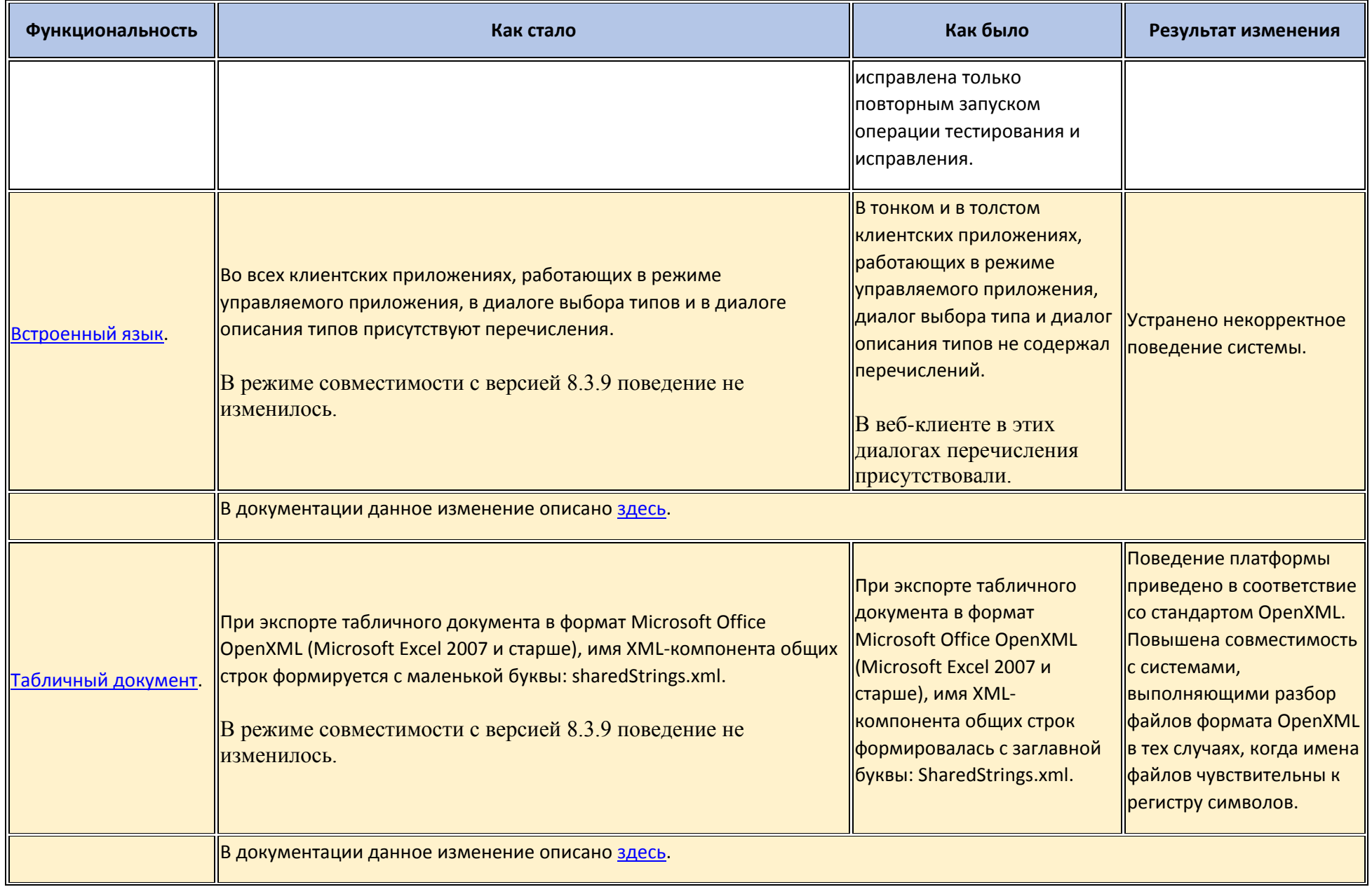

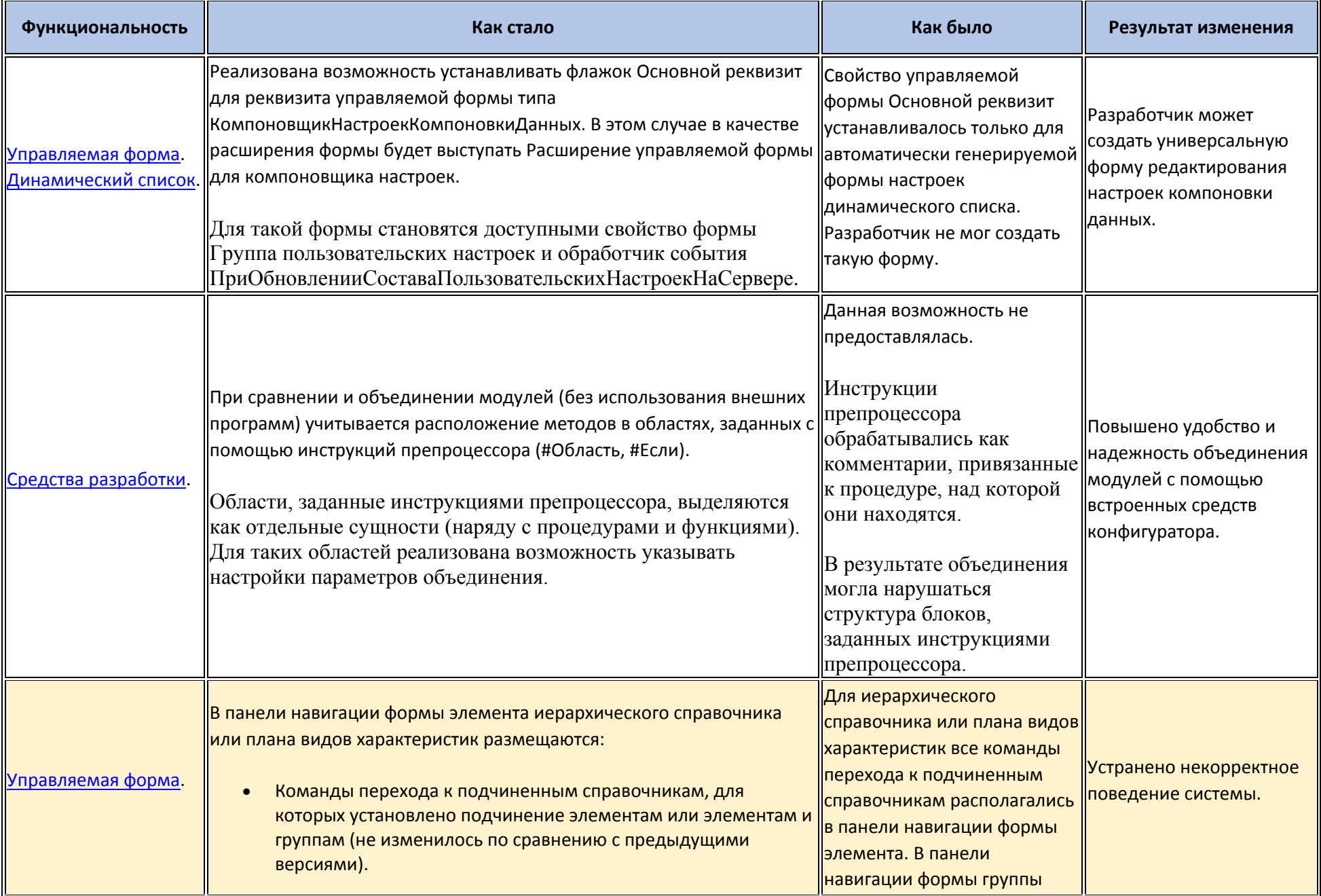

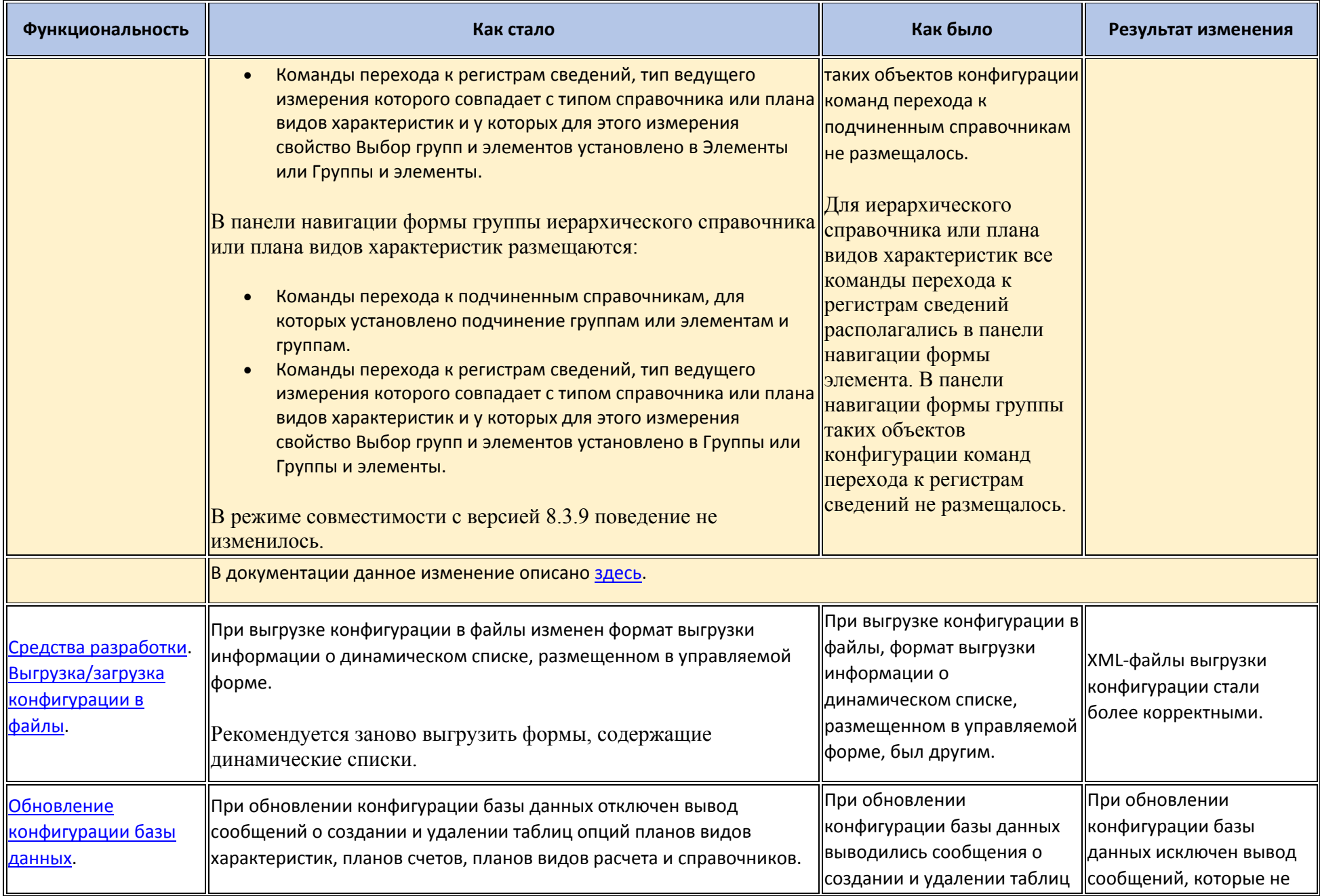

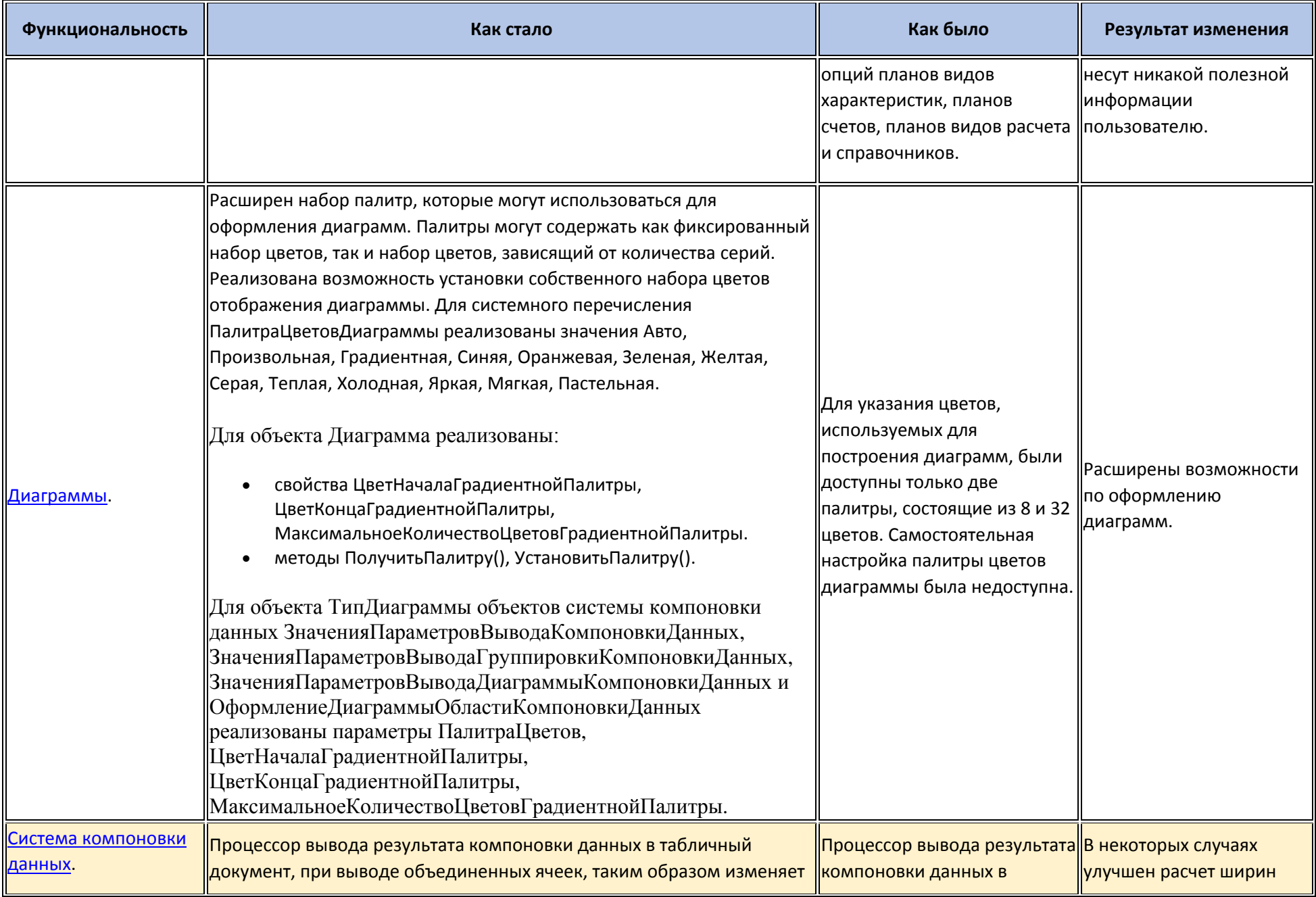

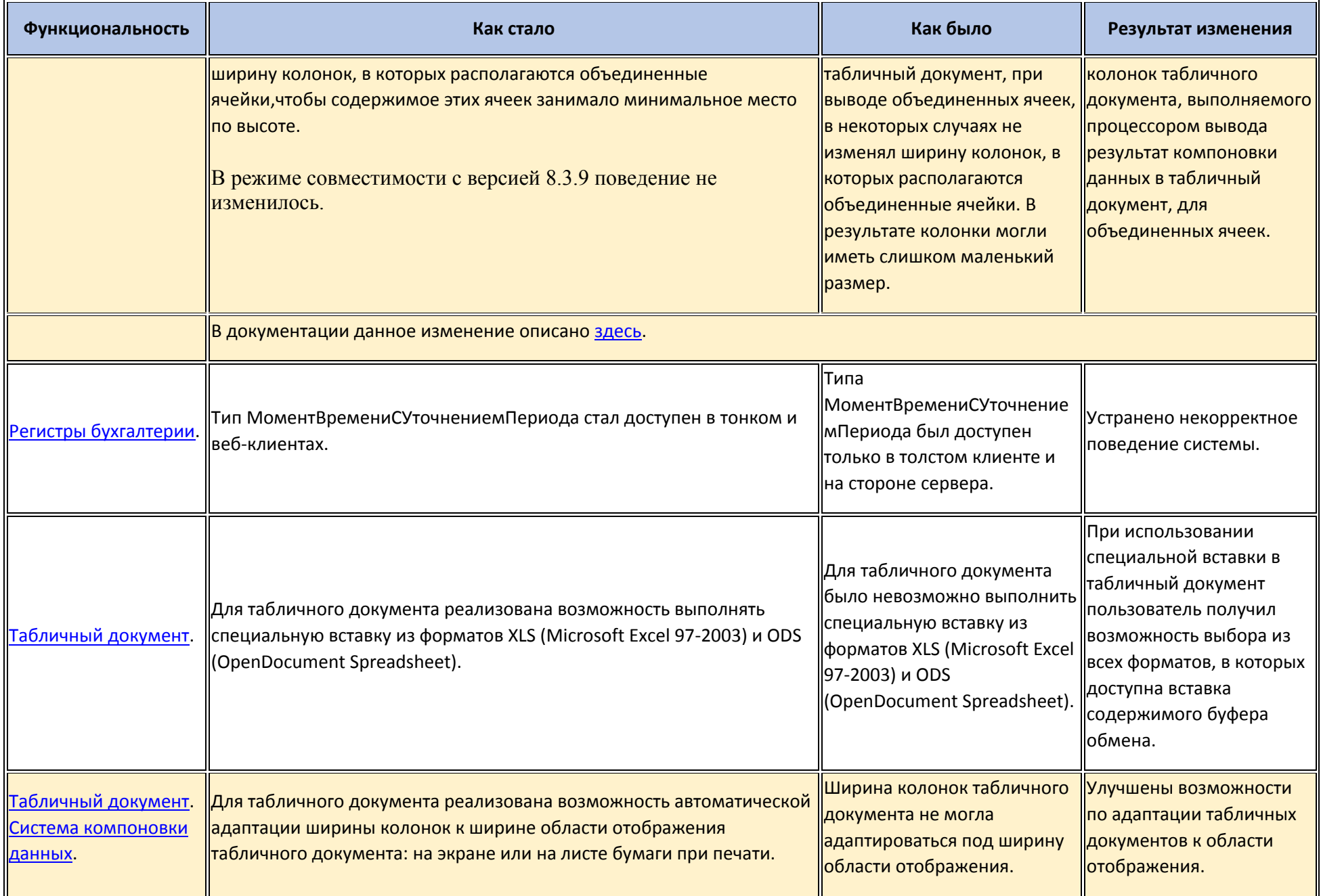

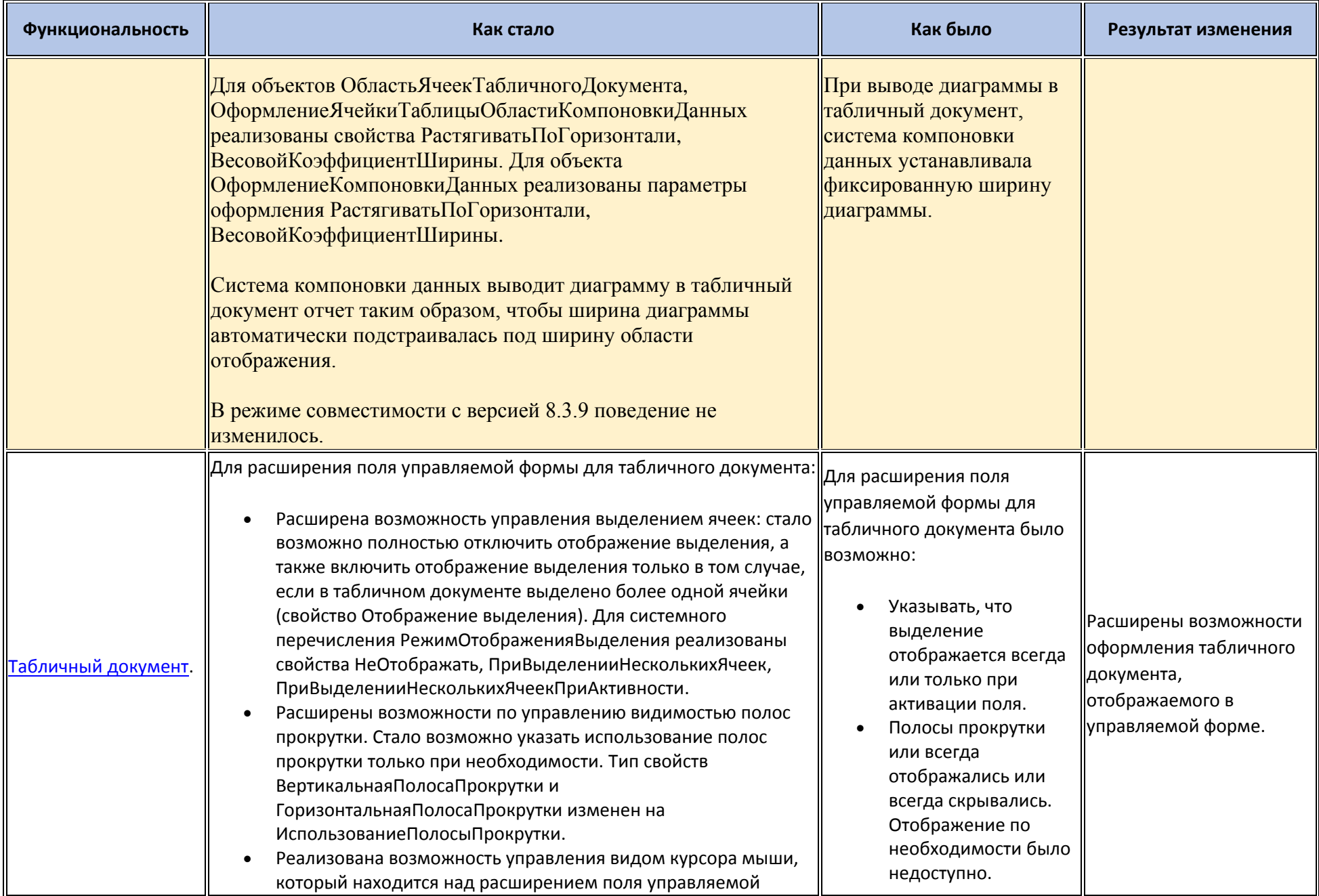

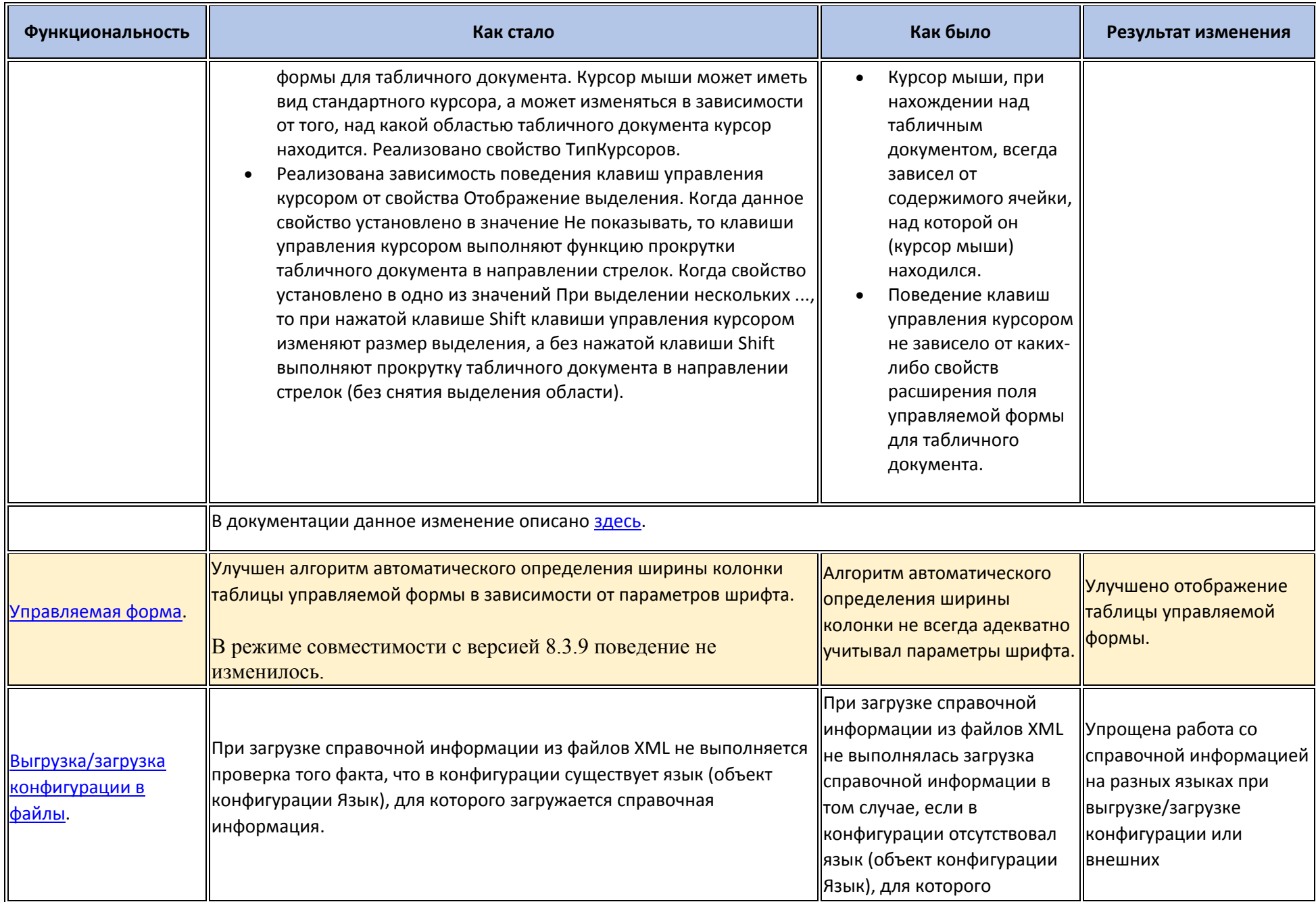

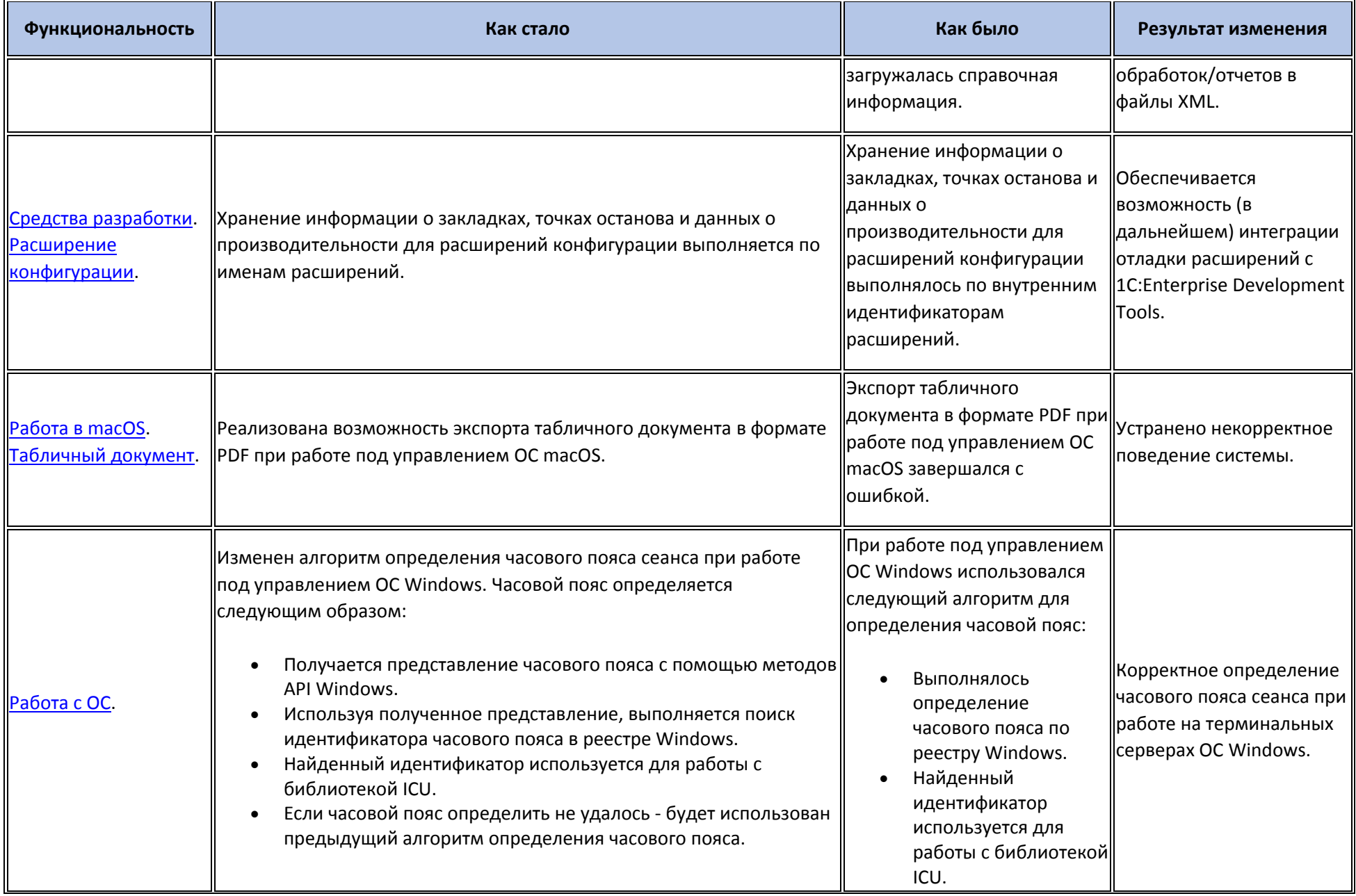

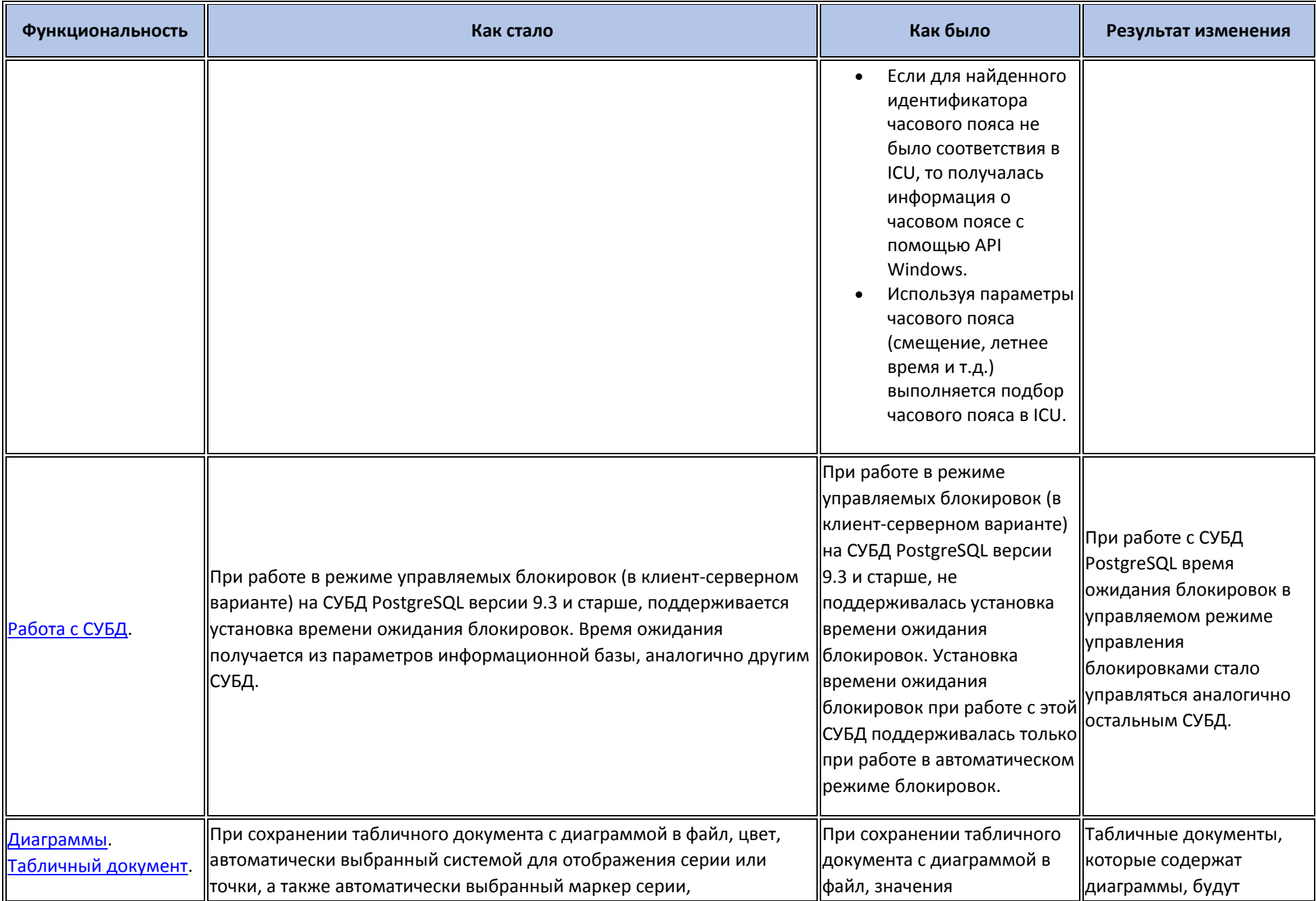

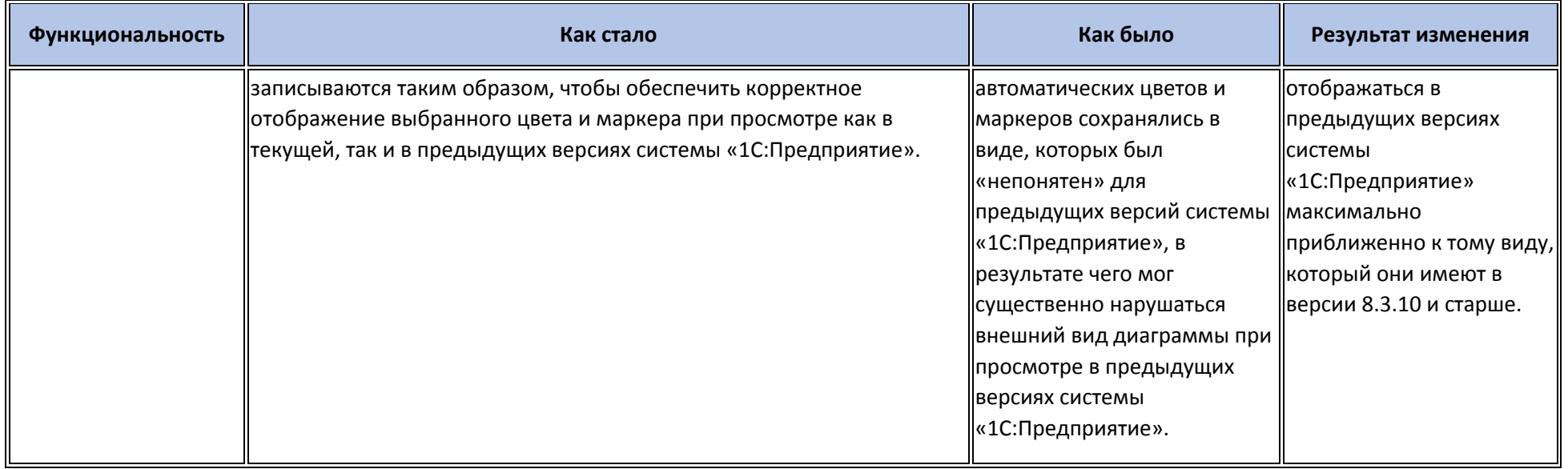

## **Изменения, требующие изменений в конфигурациях и административных установках**

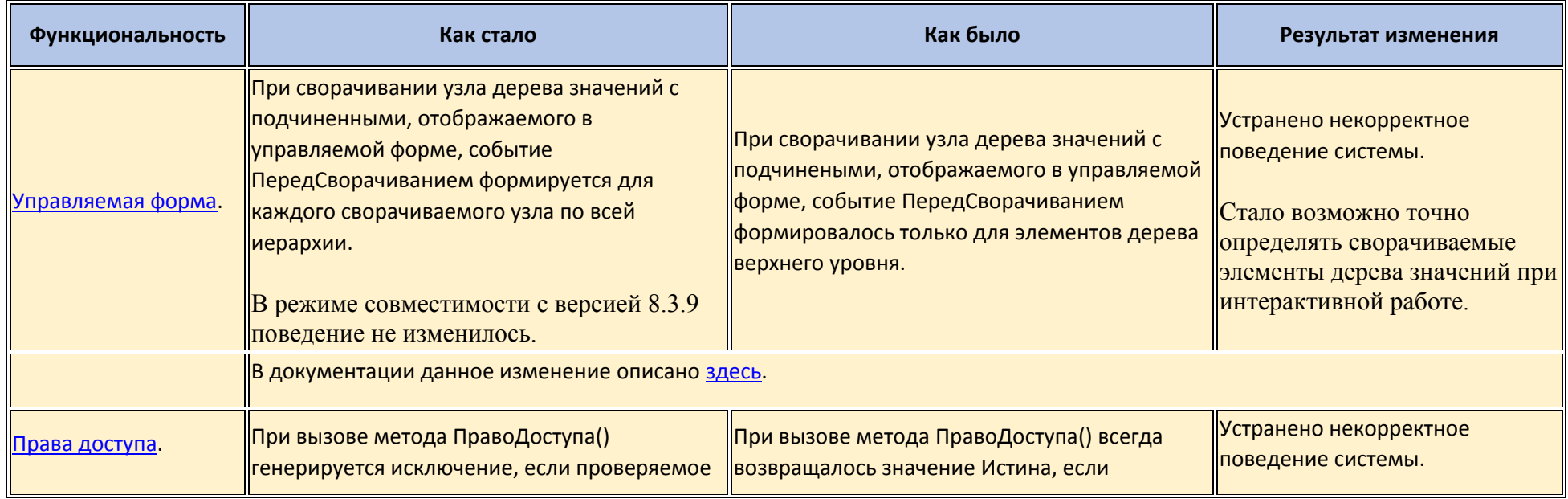

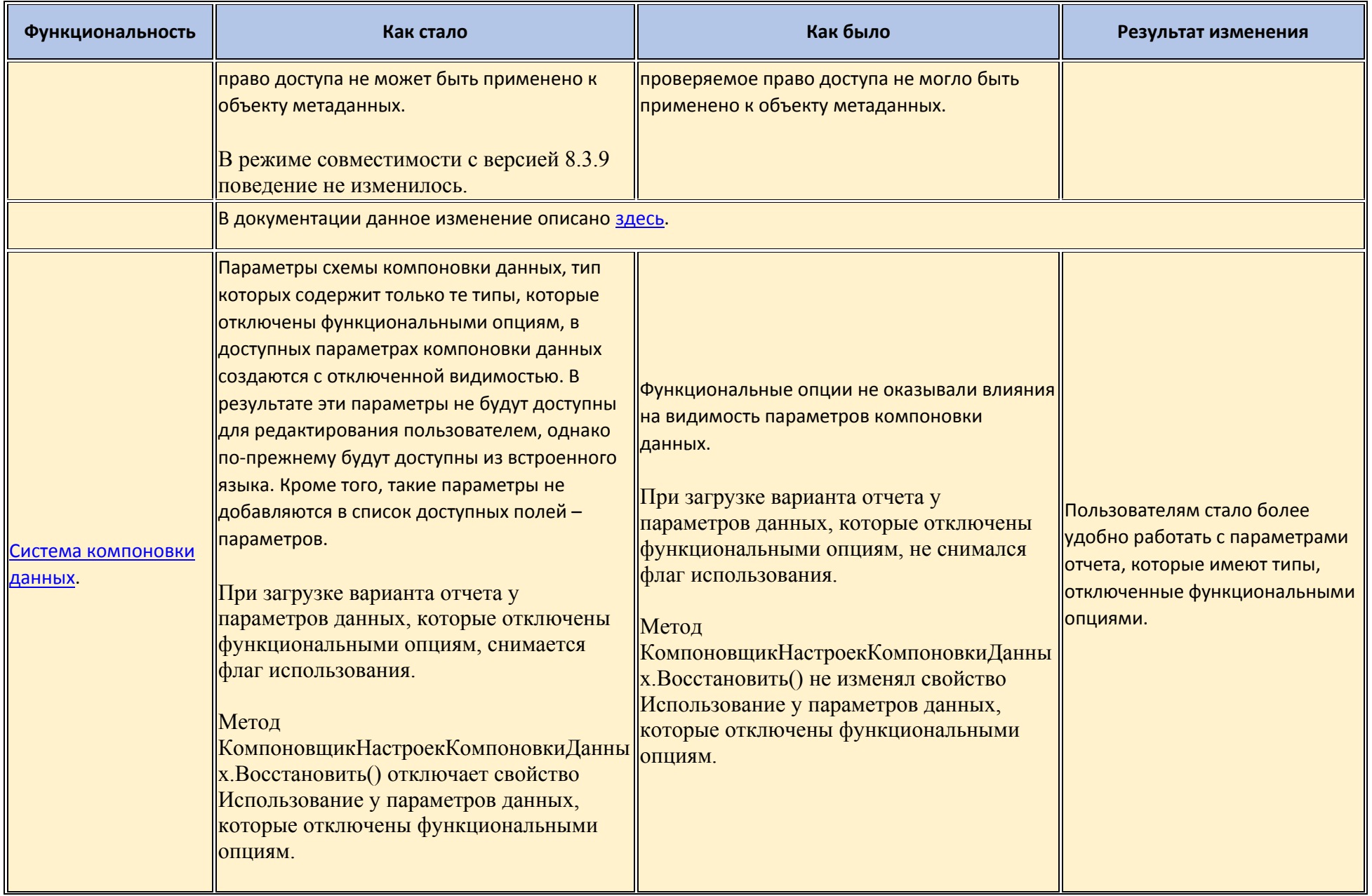

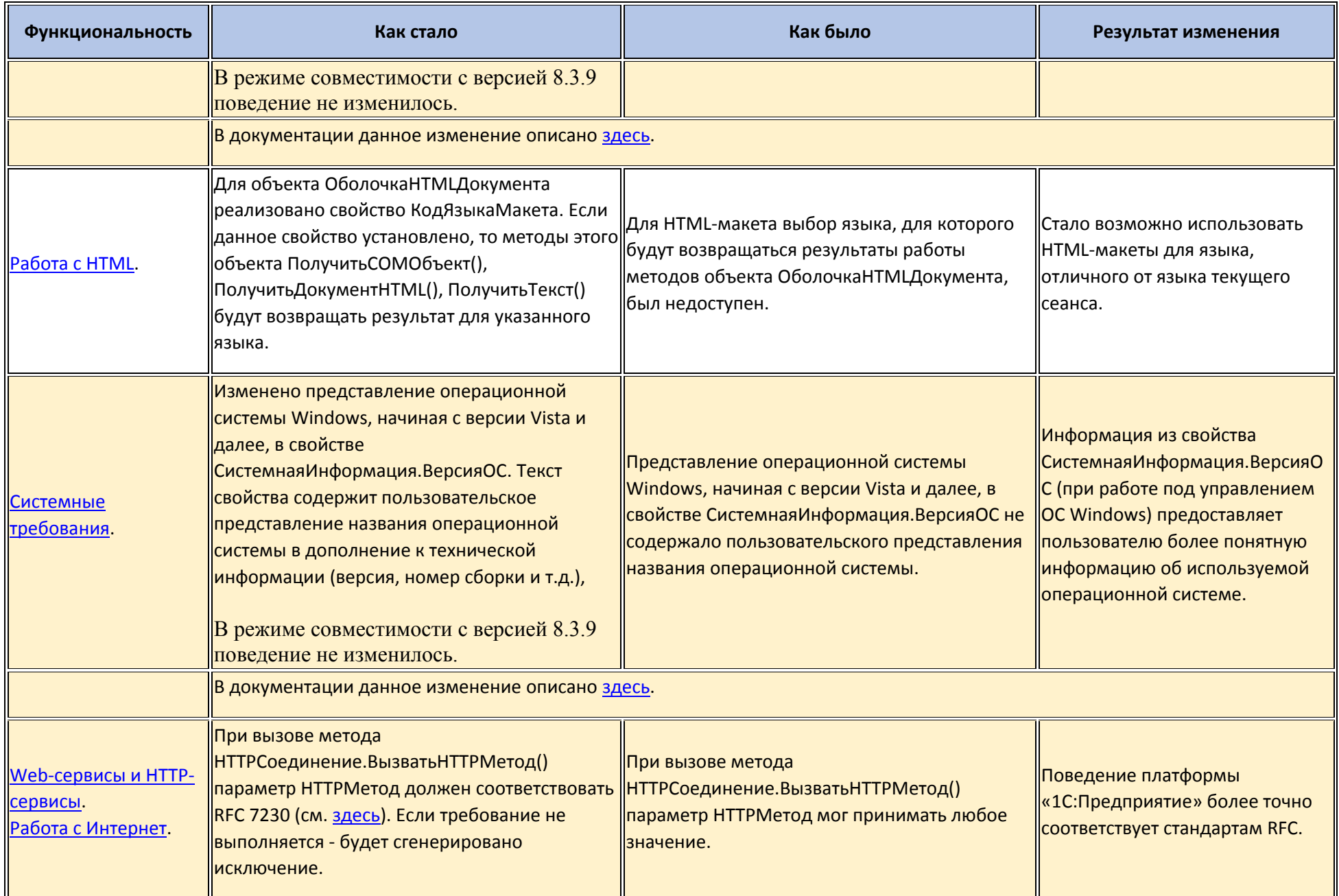

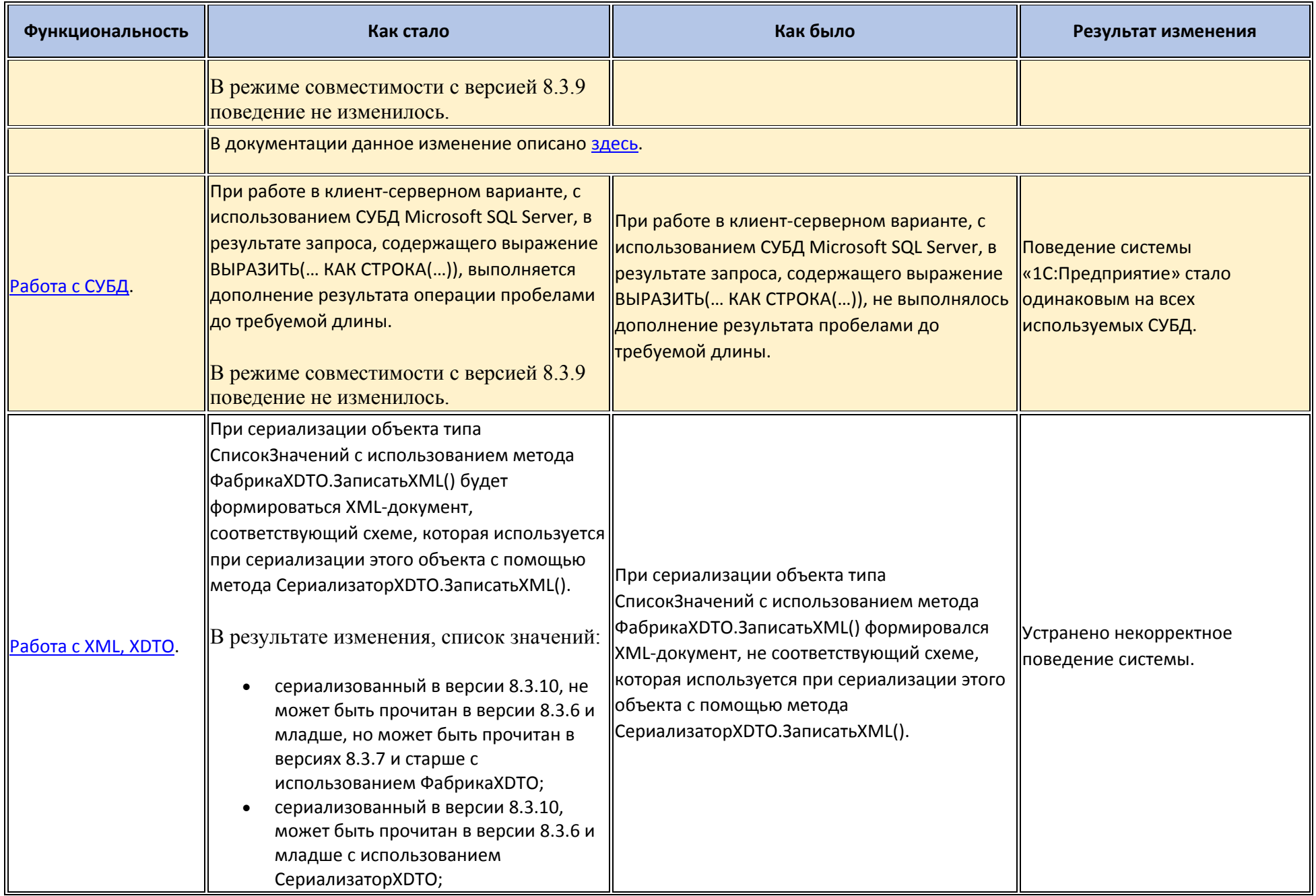

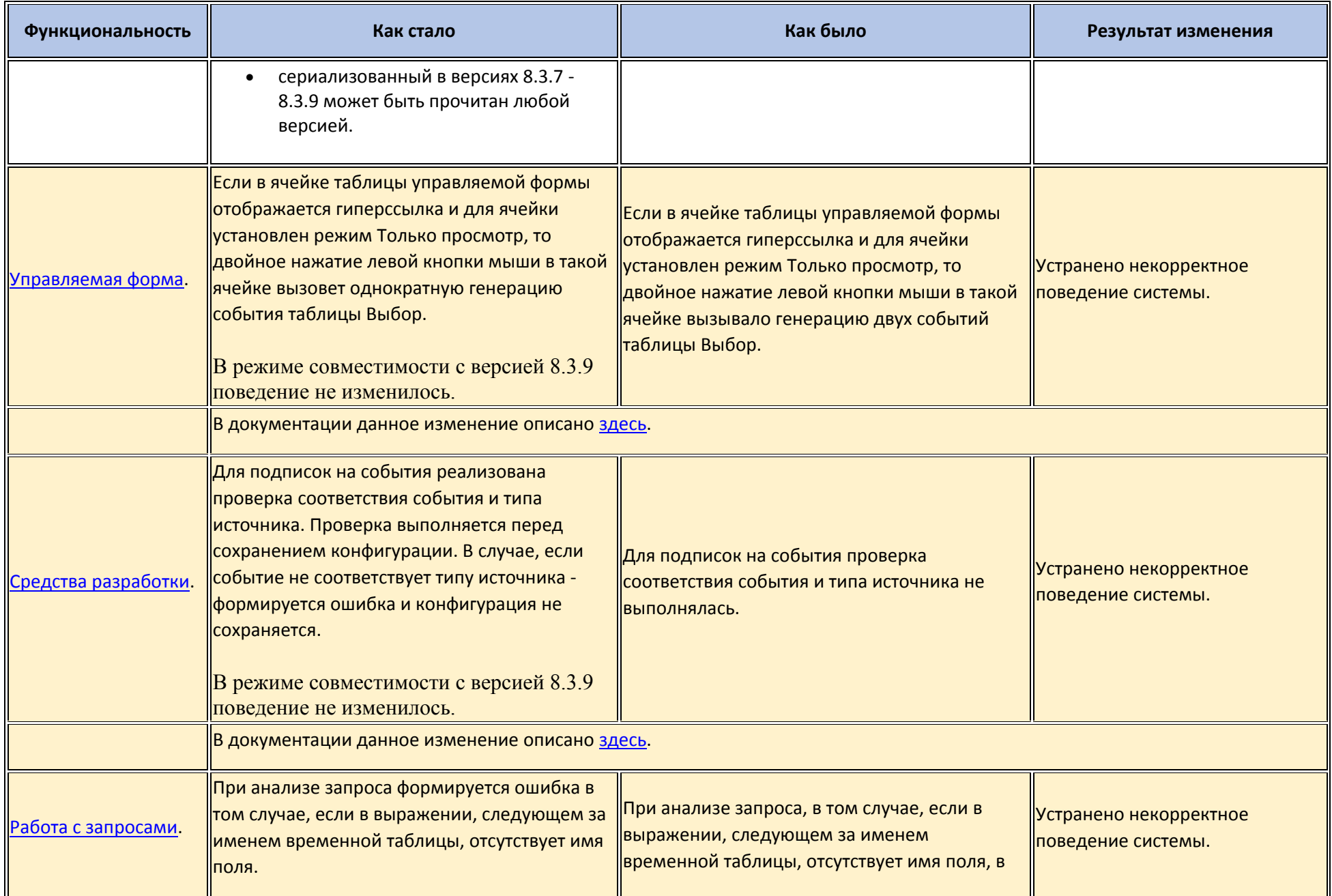

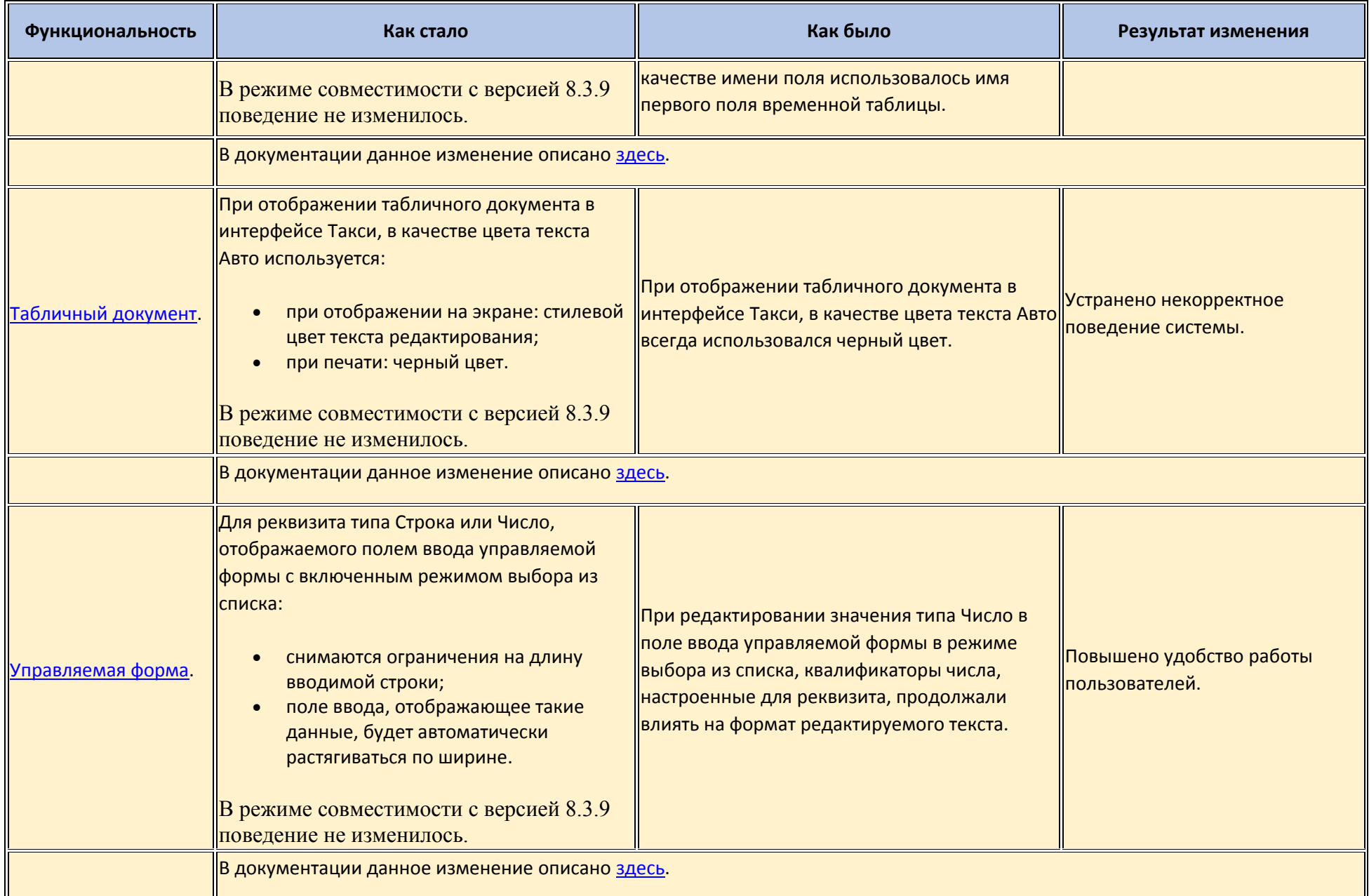

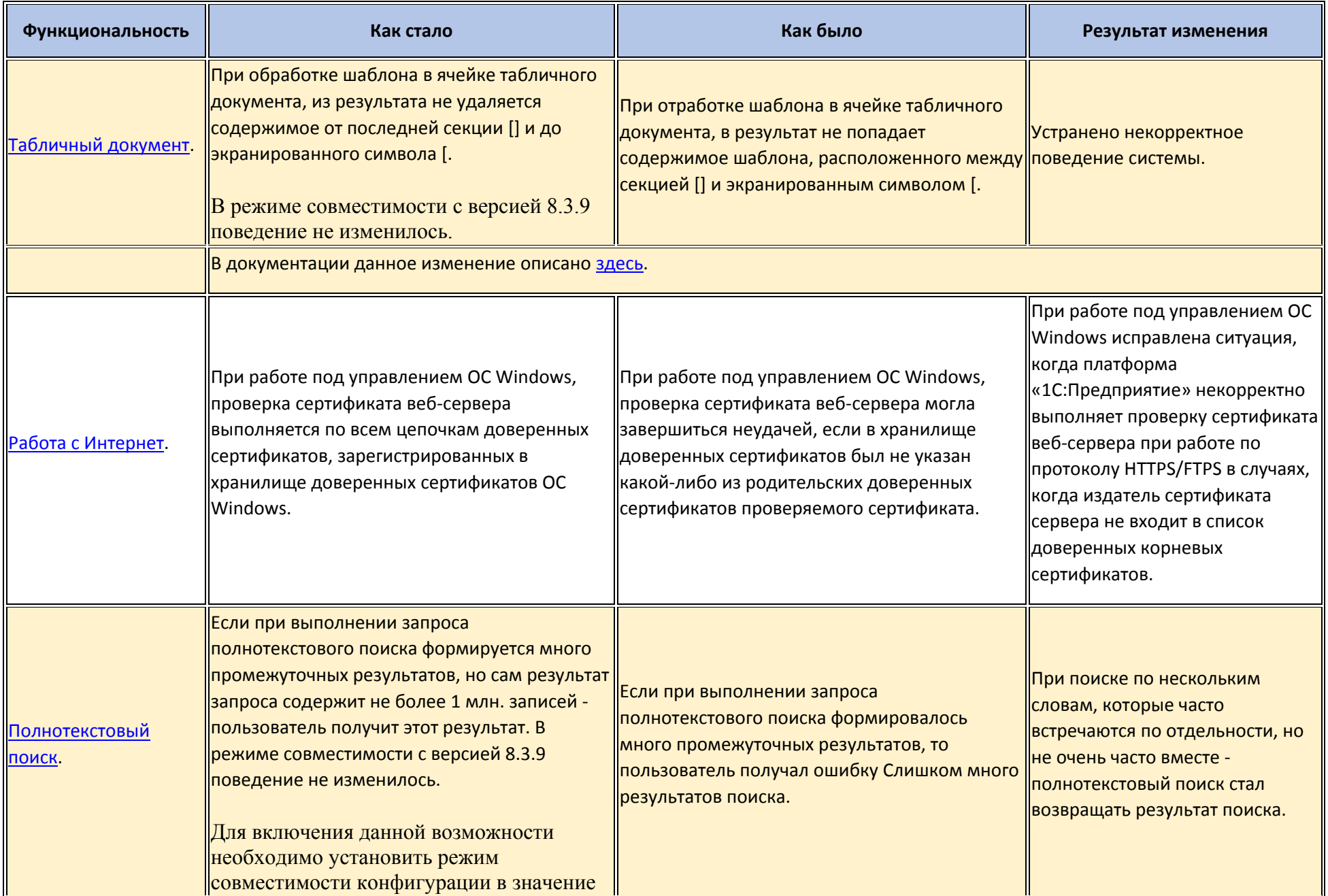

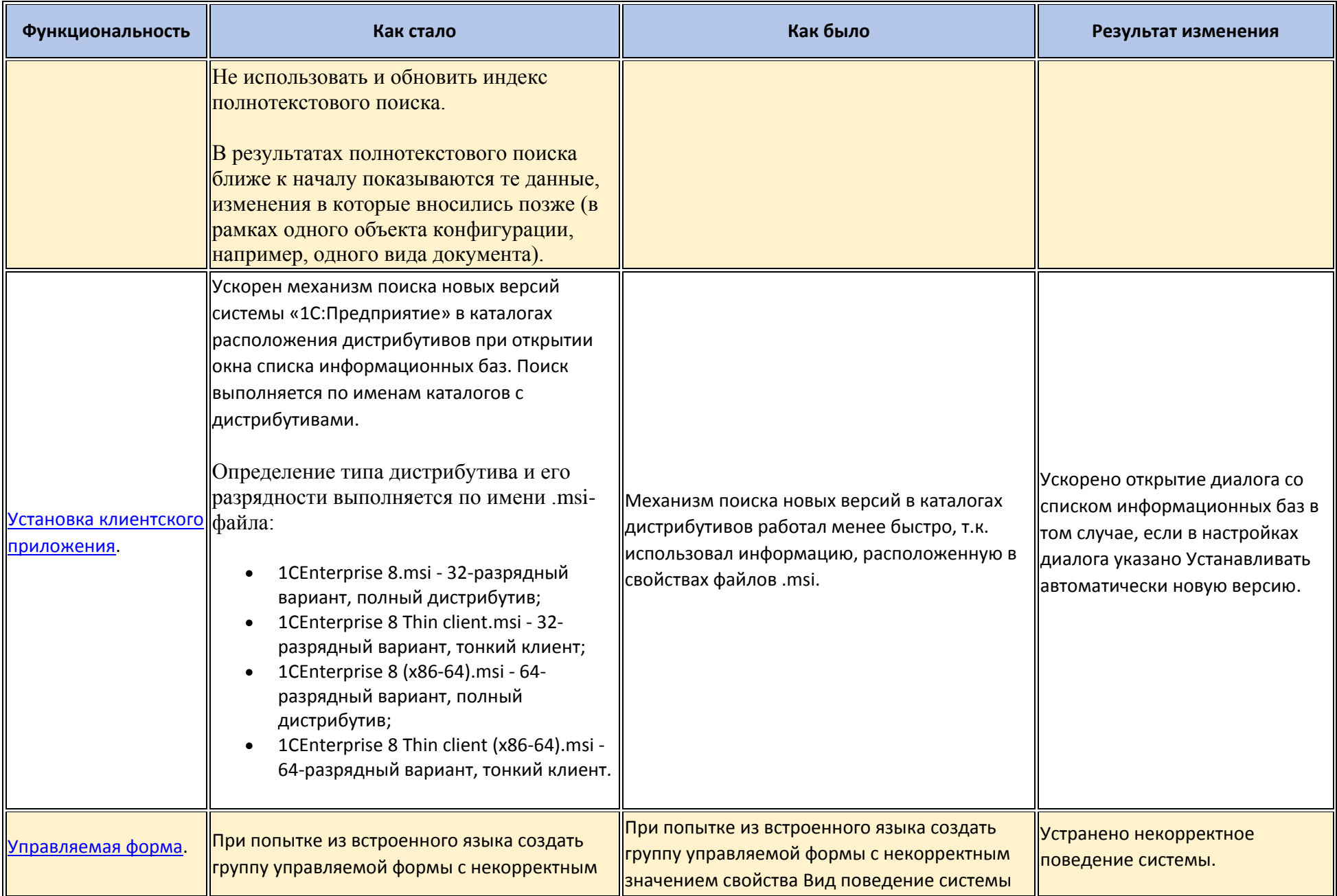

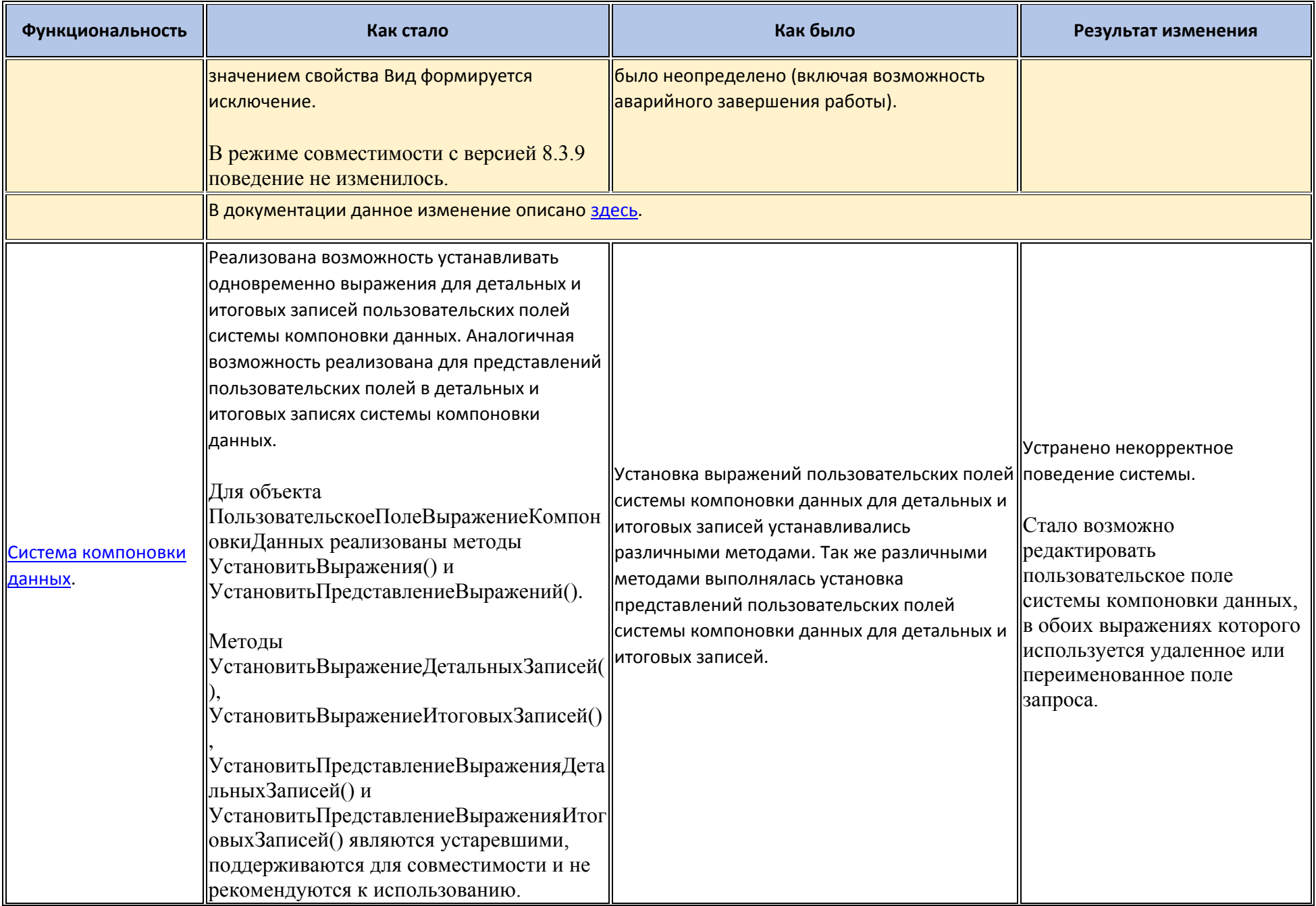

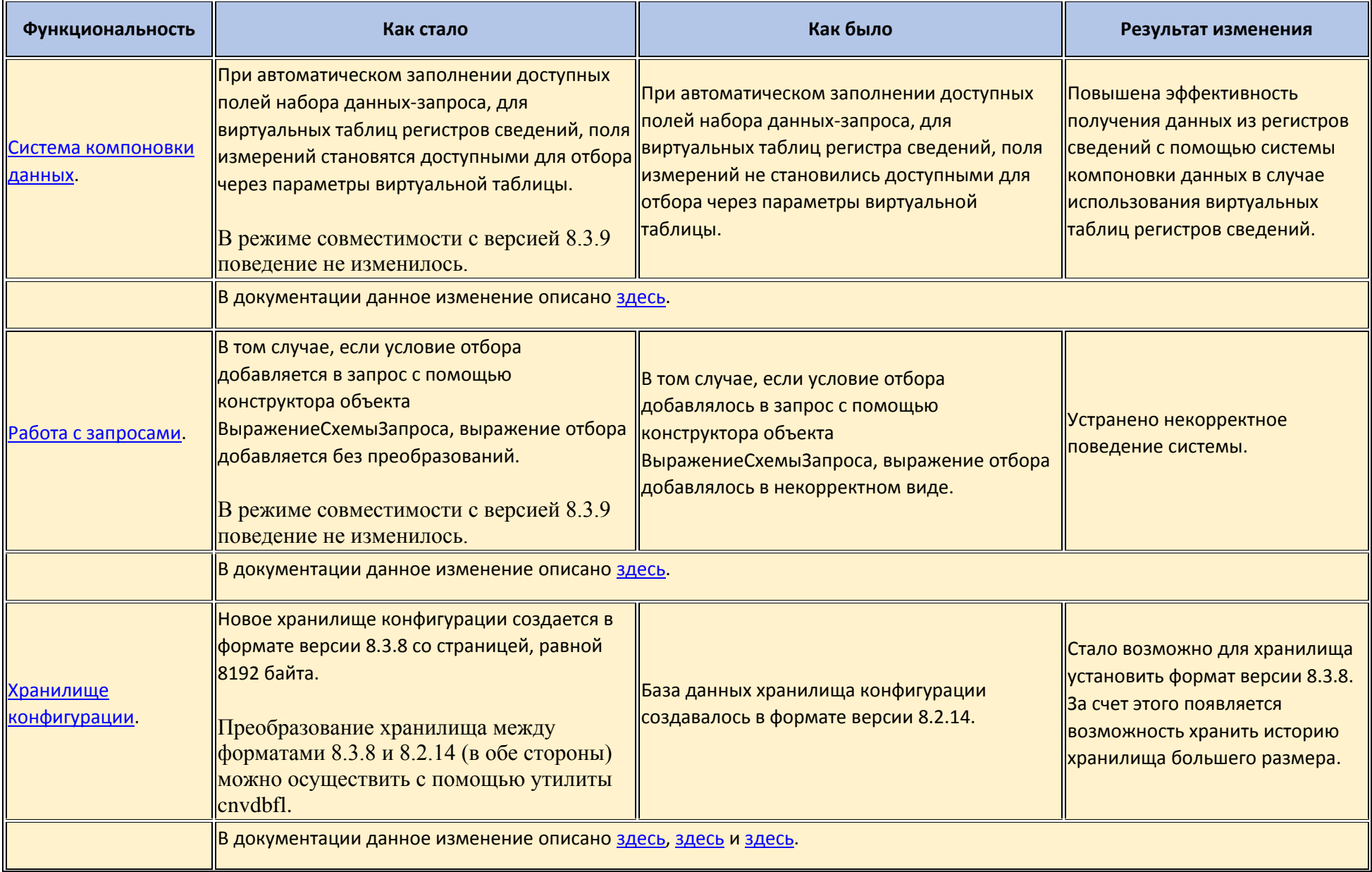

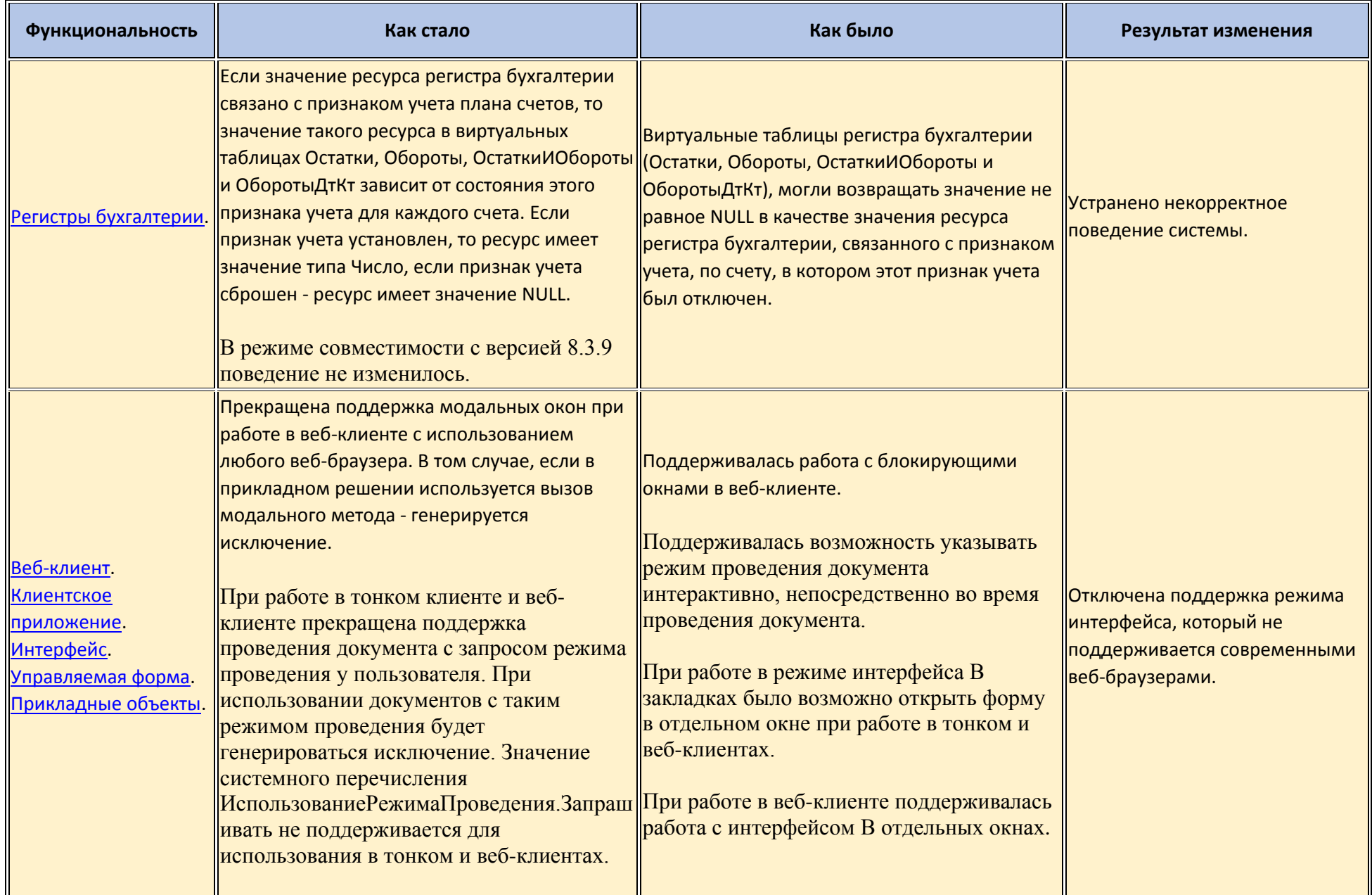

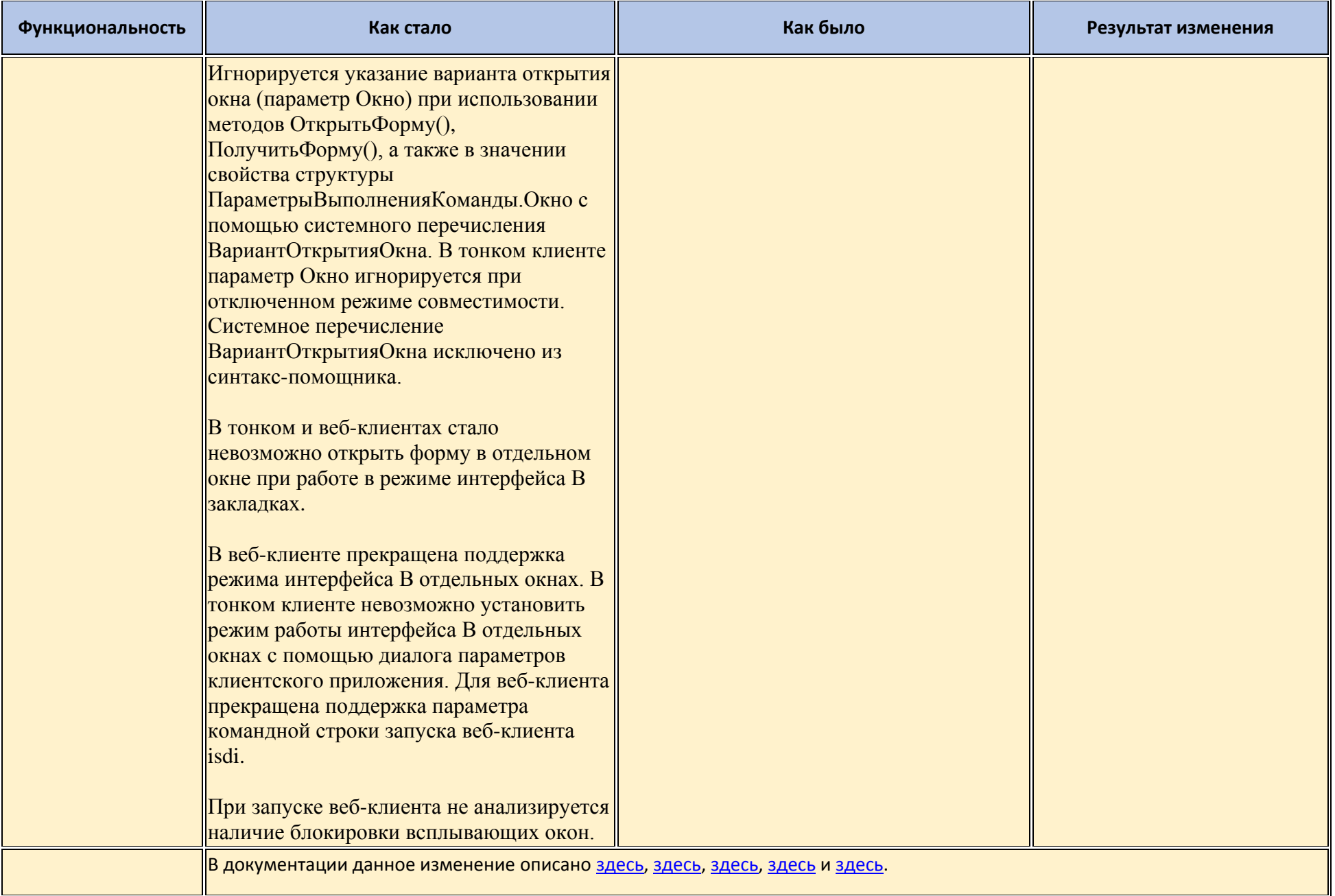
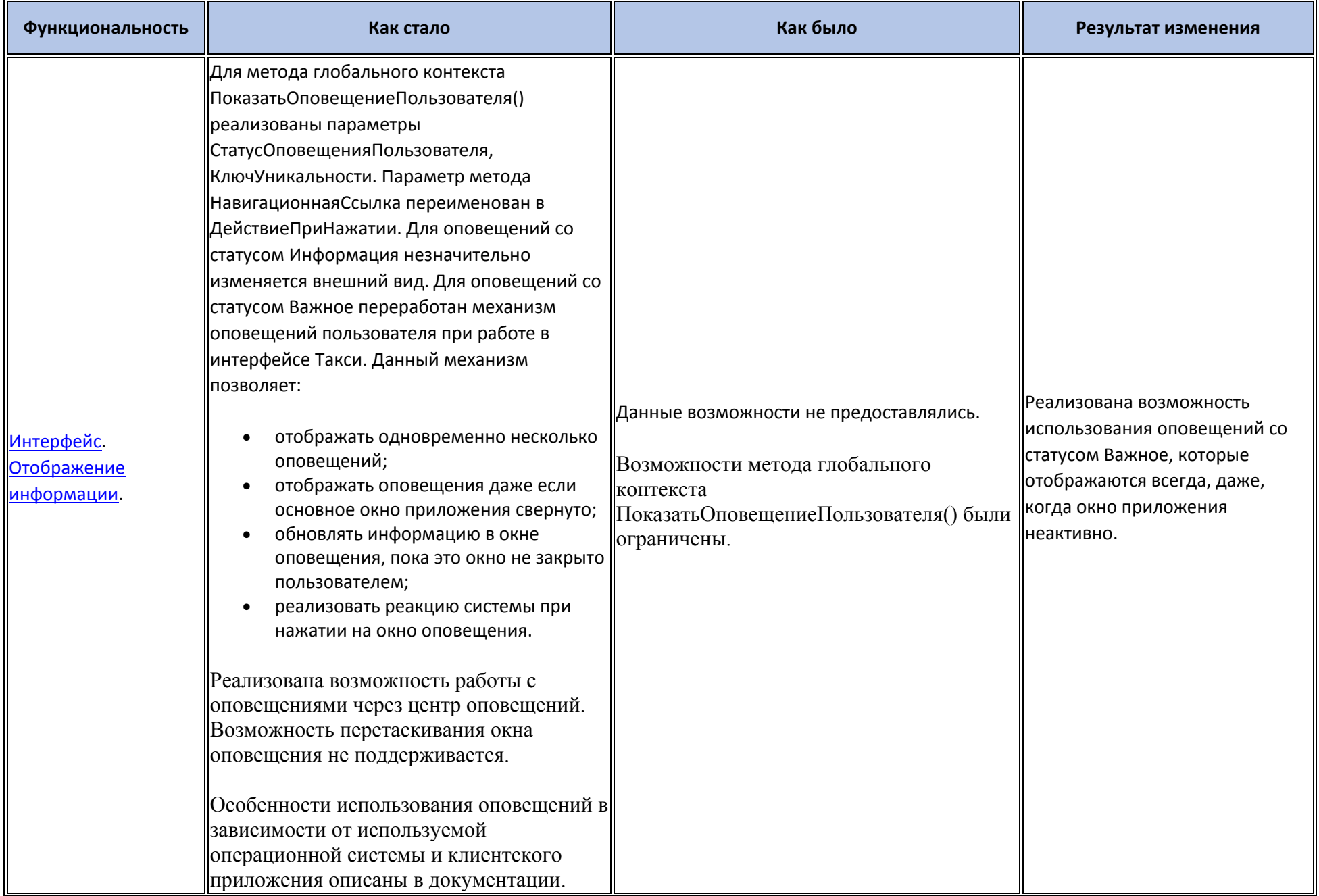

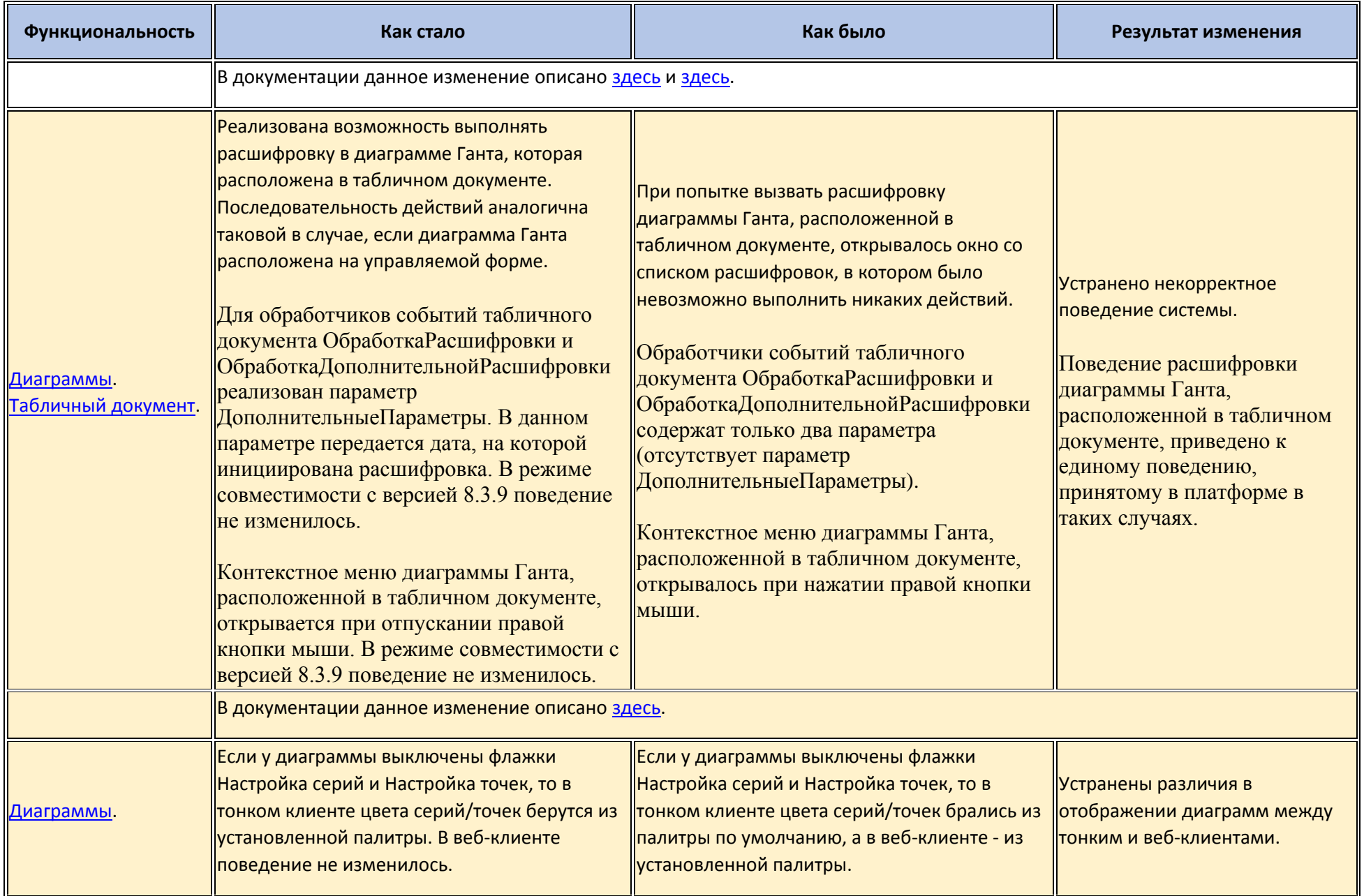

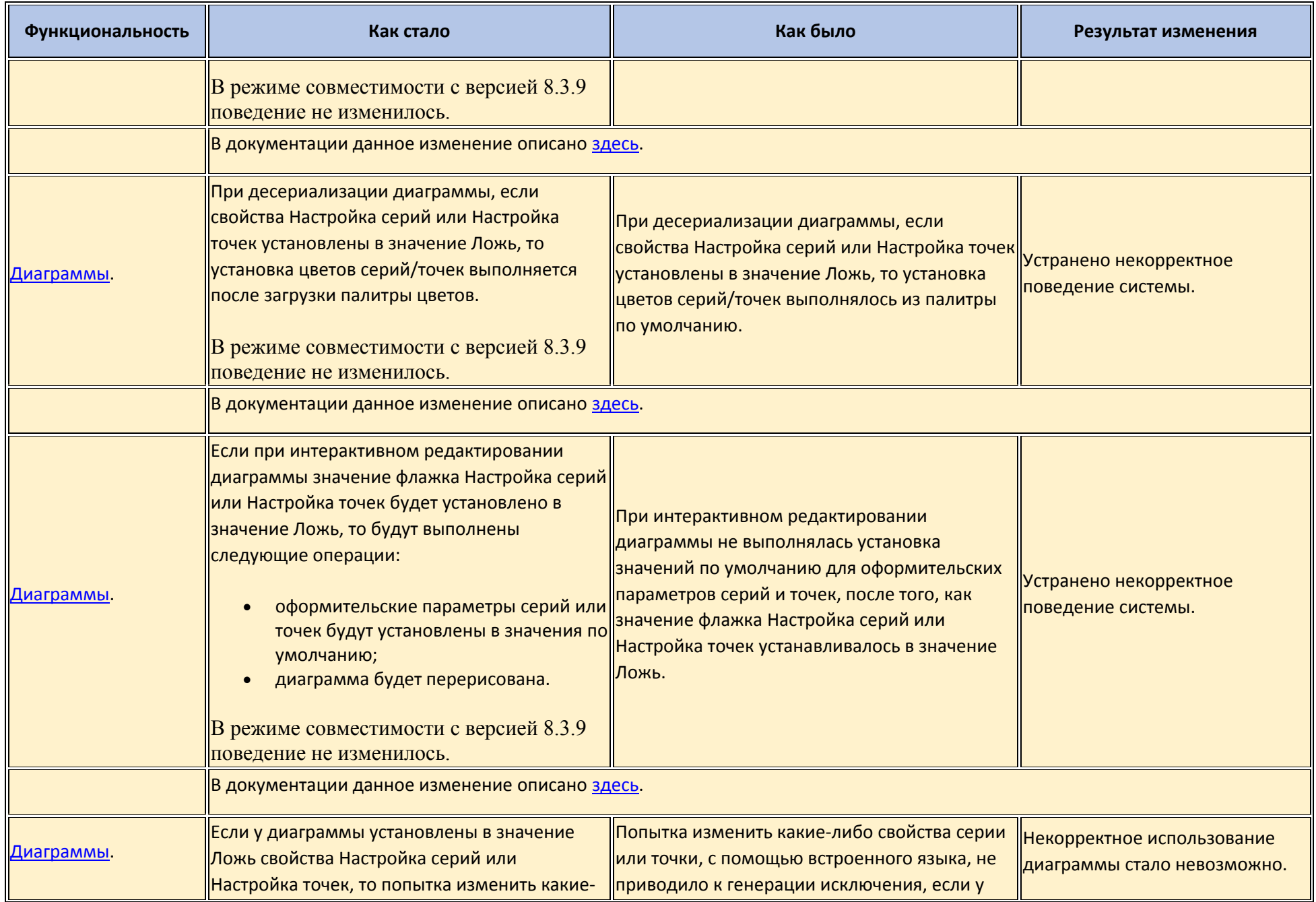

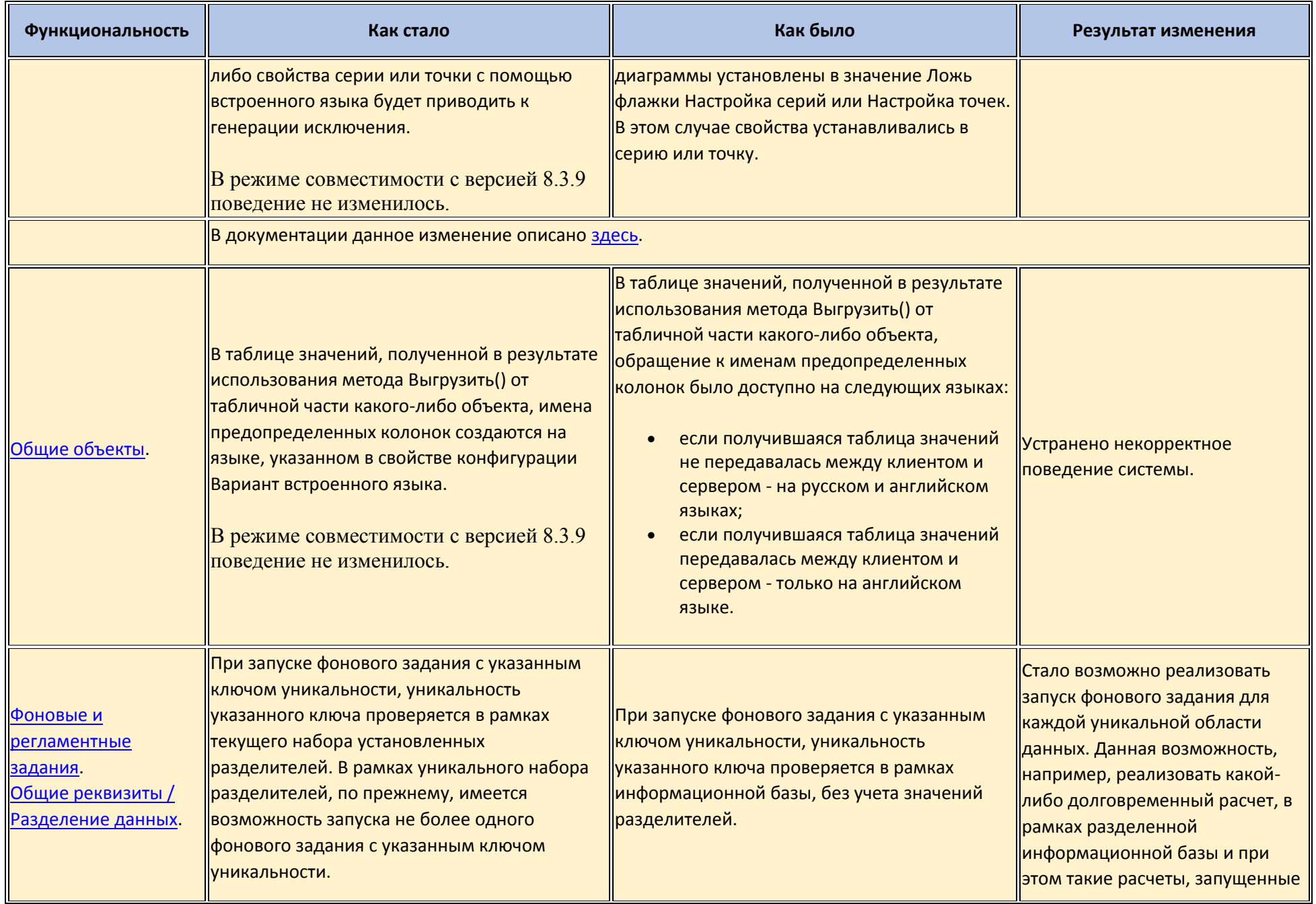

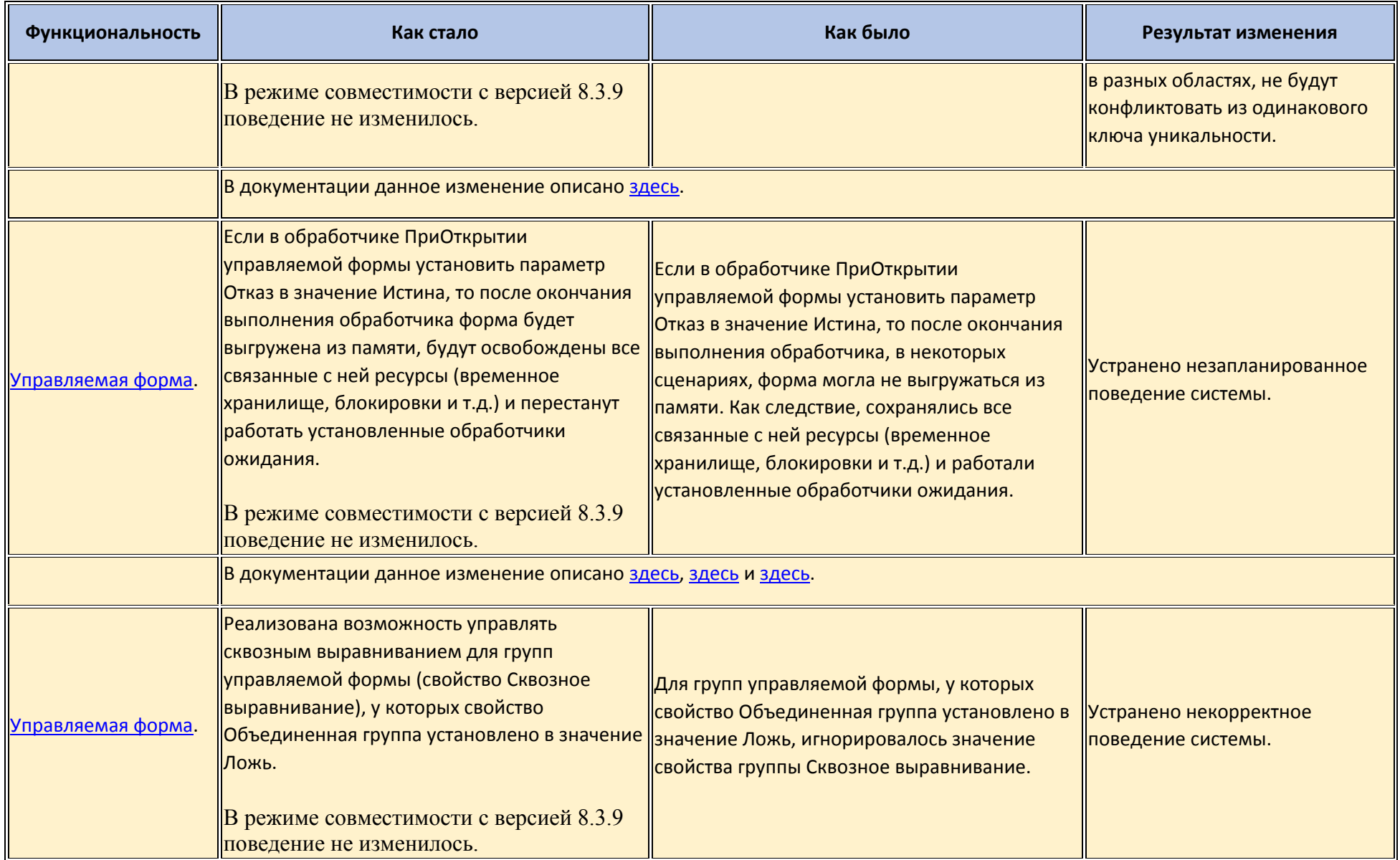

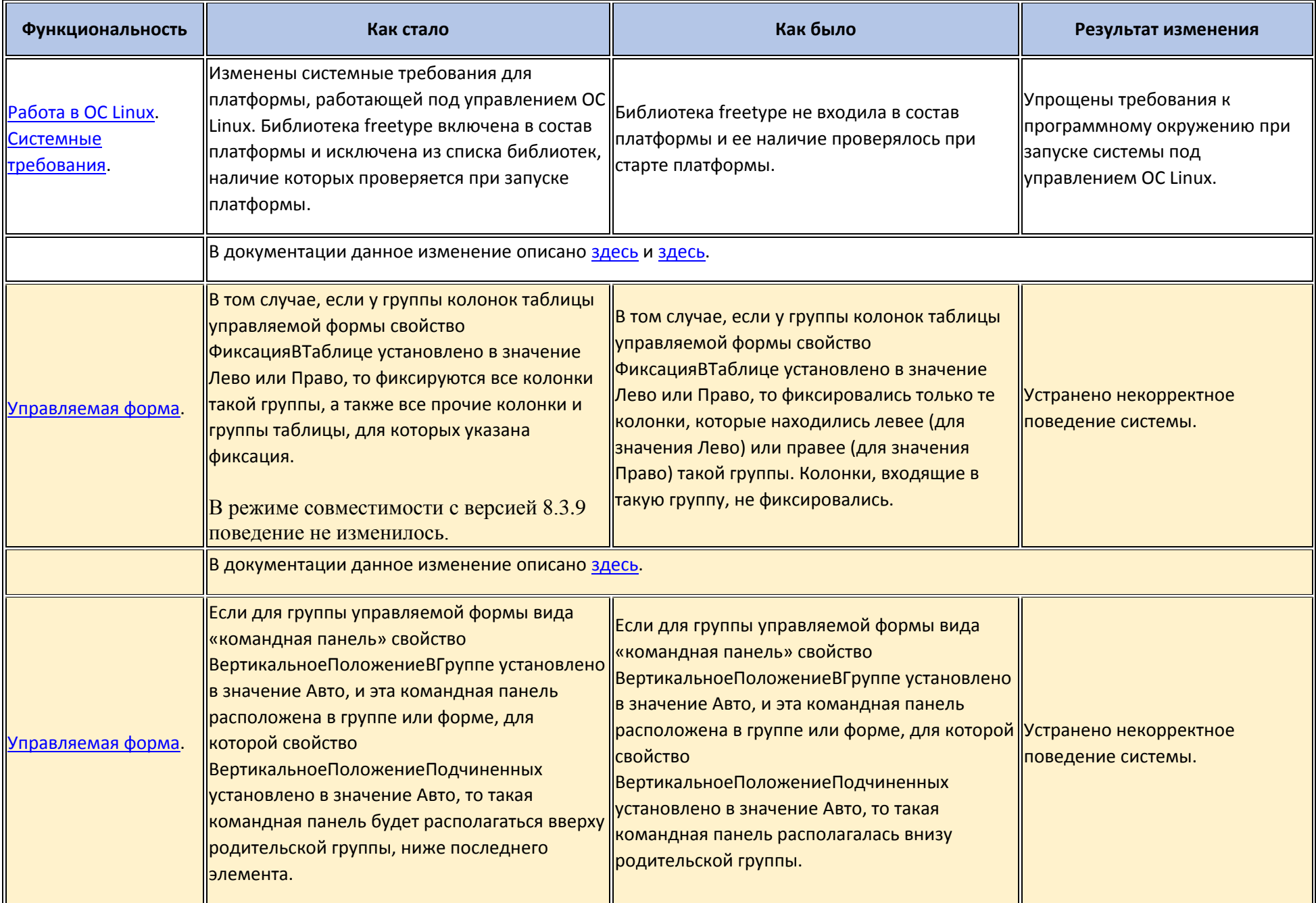

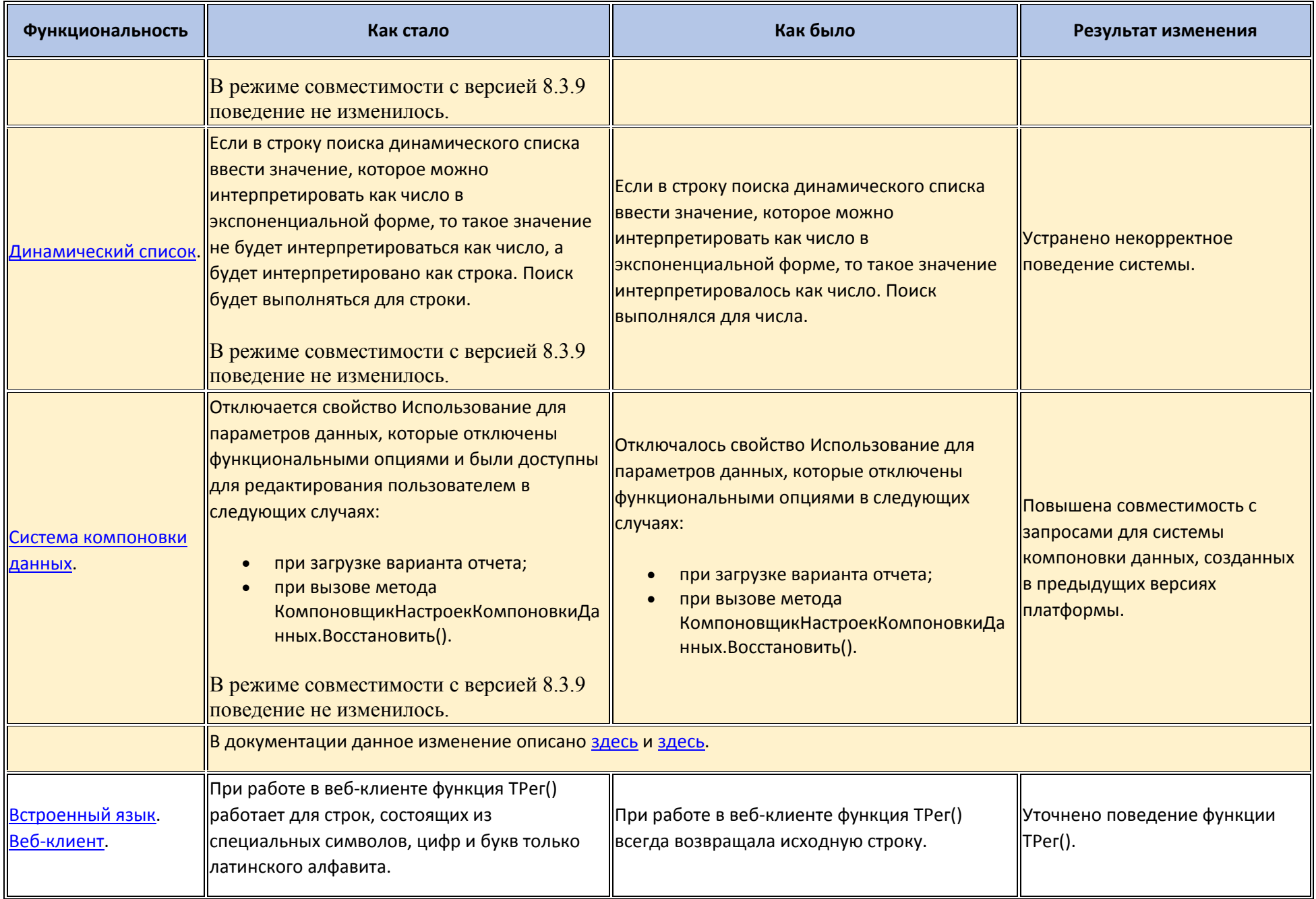

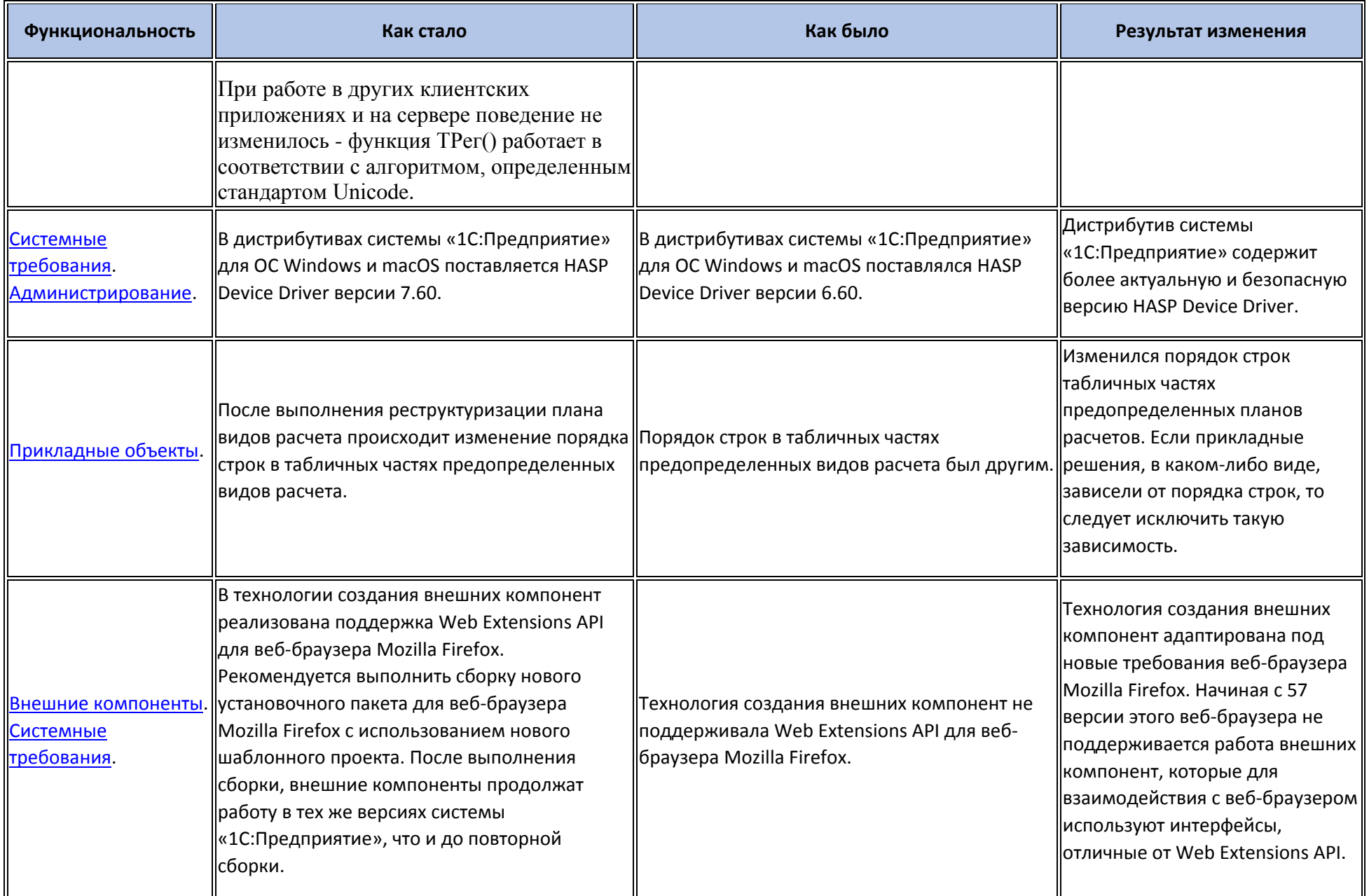

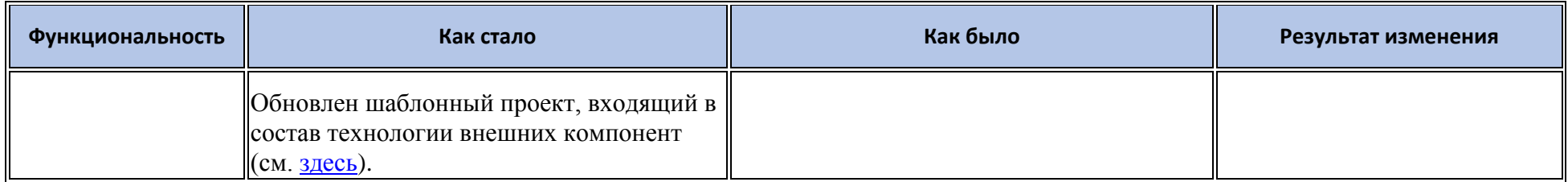

## Переименования

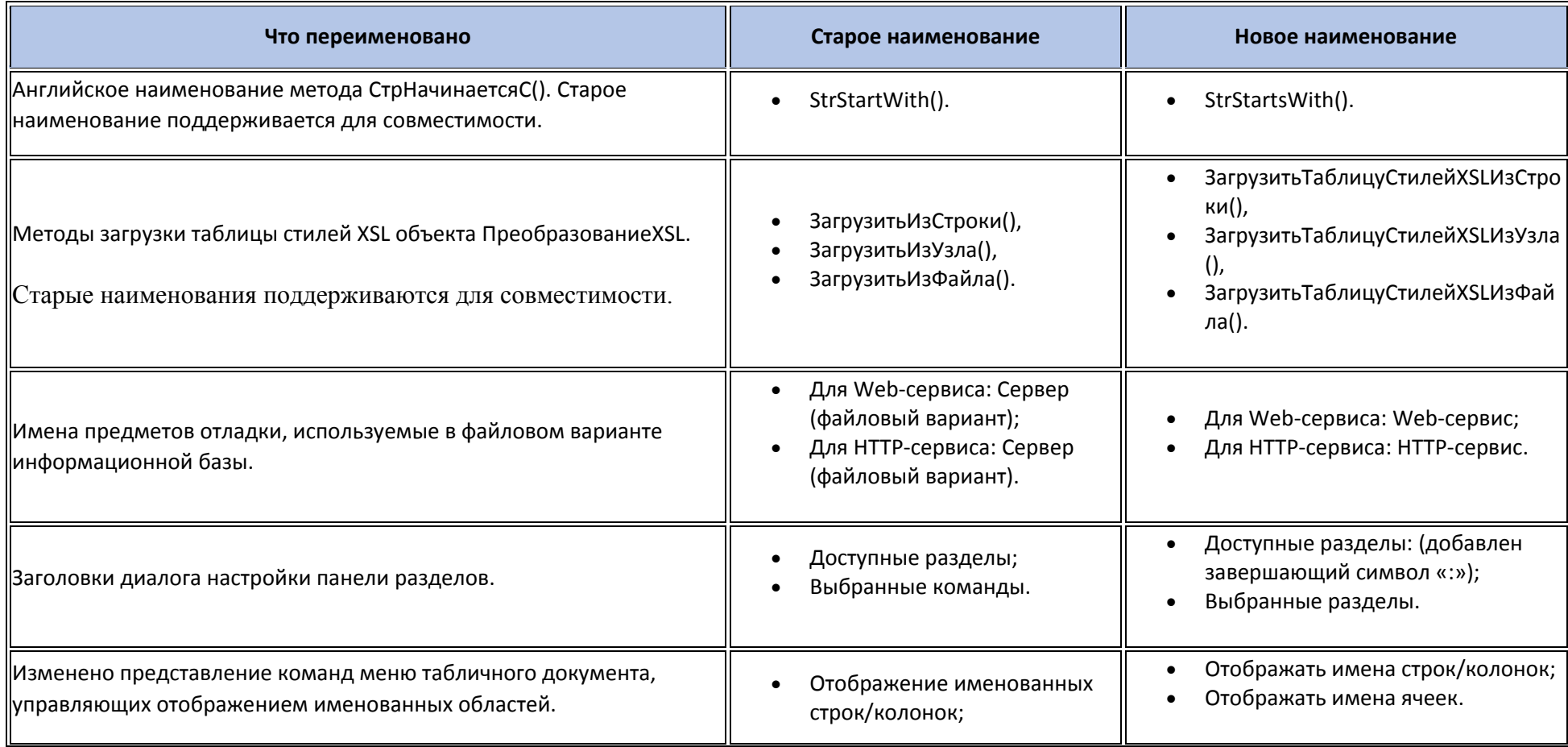

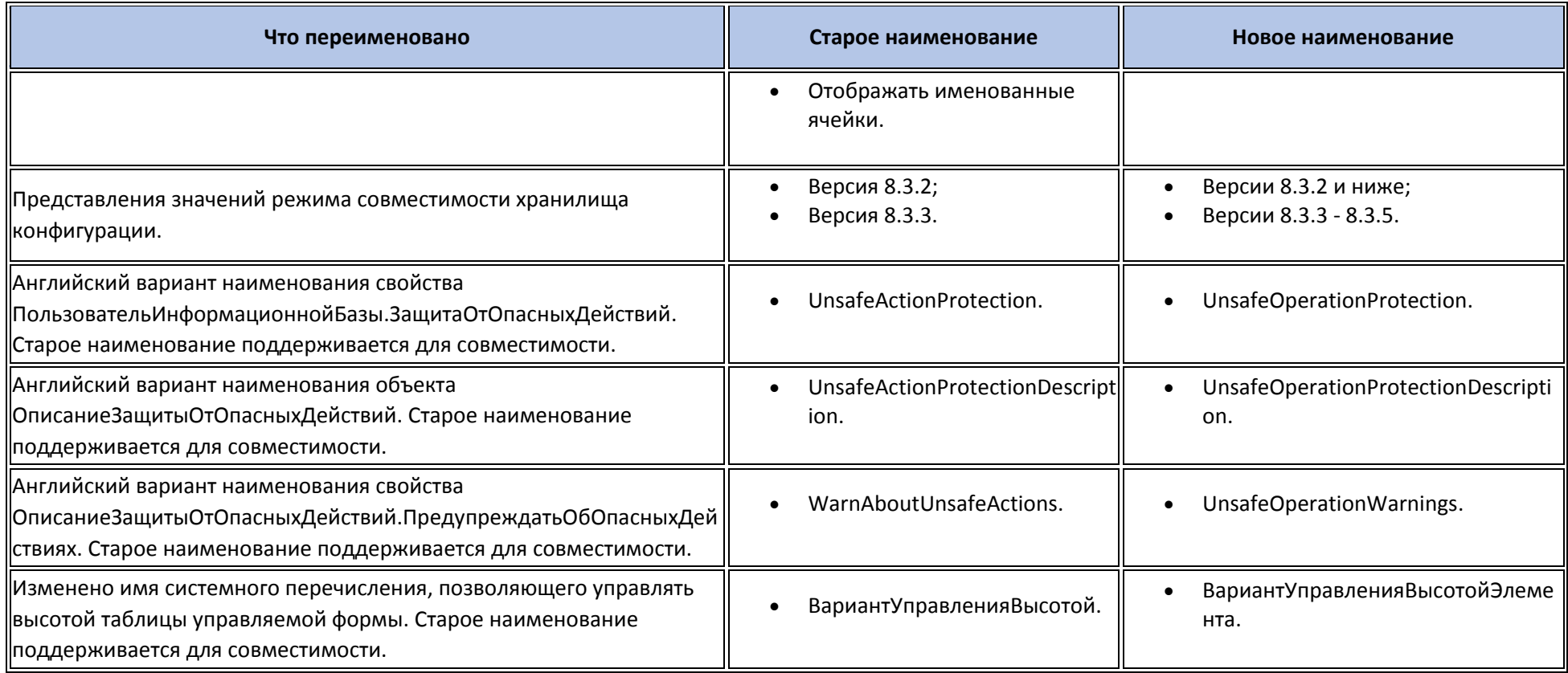

## **Мобильная платформа**

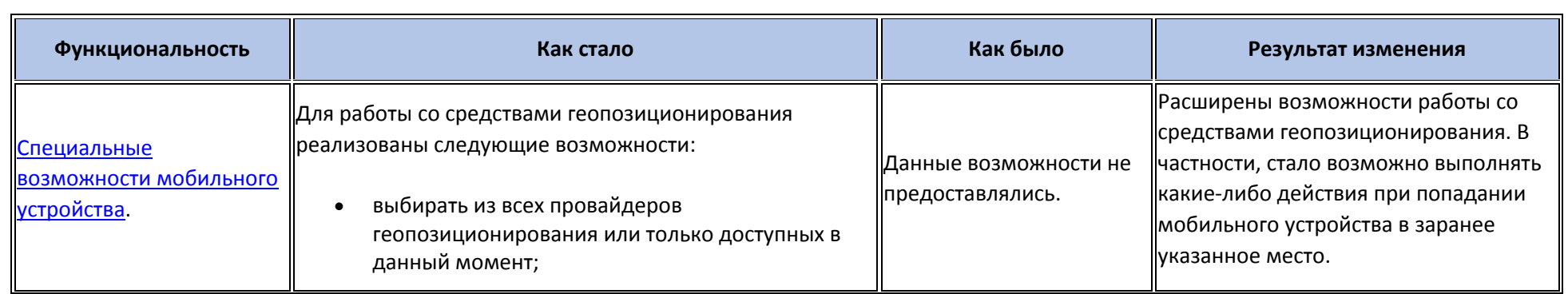

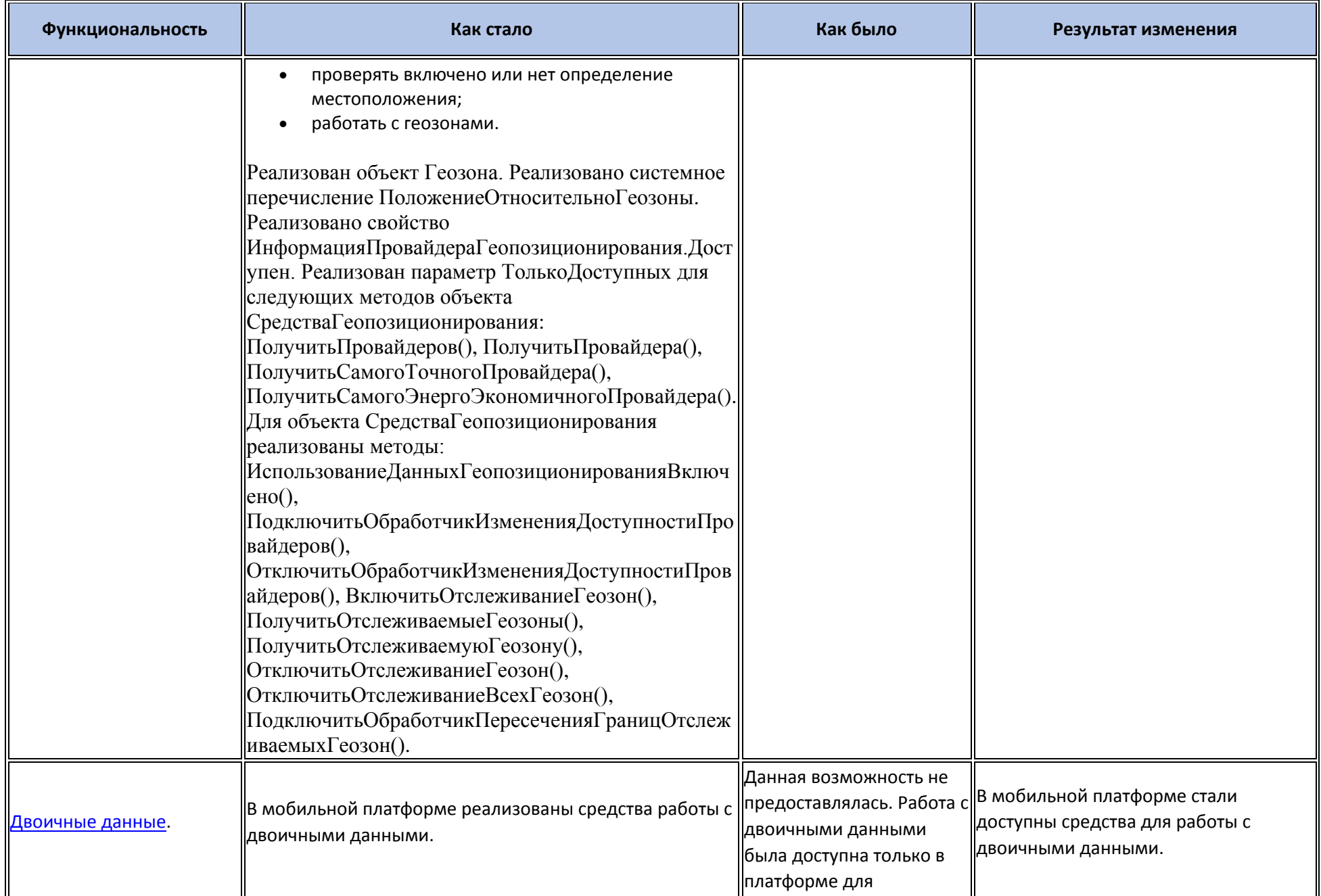

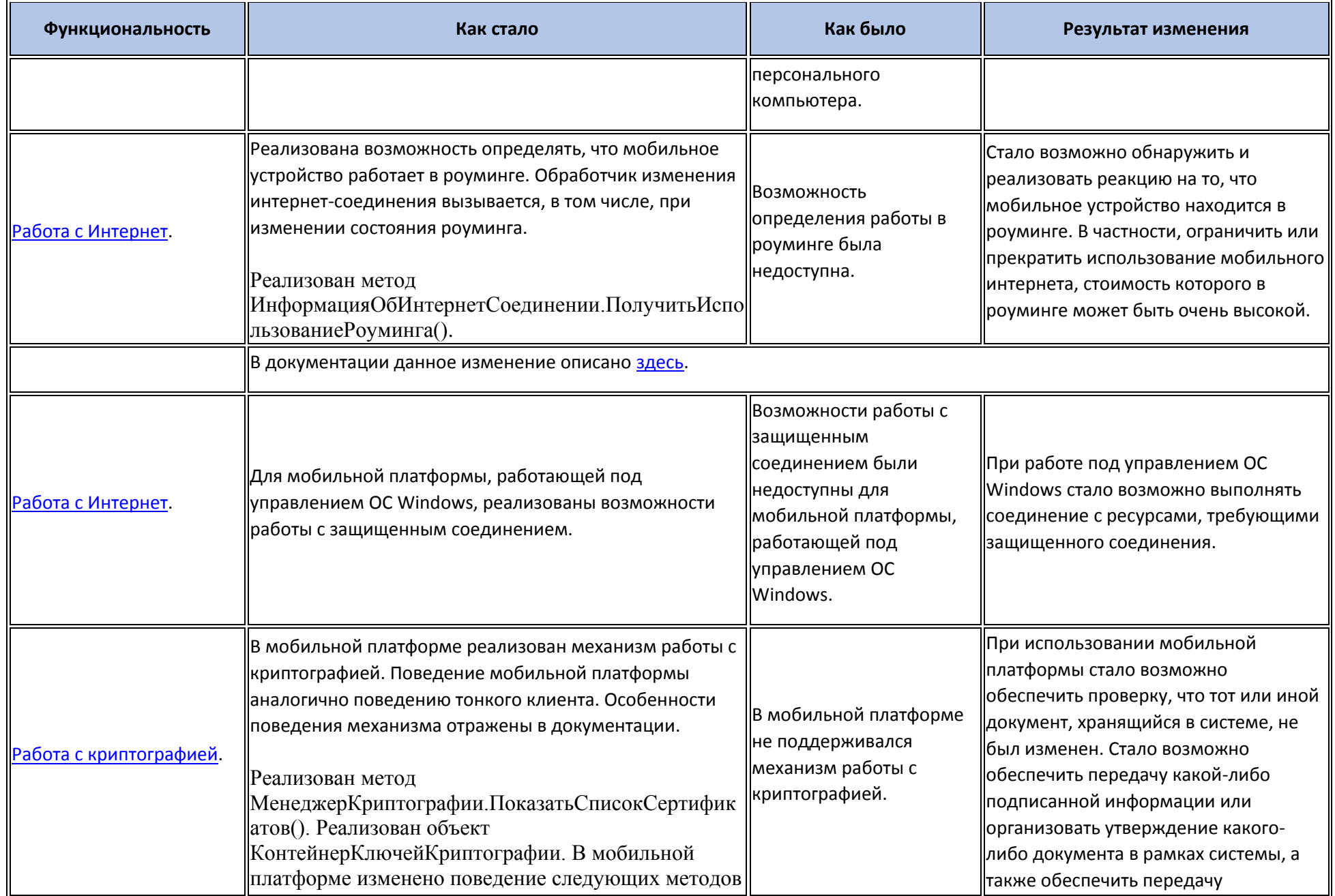

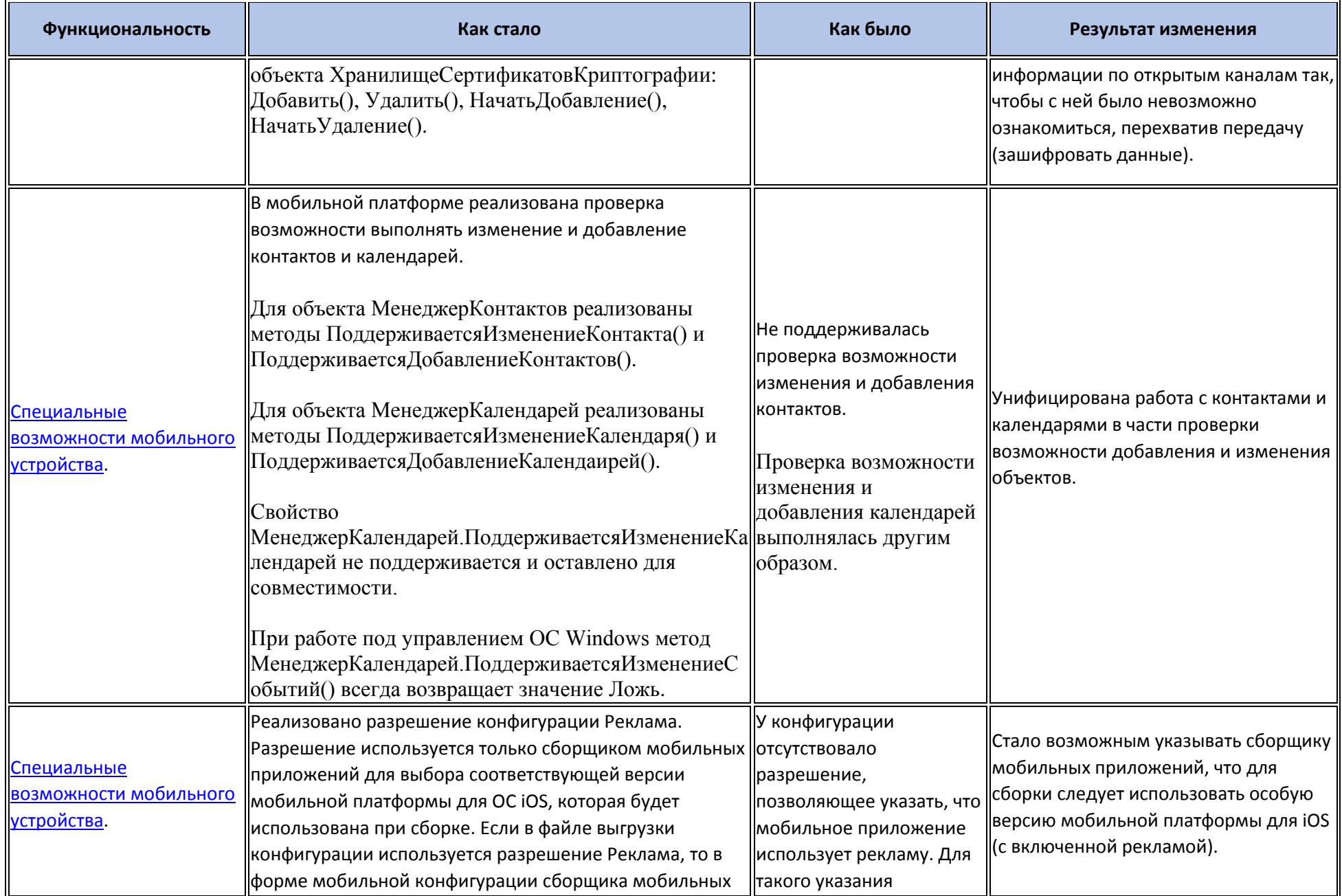

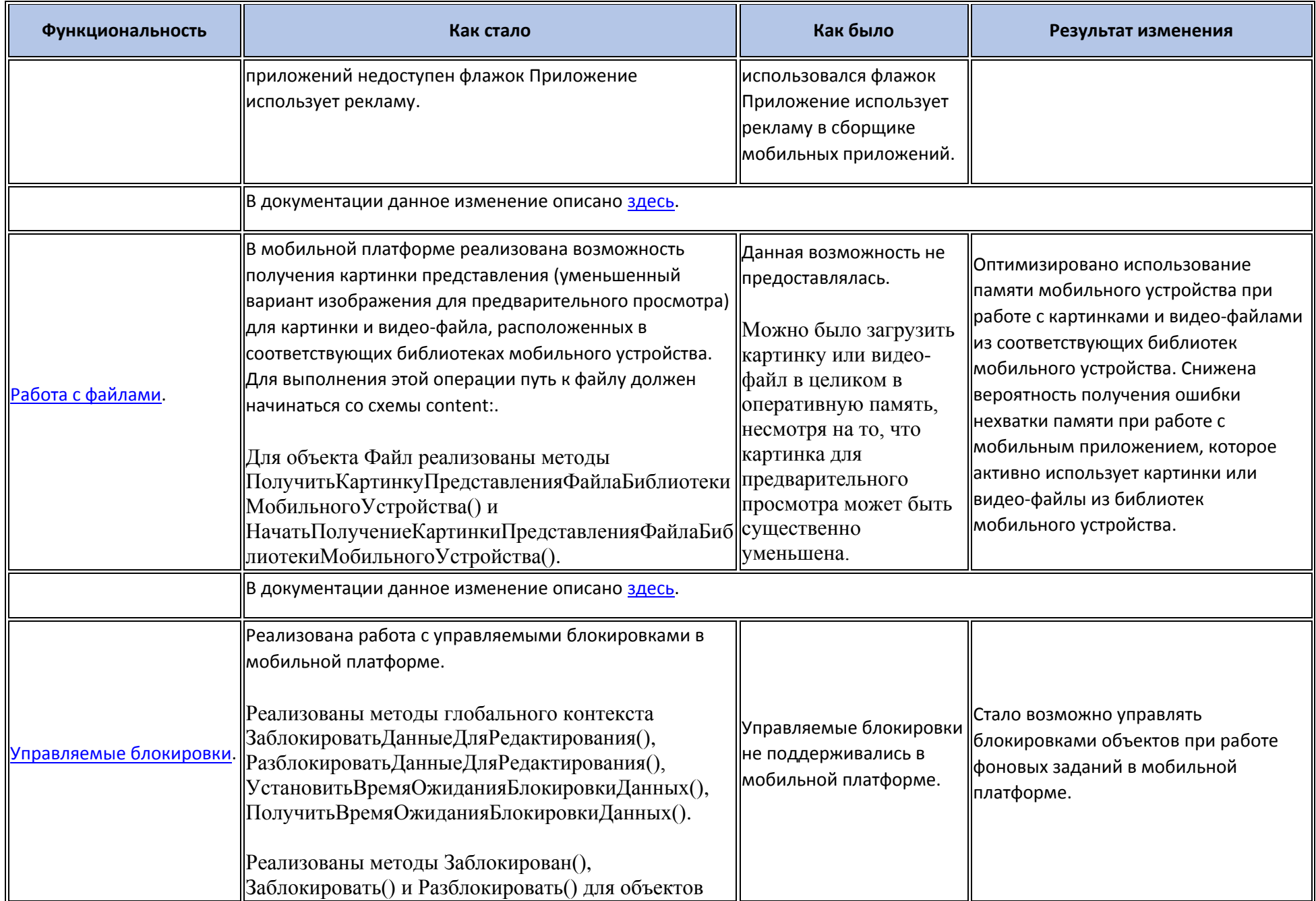

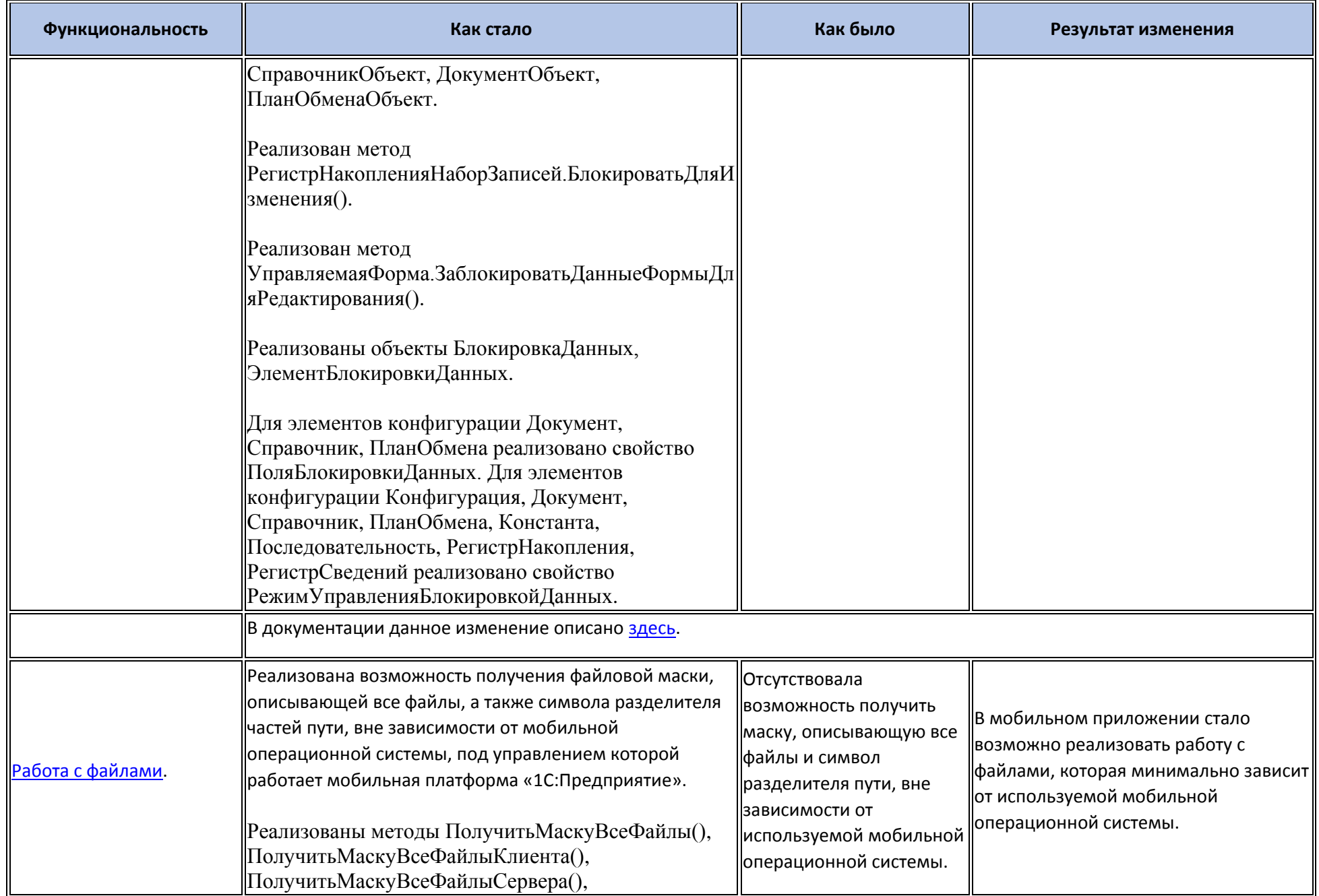

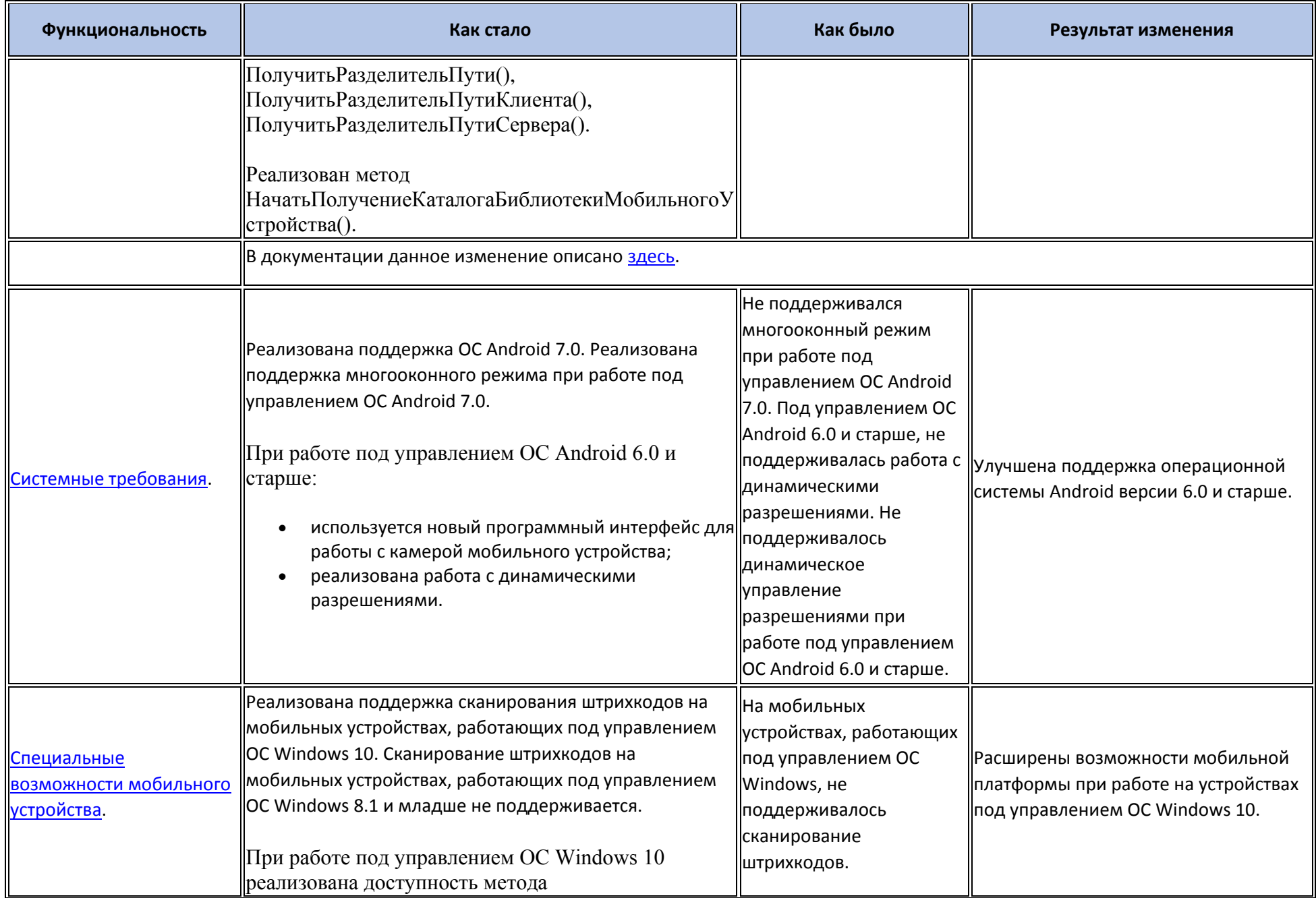

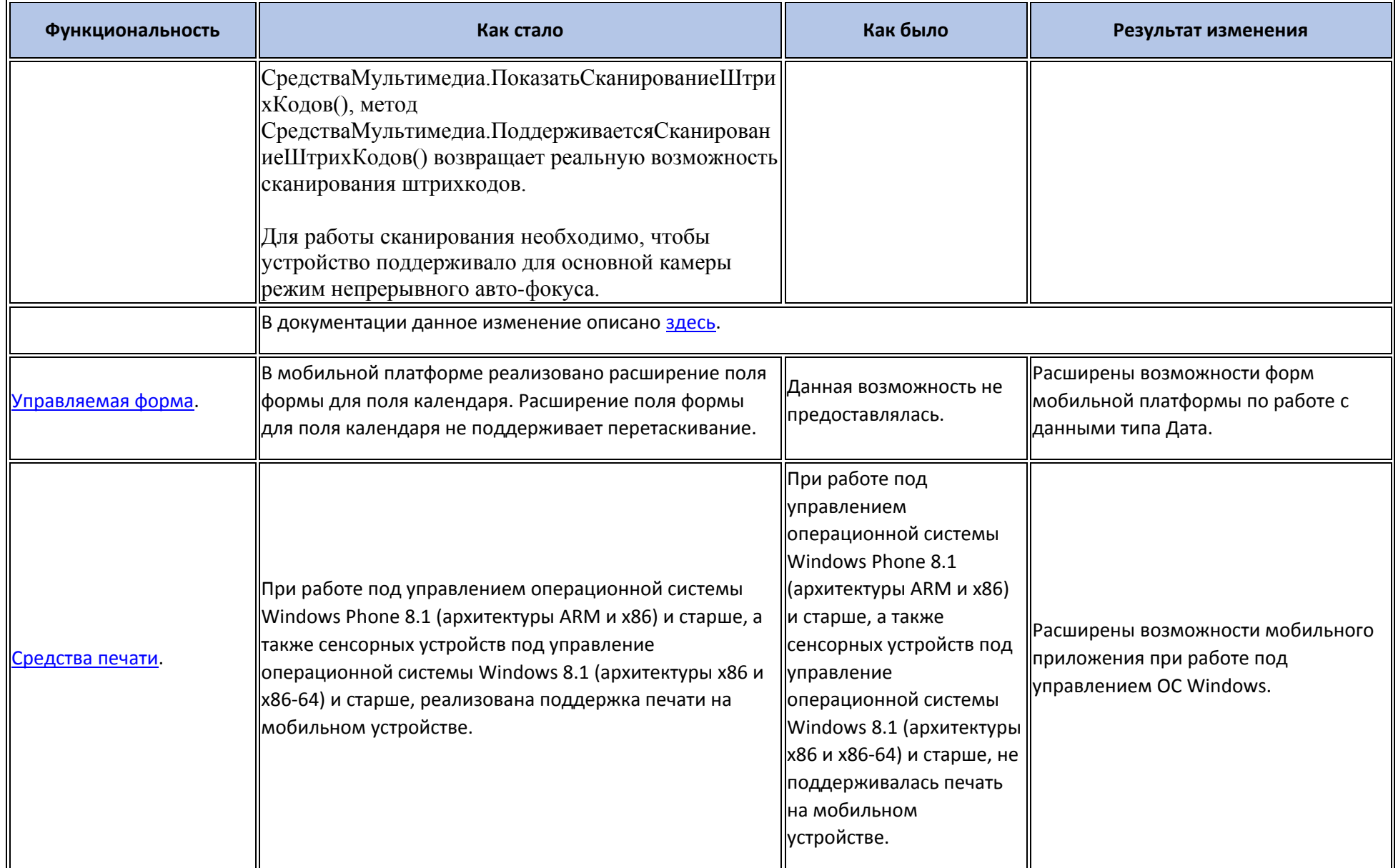

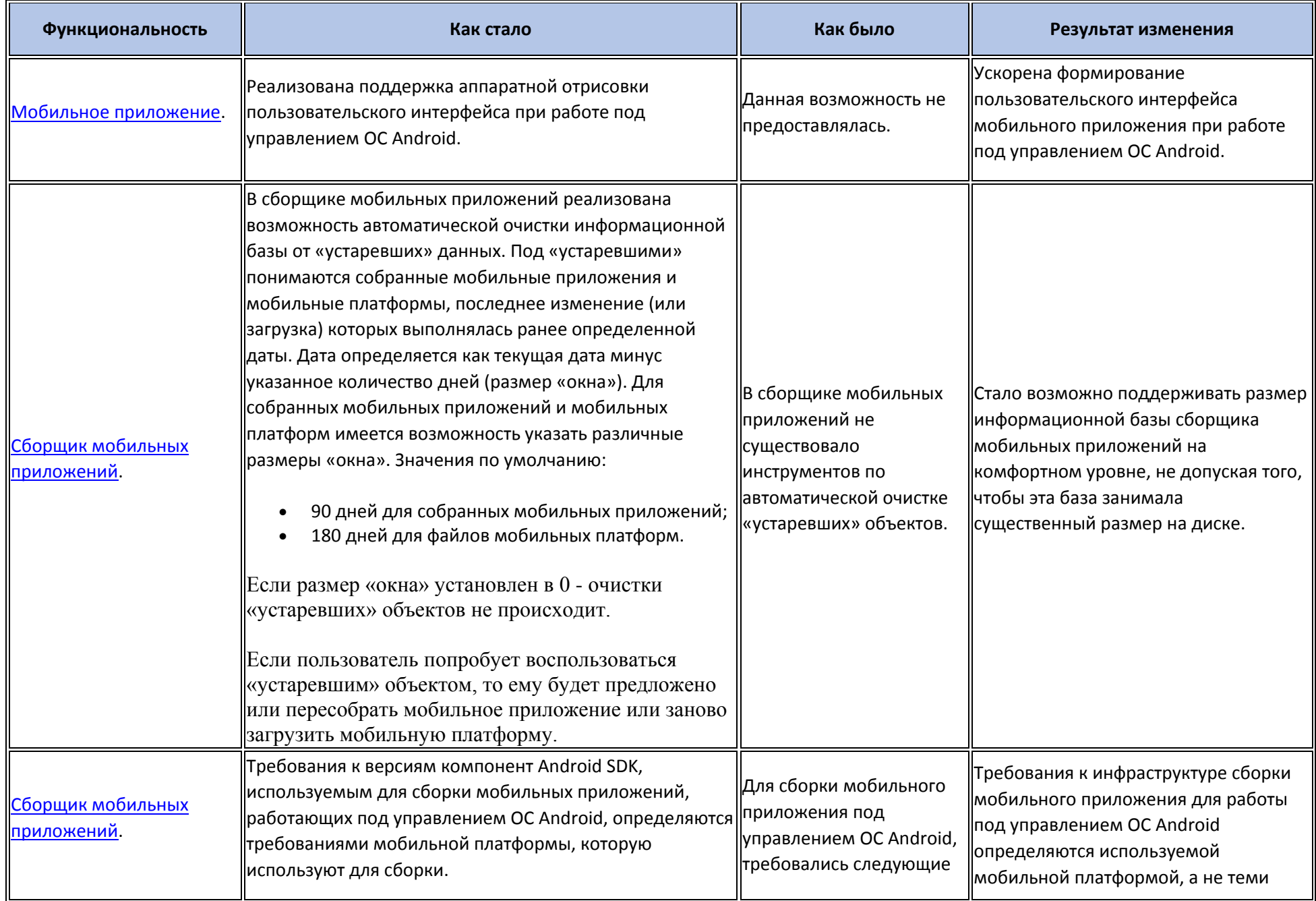

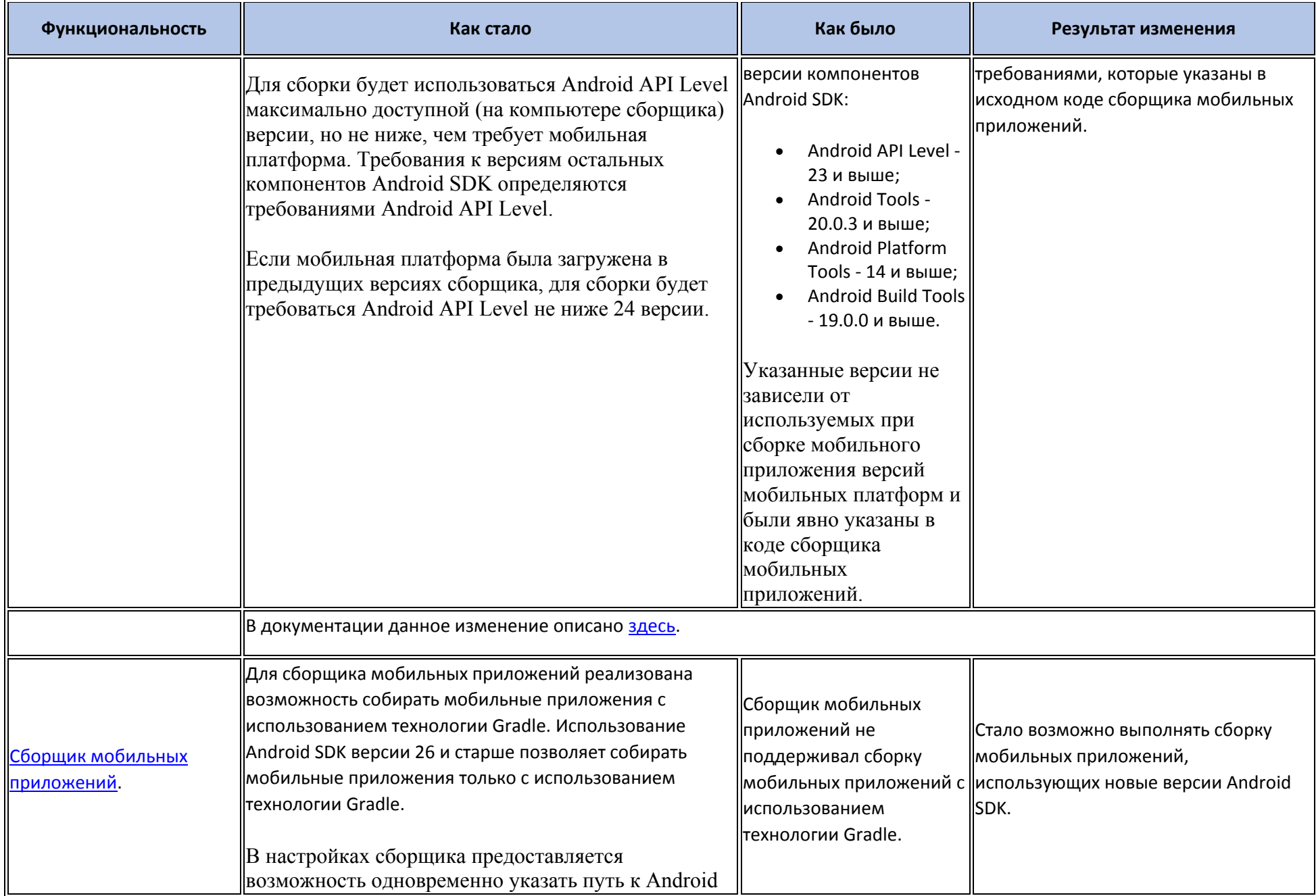

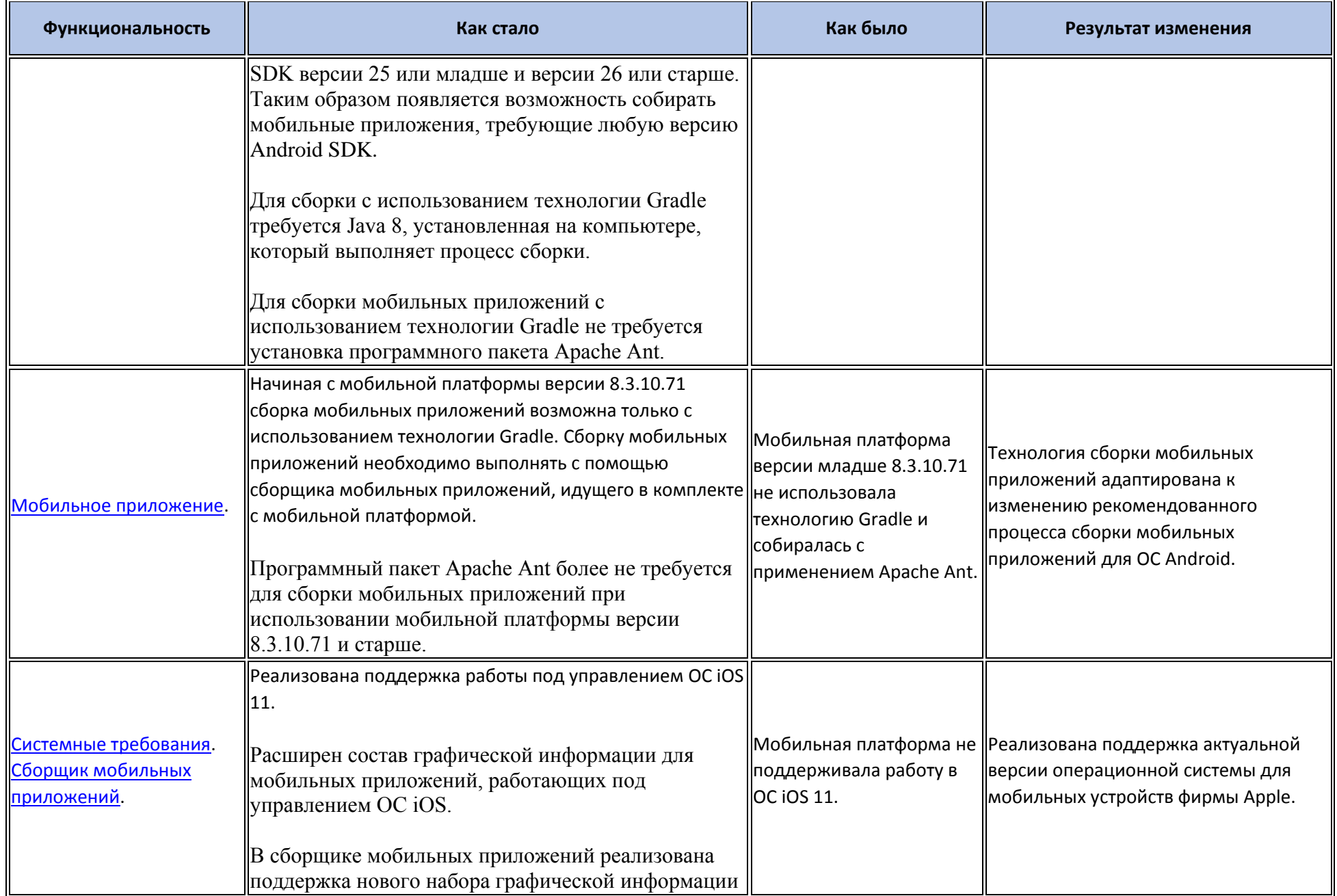

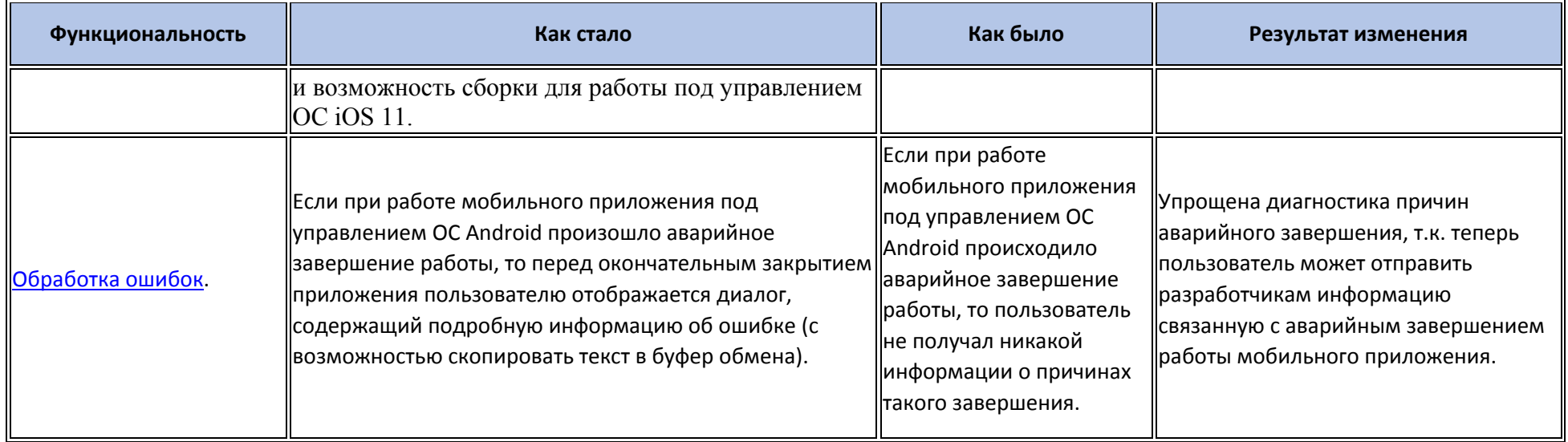

## Обновление используемых библиотек

- Библиотека OpenSSL обновлена до версии 1.0.2k, а также в нее внесены изменения для устранения уязвимостей.
- В библиотеку libxml2 внесены изменения для устранения уязвимостей.
- В библиотеку libxslt внесены изменения для устранения уязвимостей.
- Библиотека libtiff обновлена до версии 4.0.8.
- Библиотека libpng обновлена до версии 1.6.29. В документации данное изменение описано здесь.

## Переход с предыдущей версии на версию 8.3.10

- Конвертация конфигураций, информационных баз, внешних обработок и внешних отчетов при переходе от предыдущей версии к версии 8.3.10  $\bullet$ не требуется.
- Для использования некоторых новых возможностей версии 8.3.10 необходимо отключить режим совместимости. При отключении и включении  $\bullet$ режима совместимости выполняется изменение структуры некоторых объектов базы данных. Для того, чтобы иметь возможность работать с информационной базой предыдущими версиями, необходимо установить режим совместимости.
- Если при выполнении запроса полнотекстового поиска формируется много промежуточных результатов, но сам результат запроса содержит не более 1 млн. записей - пользователь получит этот результат.

Для включения данной возможности необходимо установить режим совместимости конфигурации в значение Не использовать и обновить индекс полнотекстового поиска.

- Для больших хранилищ конфигурации, например для прикладного решения «1С:ERP Управление предприятием», которые содержат большие истории изменений (порядка 30 000-400 00 версий), рекомендуется сконвертировать хранилище конфигурации в формат 8.3.8 с помощью утилиты cnvdbfl.
- Рекомендуется удалить текущий HASP Device Driver и установить HASP Device Driver версии 7.60, который поставляется в составе дистрибутива системы «1С:Предприятие».